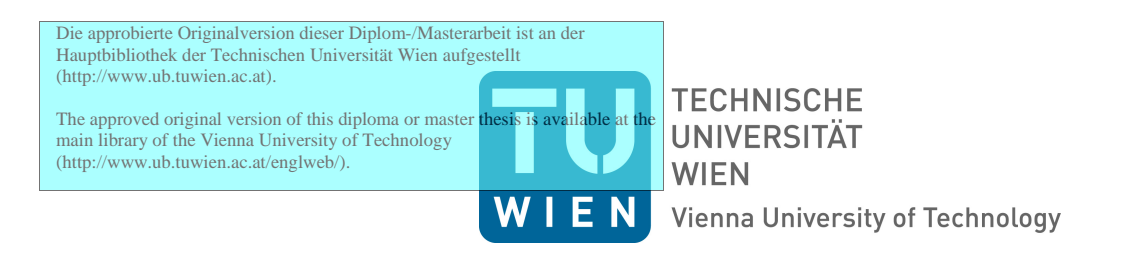

# D I P L O M A R B E I T

## Die Optimierung der Produktionsplanung eines Global Player im Energie Bereich

Ausgeführt am Institut für Wirtschaftsmathematik der Technischen Universität Wien

unter der Anleitung von Ao.Univ.Prof. Dipl.-Ing. Dr.techn. Gernot Tragler und Univ.Ass. Dipl.-Ing. Dr.techn. Josef Leopold Haunschmied als verantwortlich mitwirkenden Universitätsassistenten

> durch Sara Fritz Schützengasse 6/16 1030 Wien

08.03.2013

# <span id="page-1-0"></span>Zusammenfassung

Diese Diplomarbeit befasst sich mit der Produktionsplanung eines Global Player im Energiebereich, für die aktuell ein APS-System (Advanced Planning and Scheduling) verwendet wird. Als alternative Möglichkeit, die Planung abzubilden, werden mathematische Modelle formuliert, um die Ressourcen optimal auslasten zu können und die Liefertermintreue maximieren zu können; in Fallstudien wird die Praxistauglichkeit dieser Modelle demonstriert.

Der Global Player fertigt auftragsbezogen, weshalb auch höchste Priorität auf der Einhaltung des Kundentermins liegt. Jeder Auftrag muss die vier Abteilungen, die am Standort vorhanden sind, durchlaufen. In jeder Abteilung gibt es mehrere Ressourcen, die unterschiedlichen Regeln unterworfen sind. Neben Materialverfügbarkeitsüberprüfungen müssen auch effiziente Maschinenzuordnungen und maximale Liegezeiten zwischen zwei aufeinanderfolgenden Arbeitsgängen betrachtet werden. Neben dem Maximieren der Liefertermintreue soll auch die Durchlaufzeit minimiert werden.

Für die Aufgabenstellungen werden zwei signikant unterschiedliche Ansätze gewählt. Einerseits wird der klassische Ansatz eines zeitdiskreten Modells gewählt. Hierfür wird ein gemischt ganzzahliges Modell formuliert, das mit mathematischer Programmierung gelöst wird, um zu eruieren, ob mathematische Programmierung eine anwendbare Alternative zu in der Praxis oft angewendeten APS-Systemen wäre. Neben der effizienten Maschinenzuordnung spielt auch die Performance des Modells eine wichtige Rolle, da eine geringe Laufzeit unerlässlich ist, um die Akzeptanz für eine Planung mittels mathematischer Programmierung des Global Players zu erlangen. Die Abweichung der Fertigstellung der Aufträge vom Liefertermin wird als eine Zielfunktion verwendet. Da es zusätzlich gefordert ist, die Durchlaufzeit auf einem geringen Niveau zu halten, wird in dieser Diplomarbeit ein Goal Programming Ansatz angewandt, um beide Zielfunktionen simultan lösen zu können. Dafür wird zuerst die Liefertermintreue, die sowohl positive als auch negative Abweichungen vom Liefertermin misst, maximiert und anschlieÿend mit den zuerst berechneten Werten die Durchlaufzeit reduziert. Des Weiteren wird die Planung mittels mathematischer Programmierung in einen mehrstugen Planungsprozess integriert. Ein Grobplanungssystem liefert Startwerte für die Feinplanung, und ausgehend von diesen wird die Liefertermintreue maximiert. Dadurch lässt sich auch in dieser Arbeit ein Ansatz von dynamischer Optimierung erkennen.

Darüber hinaus wird ein alternativer, bereits bestehender, moderner Ansatz um die zusätzlichen, noch nicht abgebildeten Anforderungen des Global Players erweitert. Bei diesem Ansatz handelt es sich um einen strukturbasierten Ansatz, der im Gegensatz zum klassischen Modell die Zeitachse nicht diskretisiert, sondern den strukturellen Ablauf der Produktion ermittelt; dieser strukturelle Ablauf bestimmt dann in weiterer Folge die Starttermine der Arbeitsgänge.

# <span id="page-2-0"></span>Summary

This master thesis deals with the production scheduling of a Global Player in the Energy Sector. Currently they are using an APS-System (Advanced Planning and Scheduling). Here, a mathematical model is introduced to be able to display the scheduling problem, which uses the full capacity of the resources to meet the delivery date; Case Studies show the suitability of the daily use.

Since the Global Player uses the make-to-order strategy, the most important goal is to deliver on time. Every order needs to pass through the four departments at the site. There are multiple resources in every department and each has it's constraints. The model needs to check for the material availability, the efficient resource allocation and a maximum amount of idle time between two sequential operations. There are two objectives for the mathematical model: to maximize the rate of on-time delivery and to minimize the idle time.

Two significant different approaches are selected for the problem. First, a classic approach of a time discrete model is selected. Therefore a mixed integer model is formulated, which is solved with mathematical programming to determine whether it is an applicable alternative to APS-Systems. Besides the efficient resource allocation, the performance of the model is also important, because a short runtime is necessary to achieve the acceptance of the Global Player. One of the objective functions minimizes the deviation of the delivery dates. In addition, the minimization of the idle time needs to be considered. A goal programming approach is used to minimize both objectives. Therefore the rate of on-time delivery is maximized and afterwards the idle time is minimized, taking into account the results of the first step optimization. Furthermore, the scheduling with mathematical programming is integrated in a multi-level planning process. A master planning system (long time planning) delivers start times with backwards scheduling for the short-term scheduling and based on these values the on-time delivery is maximized. Thus, an approach of dynamical programming can be detected in this thesis.

Moreover an alternative, already existing, modern approach is extended to display the additional, not mentioned requirements of the Global Player. It's a structure-based approach, which doesn't discretize the time scale, but defines the structural process of the production; this structural process determines the start times of the operations.

# Inhaltsverzeichnis

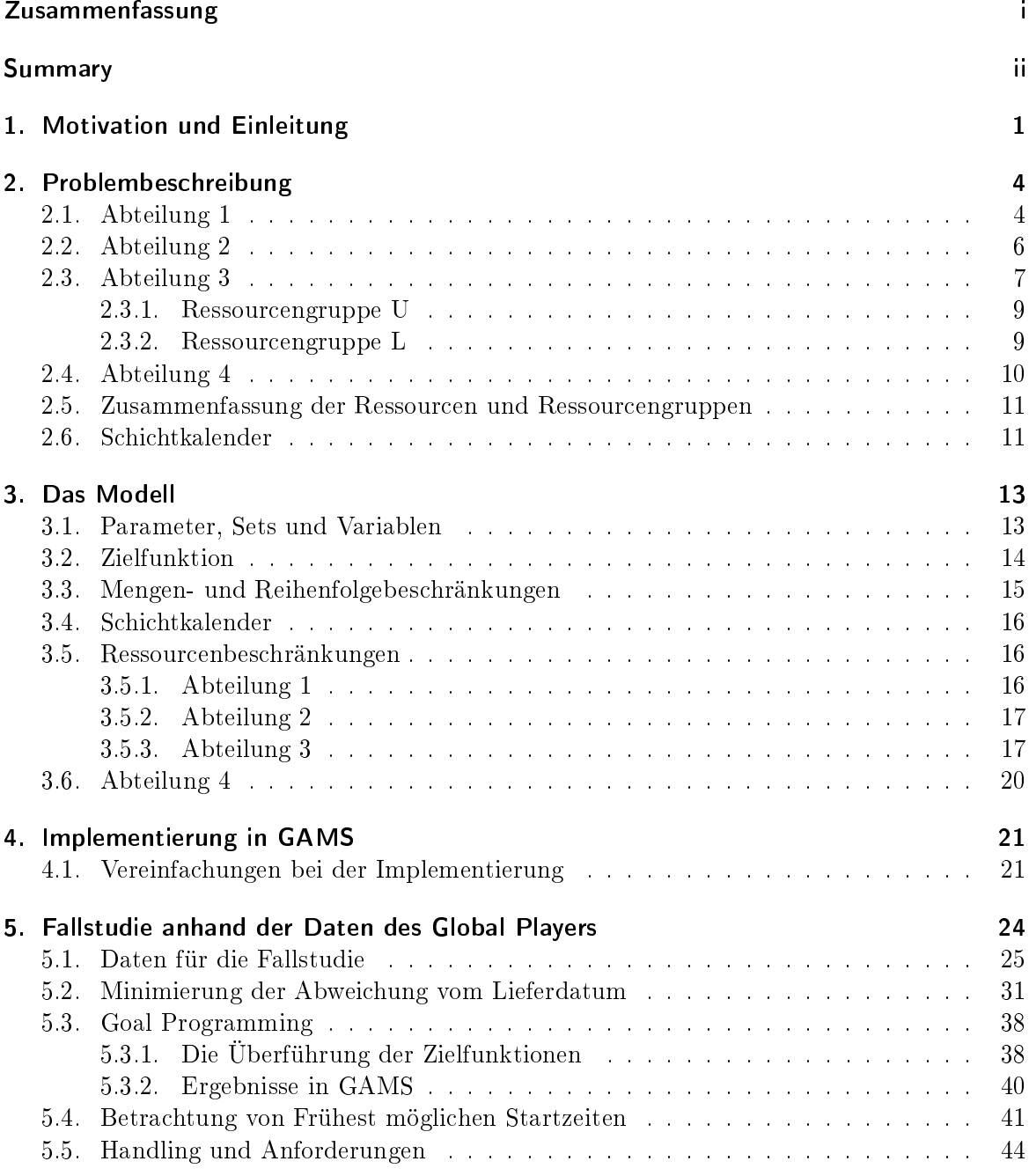

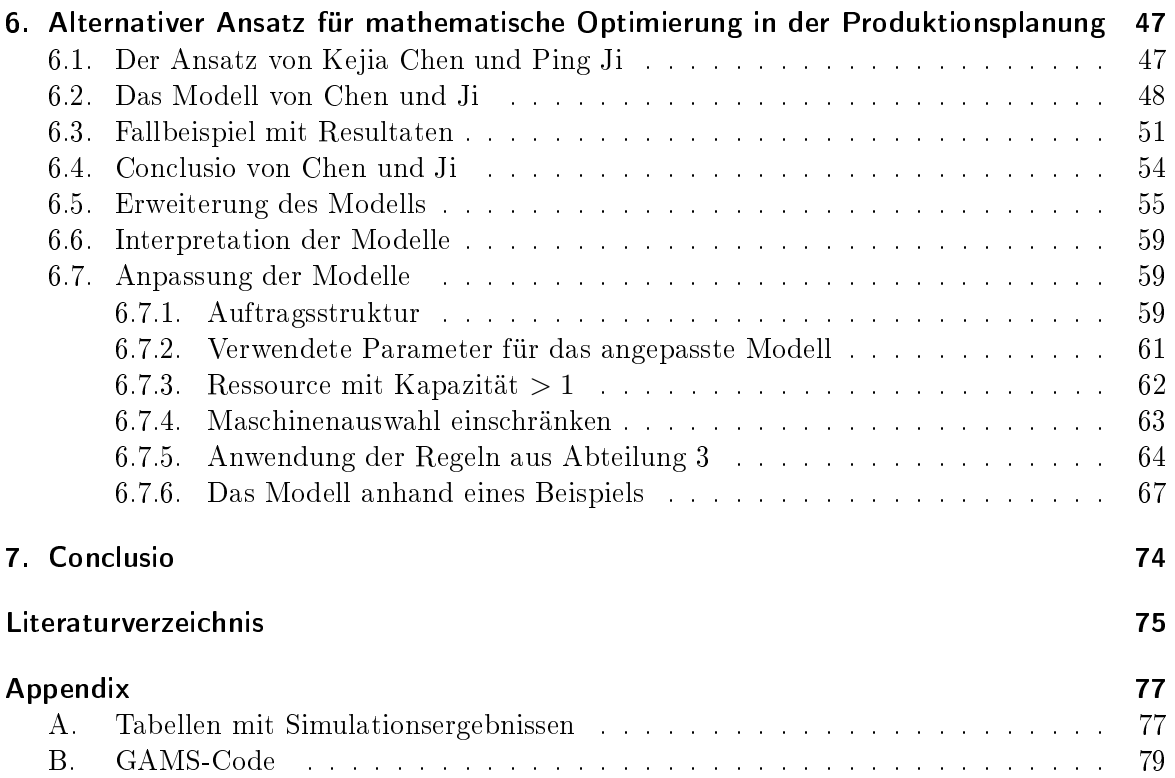

# <span id="page-5-0"></span>1. Motivation und Einleitung

In der Industrie wird immer mehr darauf geachtet, die Supply Chain zu optimieren, um Kundenbedürfnisse besser befriedigen zu können und dadurch wettbewerbsfähig zu sein und den nanziellen Output zu verbessern. Stadtler [\[16\]](#page-80-0) hebt Beispiele für Verbesserungen hervor, die durch Supply Chain Managment und Advanced Planning möglich sind:

- Hewlett-Packard hat die Beschaffungskosten um 25% reduziert indem ein Model zur Waren- und Lagerbeschaffung aufgestellt wurde, und dadurch der Effekt von unterschiedlichen Standorten der Lager innerhalb der Supply Chain analysiert wurde.
- Automobilhersteller BMW verwendet für die globale Produktion ein Modell der strategischen Planung. Es wird erwartet, dass sich Investitions-, Material-, Produktions- und Transportkosten um 5 - 7 % durch eine Neuverteilung der Angebots- und Absatzmärkte reduzieren lassen.
- Swift & Company haben ein Advanced Scheduling and Capable-to-Promise System eingeführt, welches dem Unternehmen erlaubt, dem Kunden innerhalb von Sekunden ein Lieferdatum zu bestätigen, welches in einem 90-tägigen Planungshorizont liegt. Die Kapitalerträge dieses Projekts lagen im ersten Produktionsjahr bei 200 %.

Wie in Abbildung [1.1](#page-5-1) grafisch dargestellt wird, setzt sich die Supply Chain Planungsmatrix aus einer lang-, mittel- und kurzfristigen Planung zusammen, wobei auf der Zeitachse (Abszisse) die unterschiedlichen Stufen der Supply Chain aufgetragen sind (aus Stadtler [\[16\]](#page-80-0), Kapitel 5).

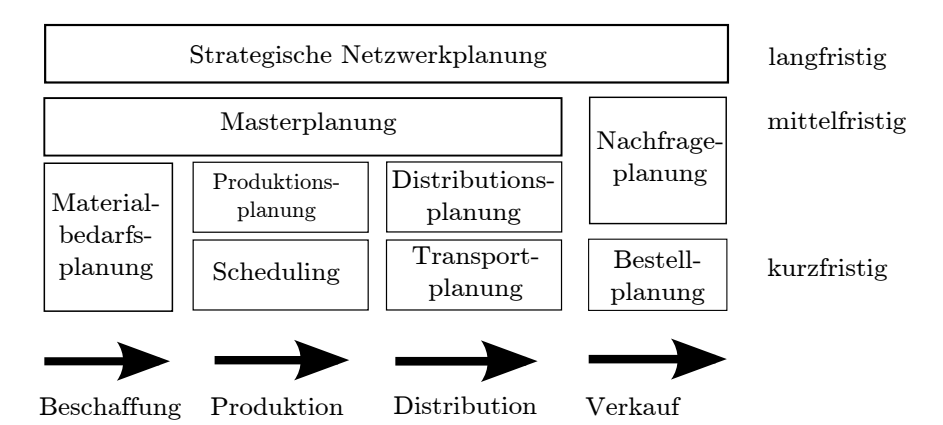

<span id="page-5-1"></span>Abbildung 1.1.: Supply Chain Planungsmatrix, übernommen aus Stadtler [\[17\]](#page-80-1)

In der langfristigen Planung wird die strategische Netzwerkplanung durchgeführt. Die mittelfristige Planung hingegen befasst sich mit der Masterplanung und der Nachfrageplanung. In der kurzfristigen Planung spielen mehrere Bereiche eine Rolle: Neben der Materialbedarfsund Produktionsplanung auch die Transport- und Bestellplanung sowie das Scheduling.

Speziell im Bereich der Produktionsplanung und dem Scheduling werden vermehrt APS-Systeme[1](#page-6-0) angeboten. Dies sind Systeme, die dem Unternehmen die Möglichkeit bieten, einzelne Arbeitsgänge von Aufträge auf vorhandene Ressourcen (Maschinen) zu verplanen, wobei verschiedenste Zuordnungsregeln und Restriktionen eingehalten werden müssen, wie z.B.: Material- und Personaleinschränkungen.

Die Einbettung des Scheduling in Grak [1.1](#page-5-1) zeigt auf, dass APS Systeme ihre Daten aus der Materialbedarfsplanung beziehen können und die Planungsergebnisse der Distributionsbeziehungsweise Transportplanung für die Verarbeitung weitergeben.

Beispiele für planungsrelevante Daten sind:

- Auftragsnummer
- Auftragsvolumen
- Produktattribute
- benötigte Produktionsmaterialien.

Anhand dieser Daten soll das APS-System einen Zeitplan erstellen, der die einzelnen Arbeitsschritte eines Auftrages auf die passenden Maschinen verplant.

Stadtler[\[17\]](#page-80-1) beschäftigt sich mit APS-Systemen, die den Auftragsplan meist mittels Heuristiken erstellen. Da in der Wirtschaft natürlich der Wunsch besteht vorhandene Kapazitäten bestmöglich auszunutzen, wird in der Planung oft vom zu erreichenden "Optimium" gesprochen. Dieser Wunsch lieferte den Anreiz für diese Arbeit: Der Global Player verwendet aktuell für die Planung ein APS Systems, das basierend auf einer Heuristik einen Auftragsplan in kurzer Zeit erstellt. Nun stellt sich die Frage, ob sich der komplexe Produktionsprozess mit einem mathematischen Modell abbilden lässt und ob die Planung basierend auf einem mathematischen Modell anwendbar ist. Es wird nur die Feinterminplanung (=Scheduling) betrachtet.

Scheduling Probleme werden auch die letzten Jahre immer wieder in der Literatur aufgegriffen. Die Durchlaufzeit und die Abweichung der Fertigstellung eines Auftrags vom Kundentermin werden oft als Zielfunktion verwendet. Drobouchevitch und Strusevitch [\[4\]](#page-79-1) lösen das NP-schwierige Problem der Minimierung der Durchlaufzeit für zwei Operationen mittels zwei unterschiedlicher Heuristiken, bei der die eine im schlimmsten Fall ein Performanceverhältnis von 3/2 garantiert und die andere einen Auftragsplan erstellt, dessen Durchlaufzeit den Workload der größten Maschine höhstsens um die Länge der längsten Operation überschreitet, während Chung et al. [\[3\]](#page-79-2) die Abweichung vom Liefertermin des permutativen Flow Shop Problem mittels Branch and Bound Algorithmus lösen und ebenfalls auf die NP-Schwierigkeit hinweisen. Shim et al. verwenden ebenfalls ein Branch and Bound Algorithmus für die Minimierung der Abweichung vom Liefertermin, betrachten jedoch Probleme mit n Jobs auf m unterschiedlichen Maschinen. Tang und Liu [\[18\]](#page-80-2) minimieren die gewichtete Durchlaufzeit

<span id="page-6-0"></span><sup>1</sup>Advanced Planning und Scheduling

eines Scheduling Problems in der Stahlindustrie für Bottleneck Machinen eines deterministischen MIP Problems durch die Kombination einer Lagrangian Relaxierung, Linearer Programmierung und Heuristiken.

Auch Bi- oder Multikriteriale Scheduling Probleme werden häug mittels Branch and Bound oder Simulated-annealing gelöst: So behandeln Varadharajan und Rajendran [\[19\]](#page-80-3) ein permuatatives Job Shop Problem, bei dem sowohl die Zielfunktion mit der Durchlaufzeit als auch mit der Prozesszeit mittels eines Simulated-annealing Algorithmus gelöst werden. Sbuncuoglu und Bayiz [\[14\]](#page-80-4) implementieren für die Reduktion der Durchlaufzeit und der durchschnittlichen Abweichung vom Liefertermin eines Job Shop Problem eine Beam Search Methode, was eine Adaptierung des Branch and Bound Algorithmus ist. He et al. [\[6\]](#page-79-3) beschäftigen sich ebenfalls mit einem bikriterialien Problem, in dem die Durchlaufzeit und die gesamte Prozesszeit für serielle Batching Machinen betrachtet wird.

Altiparmak et al. [\[1\]](#page-79-4) betrachten das gesamte Supply Chain Netzwerk und wenden für die multikriterielle Zielfunktionen einen genetischen Algorithmus an. Mati et al. [\[11\]](#page-80-5) stellen eine generelle Methode vor, bei der sie mittels einer lokalen Suchmethode in einem disjunktem Graphenmodell ein Job Shop Problem für jede reguläre Zielfunktion lösen. Liu and MacCar-thy [\[10\]](#page-79-5) lösen mittels Heuristik ein MILP Problem für ein flexibles Manufacturing System, in dem auch Lagerhaltung und Transport betrachtet werden.

Hoogeveen [\[7\]](#page-79-6) gibt einen allgemeinen Überblick über die wichtigsten Resultate von multikriteriellen Scheduling Problemen.

Die Arbeit ist wie folgt aufgebaut: In Kapitel [2](#page-8-0) wird der Produktionsprozess eines Global Players im Energiebereich beschrieben. In Kapitel [3](#page-17-0) wird das Modell mit allen Restriktionen, wie in der Problembeschreibung erwähnt wurden, vorgestellt und anschließend in Kapitel [4](#page-25-0) und [5](#page-28-0) in GAMS implementiert, mittels mathematischer Programmierung gelöst und die Resultate aufgelistet. Des weiteren werden in Kapitel [6](#page-51-0) ein alternativer Ansatz zu mathema-tischen Modellen in der Produktionsplanung ausgearbeitet. Schließlich werden in Kapitel [7](#page-78-0) die Ergebnisse zusammengefasst und interpretiert.

# <span id="page-8-0"></span>2. Problembeschreibung

In diesem Kapitel wird der Produktionsprozess eines Global Players, für den in Kapitel [3](#page-17-0) ein mathematischen Model formuliert wird, beschrieben. Das Unternehmen produziert auftragsbezogen unterschiedliche Arten des Endprodukts, die sich in Gröÿe, Gewicht und Eigenschaften unterscheiden können. Um das Endprodukt zu erhalten, werden ausgehen von Rohmaterialien wertschöpfende Tätigkeiten auf Maschinen (=Ressourcen) ausgeführt (=Operationen, Arbeitsgänge). Im Produktionsverlauf können je nach Arbeitsgang noch weitere Materialien, die weiterverarbeitet werden, notwendig sein. Um die Operationen abwickeln zu können, werden Ressourcen (=Maschinen oder Arbeitsplätze) benötigt. Für jede Operation steht mindestens eine Ressource zur Verfügung auf der das Produkt in seiner Entstehung bearbeitet wird. Die möglichen Ressourcen einer Operation können jedoch durch unterschiedliche Bedingungen noch weiter restringiert sein. Hierfür wären beispielsweise verschiedene Gewichtsbeschränkungen zu nennen, die eine Operation auf einer Ressource einhalten muss. Auch die zeitgleiche Nutzung der Maschinen ist definiert, wobei eine Unterscheidung in finite und infinite Ressourcen getätigt wird. Auf finiten Ressourcen können nur eine maximale Anzahl von Operationen gleichzeitig bearbeitet werden, wobei es für infinite Ressourcen keine Einschränkung gibt. Zusätzlich ist die zeitliche Abfolge der einzelnen Operationen vorgegeben: Während einige Arbeitsschritte parallel ausgeführt werden können, muss bei anderen die Reihenfolge eingehalten werden (= sequentielle Planung).

Um den Produktionsprozess strukturiert wiedergeben zu können, wird dieser in vier Abteilungen geteilt:

- Vorarbeit
- Montage
- Glühen
- Finalisierung

### <span id="page-8-1"></span>2.1. Abteilung 1

In Abteilung 1 können laut Arbeitsplan bis zu drei Operation (Operationsnummer 110, 112, 120) notwendig sein, für die insgesamt 12 Ressourcen zur Verfügung stehen. Nicht alle Ressourcen können für jede Operation verwendet werden. Die genaue Zuordnung der möglichen Ressourcen für eine Operation kann Tabelle [2.1](#page-10-1) entnommen werden.

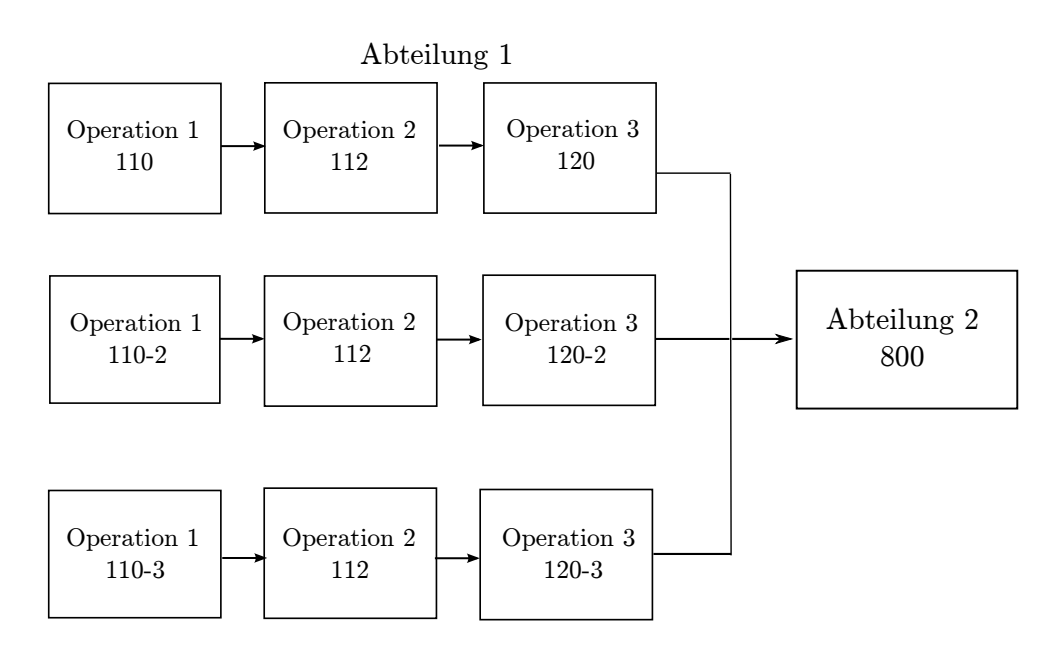

Abbildung 2.1.: Flussdiagramm der Abteilung 1 des Produktionsprozesses

Es ist zu beachten, dass die Operationen 110, 112 und 120 dreimal durchgeführt werden müssen, weshalb sich auch die Erweiterung der Operationsnummer um den Index 2 beziehungsweise 3 ergibt. Die Operationen 110 bis 120 werden ausgehend von drei Rohmaterialien sequentiell ausgeführt, wobei die Arbeitsschritte für die einzelnen Rohmaterialien parallel bearbeitet werden können. Pro Operation ist eine Ressource zu belegen. Die erste Operation der Abteilung 2 fasst die drei unterschiedlichen Stränge zusammen und kann erst starten, wenn Operation 120 von allen drei Materialien abgeschlossen ist.

Die Ressourcen, die für die Operation 110 und Operation 120 verwendet werden müssen, können höchstens zwei Einheiten gleichzeitig bearbeiten, je nachdem welcher Ressource die Operation zugeordnet wird. Operation 112 jedoch kann nur auf Ressource A bearbeitet werden, wobei diese Ressource infinit verplant werden kann.

Wie eingangs erwähnt, kann die Zuordnung eines Arbeitsganges zu einer Ressource durch zusätzliche Einschränkungen eingegrenzt werden. In Abteilung 1 hängt die Zuordnung zu einer Maschine hauptsächlich von dem für das Endprodukt notwendige Produktionsmaterial, das für den jeweiligen Arbeitsschritt für das Produkt verwendet wird, ab. Die zugelassenen Produktionsmaterialien (Produktionsmaterial 2, Produktionsmaterial 3, Produktionsmaterial 4) jeder Ressource sind ebenfalls Tabelle [2.1](#page-10-1) zu entnehmen, wobei für Ressource A keine Einschränkung zu beachten ist. Es ist anzumerken, dass für die unterschiedlichen Operationen unterschiedliche Produktionsmaterialien verwendet werden.

<span id="page-10-1"></span>

| Ressource | Operation | Operationsnummer    | Kapazität      | Produktionsmaterial |
|-----------|-----------|---------------------|----------------|---------------------|
| А         | 2         | 112                 | infinit        |                     |
|           | 3         | $120, 120-2, 120-3$ |                |                     |
|           | 3         | $120, 120-2, 120-3$ |                |                     |
| 2         | 3         | $120, 120-2, 120-3$ |                | 4.3                 |
| 3         | 3         | $120, 120-2, 120-3$ | $\overline{2}$ |                     |
| 4         | 3         | $120, 120-2, 120-3$ | 2              |                     |
| 5         |           | $120, 120-2, 120-3$ | 2              |                     |
| 6         | 1,3       | $110, 110-2, 110-3$ |                | 4,3                 |
|           |           | $120, 120-2, 120-3$ |                |                     |
|           |           | $110, 110-2, 110-3$ |                | 2                   |
| 8         |           | $110, 110-2, 110-3$ |                | 2                   |
| 9         |           | $110, 110-2, 110-3$ |                | 9                   |
| 10        |           | $120, 120-2, 120-3$ |                | 4.3                 |

Tabelle 2.1.: Zuordnungsregeln für die einzelnen Produktionsmaterialien zu den Ressourcen der Abteilung 1

## <span id="page-10-0"></span>2.2. Abteilung 2

Abteilung 2 besteht aus drei Montagelinien, die jeweils aus drei nacheinander gereihten Montagebändern bestehen. Die einzelnen Montagelinien sind als gleichwertig zu betrachten. Entsprechend der Anzahl der Montagebänder innerhalb einer Linie müssen für alle Produkte drei Montageschritte in Abteilung 2 durchgeführt werden, wobei die Montageschritte sequentiell auf den Montagebändern stattfinden. Wird Montageschritt 1 der Abteilung 2 Montagelinie 1 zugeordnet, muss auch Montageschritt 2 auf dieser Montagelinie bearbeitet werden.

Um mit der Montage in dieser Abteilung starten zu können, wird nicht nur das Endprodukt aus Abteilung 1 benötigt, sondern auch ein externes Liefermaterial. Der Montagestart ist demnach durch den Produktionsfortschritt in Abteilung 1 und die Verfügbarkeit vom benötigten Liefermaterial eingeschränkt.

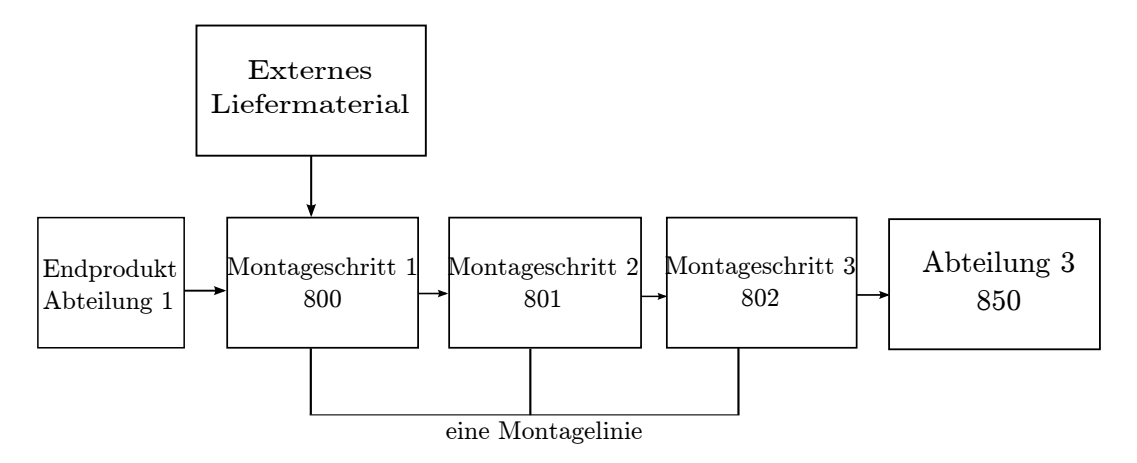

Abbildung 2.2.: Flussdiagramm der Abteilung 2 des Produktionsprozesses

# <span id="page-11-0"></span>2.3. Abteilung 3

In Abteilung 3 werden die komplexesten Operationen des gesamten Produktionsprozesses durchgeführt. Die Ursache dafür liegt in den Ressourcen dieser Abteilung, die mehrere Produkte gleichzeitig bearbeiten können, den sogenannte Batchressourcen. Werden mehrere Produkte gleichzeitig bearbeitet, müssen die Startzeiten jedoch die selben sein. Die Kapazitätsgrenzen dieser Ressourcen wird einerseits durch die benötigte Fläche der einzelnen Produkte, aber auch durch die Anzahl der gleichzeitig zu bearbeitenden Produkte bestimmt. Der Arbeitsgang, der in solch einer Ressource stattfindet, wird im folgenden Batchoperation genannt. Insgesamt sind pro Auftrag drei Arbeitsgänge in Abteilung 3 zu verplanen: Arbeitsgang 850, 860 und 870. Nach Fertigstellen des letzten Arbeitsganges in Abteilung 2 kann mit der Produktion in Abteilung 3 begonnen werden.

Für die Batchoperation eines Produktes gibt es drei unterschiedliche Ressourcen, wobei je nach ausgewählter Ressource das Flussdiagramm unterschiedlich ausgeprägt ist und die Batchoperation an einer anderen Stelle im Produktionsverlauf auftritt. Durch die Wahl einer Batchressource wird auch die Wahl der übrigen Ressourcen, die für die restlichen Operationen in Abteilung drei benötigt werden, vorgegeben. Die Auswahl einer Batchressource für eine Operation muss jedenfalls die Zuordnungsregeln (siehe Tabelle [2.3\)](#page-13-2) einhalten.

Um die unterschiedlichen Arbeitsabläufe gruppieren zu können, werden die Ressourcen in zwei Ressourcengruppen, Ressourcengruppe U und Ressourcengruppe L, unterteilt, wobei eine Ressourcengruppe neben der Batchressource auch die vor- beziehungsweise nachgelagerten Ressourcen im Produktionsablauf dieser Abteilung beinhalten.

- Ressourcengruppe U:
	- Ressource BU1
	- Ressource MU 2
	- Ressource BU 3
- Ressourcengruppe L:
	- Ressource ML1
	- Ressource BLX2
	- Ressource BLY2
	- Ressource BLX3
	- Ressource BLY3

| Ressourcengruppe | Ressource | Operation     | Op. Nr. | Kapazität                       |
|------------------|-----------|---------------|---------|---------------------------------|
| RG U             | BU1       | Abteilung 3 1 | 850     | Flächenbeschränkung             |
| RGL              | ML1       | Abteilung 3 1 | 850     | $5$ Stk.                        |
| RG U             | MU2       | Abteilung 3 2 | 860     | infinit                         |
| RG L             | BLX2      | Abteilung 3 2 | 860     | 6 Stk. bzw. Flächenbeschränkung |
| RGL              | BLY2      | Abteilung 3 2 | 860     | 6 Stk. bzw. Flächenbeschränkung |
| RG U             | BU3       | Abteilung 3 3 | 870     | infinit                         |
| RGL              | BLX3      | Abteilung 3 3 | 870     | 6 Stk. bzw. Flächenbeschränkung |
| RGL              | BLY3      | Abteilung 3 3 | 870     | 6 Stk. bzw. Flächenbeschränkung |

Tabelle 2.2.: Operationen, Ressourcen und Ressourcengruppen inklusive der Kapazitätsbeschränkungen der Abteilung 3

Folgende Regeln sind bei der Zuordnung einer Batchoperation zu einer Ressourcengruppe zu beachten:

- Vorgabe des Technikers, sofern vorhanden
- Ressourcengruppe L falls möglich (Abhängig von Zuordnungsregeln und Lieferdatum)
- Kunde mit Priorität 1 nur Ressourcengruppe L
- festes Produktionsmaterial NX nur Ressourcengruppe L

Wird der erste Arbeitsgang der Ressourcengruppe U zugewiesen, findet die Batchoperation zu Beginn statt, wird jedoch Ressourcengruppe L ausgewählt, wird das Produkt zuerst montiert, bevor es der Batchressource zugewiesen wird. Abbildung [2.3](#page-12-0) zeigt die unterschiedlichen Flussdiagramme für die Ressourcengruppen.

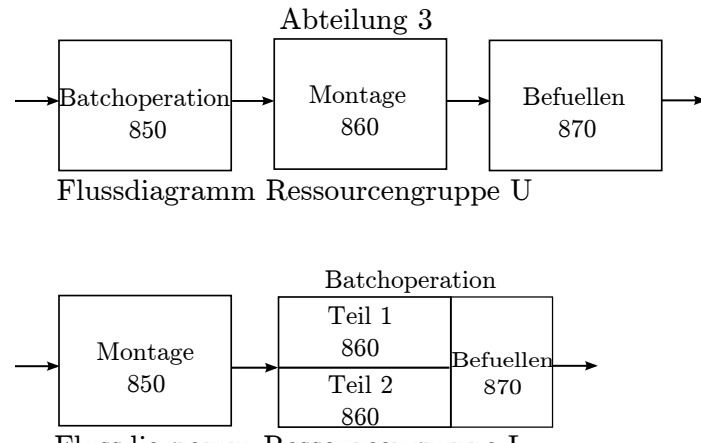

<span id="page-12-0"></span>Flussdiagramm Ressourcengruppe L

Abbildung 2.3.: Flussdiagramm der unterschiedlichen Ressourcengruppen der Abteilung 3

Die Zuordnung zu einer der Ressourcen kann durch das verwendete Produktionsmaterial für diesen Arbeitsschritt eingeschränkt sein. Tabelle [2.3](#page-13-2) spiegelt die entsprechende Zuordnungsmatrix wieder, wobei die Zuordnung von den jeweiligen Batchressourcen der einzelnen Ressourcengruppen abhängig gemacht wird.

<span id="page-13-2"></span>

| flüssiges Produktionsmaterial   Ressource BU 1   Ressource BLX 2   Ressource BLY 2 |  |  |
|------------------------------------------------------------------------------------|--|--|
|                                                                                    |  |  |
| NS4                                                                                |  |  |
|                                                                                    |  |  |
| NST.                                                                               |  |  |
| andere                                                                             |  |  |

Tabelle 2.3.: Zuordnungsregeln für das üssige Produktionsmaterial zu den einzelnen Ressourcen in Abteilung 3

Für die zwei Ressourcengruppen gibt es noch zusätzliche Restriktionen, welche z.B. von zusätzlichen Produktionsmaterialien, der Dimension des Zwischenproduktes oder auch den speziellen Anforderungen der Ressourcengruppe abhängt. Im folgenden wird genauer auf die Einschränkungen eingegangen, welche speziell nur die einzelnen Ressourcengruppen betreffen.

#### <span id="page-13-0"></span>2.3.1. Ressourcengruppe U

- Wird Ressourcengruppe U gewählt, darf die dritte Operation, das Befüllen, höchstens 8 Stunden nach Beenden der Batchoperation starten.
- Die Fläche, auf der die Batchoperation ausgeführt wird, ist mit 2.250 cm x 2.800 cm beschränkt, wobei zwischen jedem Produkt ein Abstand von 10 cm sein muss. Die Ausrichtung der Produkte innerhalb der Batchressource ist nicht zu betrachten.

#### <span id="page-13-1"></span>2.3.2. Ressourcengruppe L

Wird Ressourcengruppe L ausgewählt, müssen eigentlich nur 2 Arbeitsgänge durchgeführt werden, da der Batchressource nur eine weitere Ressource und dementsprechend Arbeitsgang vorgelagert ist. Da jedoch die zwei Batchressourcen der Ressourcengruppe L, Ressource BLX und Ressource BLY nicht während der gesamten Produktionsdauer, die für den Arbeitsgang in dieser Ressource benötigt wird, gleichzeitig operieren können, wird sowohl die Ressource als auch der Arbeitsgang unterteilt. Durch diese Unterteilung kann mit dem Beginn des Arbeitsganges Befüllen auf einer der beiden Ressourcen die Batchoperation der anderen Ressource starten. (siehe hierfür Abbildung [2.3\)](#page-12-0)

- Es dürfen höchstens 6 Zwischenprodukte gleichzeitig bearbeitet werden.
- Die Gesamtlänge der Zwischenprodukte darf 5.200 cm nicht überschreiten.
- Wird das feste Produktionsmaterial NX in einer Batchressource bearbeitet, kann kein anderes Produktionsmaterial gleichzeitig dieser Ressource zugewiesen werden.
- Es können nur 4 Produkte mit dem üssigen Produktionsmaterial ML gleichzeitig bearbeitet werden.
- Die Batchoperation beider Ressourcen der Ressourcengruppe L besteht aus zwei Teilen, Teil 1 und Teil 2, wobei pro Teil nur ein Produkttyp zugeordnet werden kann. Der Produkttyp eines Zwischenprodukts wird durch 4 Produktattribute bestimmt, das heißt, es darf höchstens bei zwei Produkttypen gleichzeitig die Bearbeitung in einer Ressource

der Ressourcengruppe L durchgeführt werden. Die Zuordnung zu den einzelnen Teilen der Ressource hängt von zwei weiteren Produkteigenschaften ab:

- Die Summe der Werte der Eigenschaft A aller Produkte, die zu einem Zeitpunkt einer Ressource in Ressourcengruppe L zugeordnet werden, darf in Teil 1 600 Einheiten nicht überschreiten, in Teil 2 300.
- Je nachdem, welchen Wert Eigenschaft B hat, wird das Produkt Teil 1 oder Teil 2 zugeordnet. Die Zuordnung kann Tabelle [2.4](#page-14-1) entnommen werden.

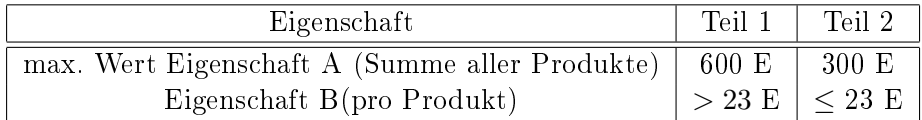

<span id="page-14-1"></span>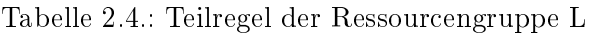

### <span id="page-14-0"></span>2.4. Abteilung 4

Abteilung 4 ist die letzte Abteilung im Produktionsprozess des Global Players. Der Arbeitsgang kann im Anschluss an die letzte Operation der dritten Abteilung starten. Die Besonderheit dieser Abteilung besteht darin, dass ein Arbeitsschritt nicht für alle Produkte durchgeführt werden muss. Dies bedeutet, dass der Arbeitsgang nur dann ausgeführt wird, wenn vom ERP-System eine Prozesszeit > 0 mitgeteilt wird. Abteilung 4 verfügt über drei Ressourcen, wobei die Zuordnung von Arbeitsschritt zu Ressource eindeutig ist und keine Zuordnungsregeln befolgt werden müssen.

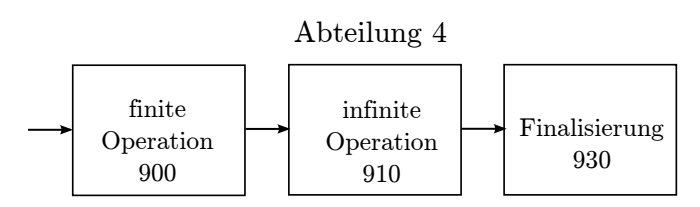

Abbildung 2.4.: Flussdiagramm der Abteilung 4 des Produktionsprozesses

<span id="page-14-2"></span>

| Ressource           | Operation   Kapazität |         |
|---------------------|-----------------------|---------|
| finite Ressource    | 900                   | 3 Stk.  |
| Optionale Ressource | 910                   | infinit |
| infinite Ressource  | 930                   | infinit |

Tabelle 2.5.: Zuordnungsregeln für Abteilung 4

Wie Tabelle [2.5](#page-14-2) zu entnehmen ist, können alle bis auf die erste Ressource infinit verplant werden. Bei der ersten Ressource ist eine maximale Kapazität von drei Operationen zu einem Zeitpunkt zu betrachten.

## <span id="page-15-0"></span>2.5. Zusammenfassung der Ressourcen und Ressourcengruppen

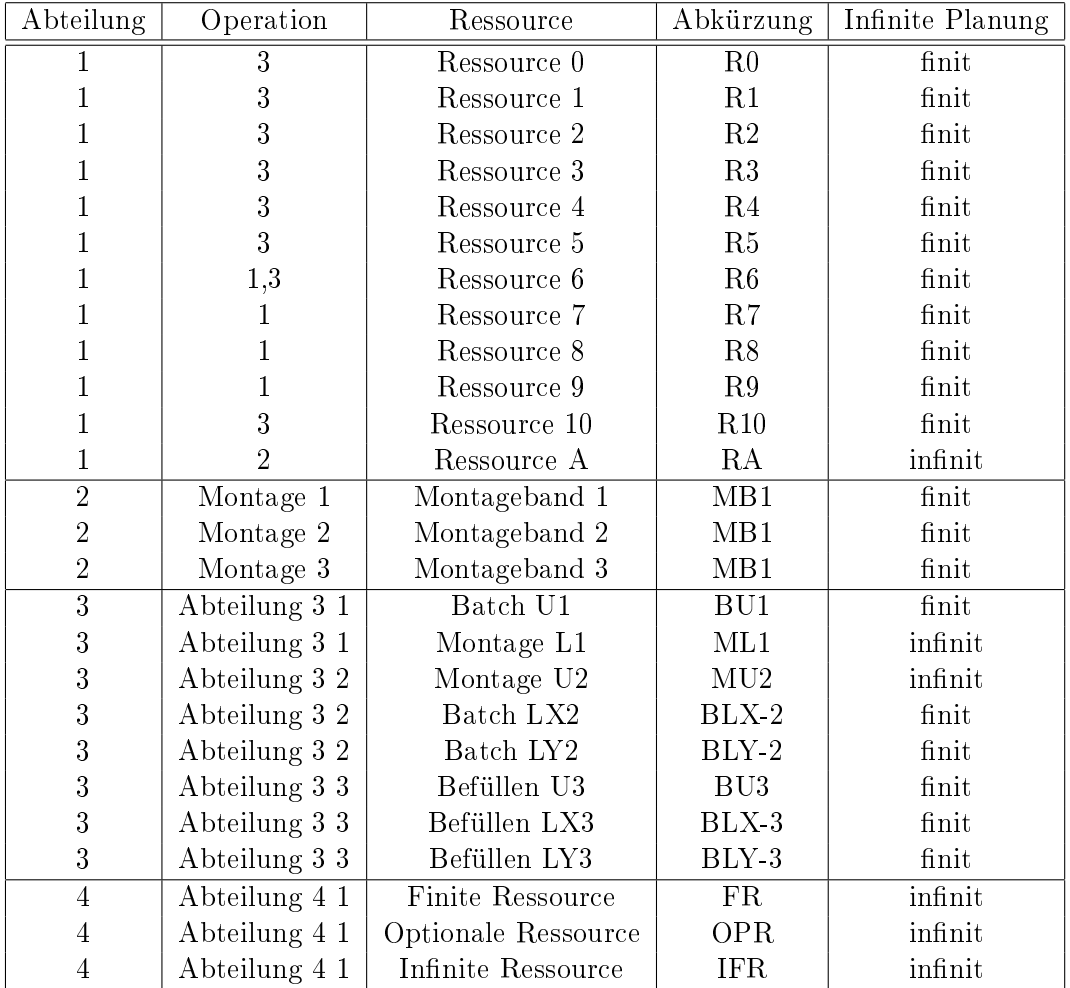

Tabelle 2.6.: Operationen inklusive möglicher Ressourcen der einzelnen Abteilungen, wobei eine Unterscheidung in infinite und finite Ressourcen getroffen wird

## <span id="page-15-1"></span>2.6. Schichtkalender

Um die Produktion realitätsnah nah abbilden zu können, muss auch das entsprechende Schichtmodell betrachtet werden. Der Schichtkalender kann sich nicht nur zwischen den einzelnen Abteilungen unterscheiden, es kann auch innerhalb einer Abteilung für die einzelnen Ressourcen ein spezieller Schichtkalender benötigt werden. Die Schichtkalender der Ressourcen können Tabelle [2.7](#page-16-0) entnommen werden.

<span id="page-16-0"></span>

| Abteilung      | Ressource           | Schichtzeiten                 |
|----------------|---------------------|-------------------------------|
| 1              | Ressource 0         | MO 06.00 Uhr - FR 22.00 Uhr   |
| $\mathbf{1}$   | Ressource 1         | MO 06.00 Uhr - FR 22.00 Uhr   |
| $\overline{1}$ | Ressource 2         | MO 06.00 Uhr - FR 22.00 Uhr   |
| 1              | Ressource 3         | MO 06.00 Uhr - FR 22.00 Uhr   |
| $\overline{1}$ | Ressource 4         | MO 06.00 Uhr - FR 22.00 Uhr   |
| $\mathbf{1}$   | Ressource 5         | MO 06.00 Uhr - FR 22.00 Uhr   |
| $\mathbf{1}$   | Ressource 6         | MO 06.00 Uhr - FR 22.00 Uhr   |
| $\overline{1}$ | Ressource 7         | MO 06.00 Uhr - FR 22.00 Uhr   |
| $\mathbf{1}$   | Ressource 8         | MO 06.00 Uhr - FR 22.00 Uhr   |
| $\mathbf{1}$   | Ressource 9         | MO 06.00 Uhr - FR 22.00 Uhr   |
| 1              | Ressource 10        | MO 06.00 Uhr - FR 22.00 Uhr   |
| $\mathbf{1}$   | Ressource A         | keine Einschränkung           |
| $\overline{2}$ | Montageband 1       | keine Einschränkung           |
| $\overline{2}$ | Montageband 2       | keine Einschränkung           |
| $\overline{2}$ | Montageband 3       | keine Einschränkung           |
| $\overline{3}$ | Batch U1            | $SO$ 08.00 Uhr - FR 01.00 Uhr |
| 3              | Montage L1          | SO 22.00 Uhr - FR 22.00 Uhr   |
| 3              | Montage U2          | SO 22.00 Uhr - FR 22.00 Uhr   |
| 3              | Batch LX2           | SO 22.00 Uhr - FR 22.00 Uhr   |
| 3              | Batch LY2           | SO 22.00 Uhr - FR 22.00 Uhr   |
| 3              | Befüllen U3         | SO 22.00 Uhr - FR 22.00 Uhr   |
| 3              | Befüllen LX3        | SO 22.00 Uhr - FR 22.00 Uhr   |
| $\overline{3}$ | Befüllen LY3        | SO 22.00 Uhr - FR 22.00 Uhr   |
| $\overline{4}$ | Finite Ressource    | keine Einschränkung           |
| 4              | Optionale Ressource | keine Einschränkung           |
| 4              | Infinite Ressource  | keine Einschränkung           |

Tabelle 2.7.: Schichtkalender der einzelnen Abteilungen und der einzelnen Ressourcen des Produktionsprozesses

# <span id="page-17-0"></span>3. Das Modell

Das Ziel dieser Diplomarbeit besteht darin, einen Produktionsplan zu erhalten, der Aufschluss darüber gibt, zu welchem Zeitpunkt t ein Auftrag p die Operation op auf Ressource r startet. Ein Auftrag bezieht sich immer auf ein Produkt, für das die benötigten Operationen und einschränkenden Attribute bekannt sind. Neben Einhaltung der Zuordnungsregelungen und Ressourcenbeschränkungen, die in Kapitel [2](#page-8-0) geschildert wurden, sollten vor allem die Anzahl der verspäteten Lieferungen reduziert werden. Darüber hinaus wäre es wünschenswert, dass durch die Planung mittels mathematischer Programmierung die Performance des Produktionsprozesses zu verbessern. Als Perfomanceverbesserung kann zum Beispiel die Durchlauf-zeit<sup>[1](#page-17-2)</sup> minimiert werden. Bei dem Modell, das den Produktionsprozess beschreibt, handelt es sich um ein ganzzahliges lineares Optimierungsproblem, für welches der klassische zeitdiskrete Ansatz gewählt wurde. Die verwendeten Parameter, Sets und Variablen werden in Kapitel [3.1](#page-17-1) aufgelistet. Im Folgenden werden zwei Zielfunktionen formuliert, in GAMS modelliert und die Resultate werden in Kapitel [4](#page-25-0) anschließend miteinander verglichen und analysiert.

- Verspätungen sollten vermieden werden und die Abweichung vom Liefertermin sollte minimiert werden
- zusätzlich sollte die Durchlaufzeit minimiert werden

Da sich der Produktionsprozess aus mehreren sequentiell angeordneten Operationen zusammensetzt, wird eine binäre Variable  $\delta$  eingeführt:

$$
\delta_{p,op,t,r} = \begin{cases} 1, & \text{Wenn Auftrag } p \text{ zu Zeitpunkt } t \text{ die Operation } op \text{ auf Ressource } r \text{ startet} \\ 0, & \text{sonst} \end{cases}
$$

<span id="page-17-3"></span>Um die Fertigung abbilden zu können, muss jede Operation op eines Auftrags p zu einem Zeitpunkt  $t$  auf einer Ressource  $r$  starten. Dies wird durch folgende Gleichung sichergestellt:

$$
\sum_{t \in T} \sum_{r \in R_{op}} \delta_{p, op, t, r} = 1 \quad \forall p \in P, \forall op \in OP
$$
\n(3.1)

#### <span id="page-17-1"></span>3.1. Parameter, Sets und Variablen

Die für das Modell verwendeten Parameter, Mengen/Indizes und Variablen sind Tabelle [3.1](#page-18-1) zu entnehmen.

<span id="page-17-2"></span><sup>&</sup>lt;sup>1</sup>Die Durchlaufzeit wird hier als Zeit von Beginn der Produktion bis Ende des letzten Arbeitsganges definiert.

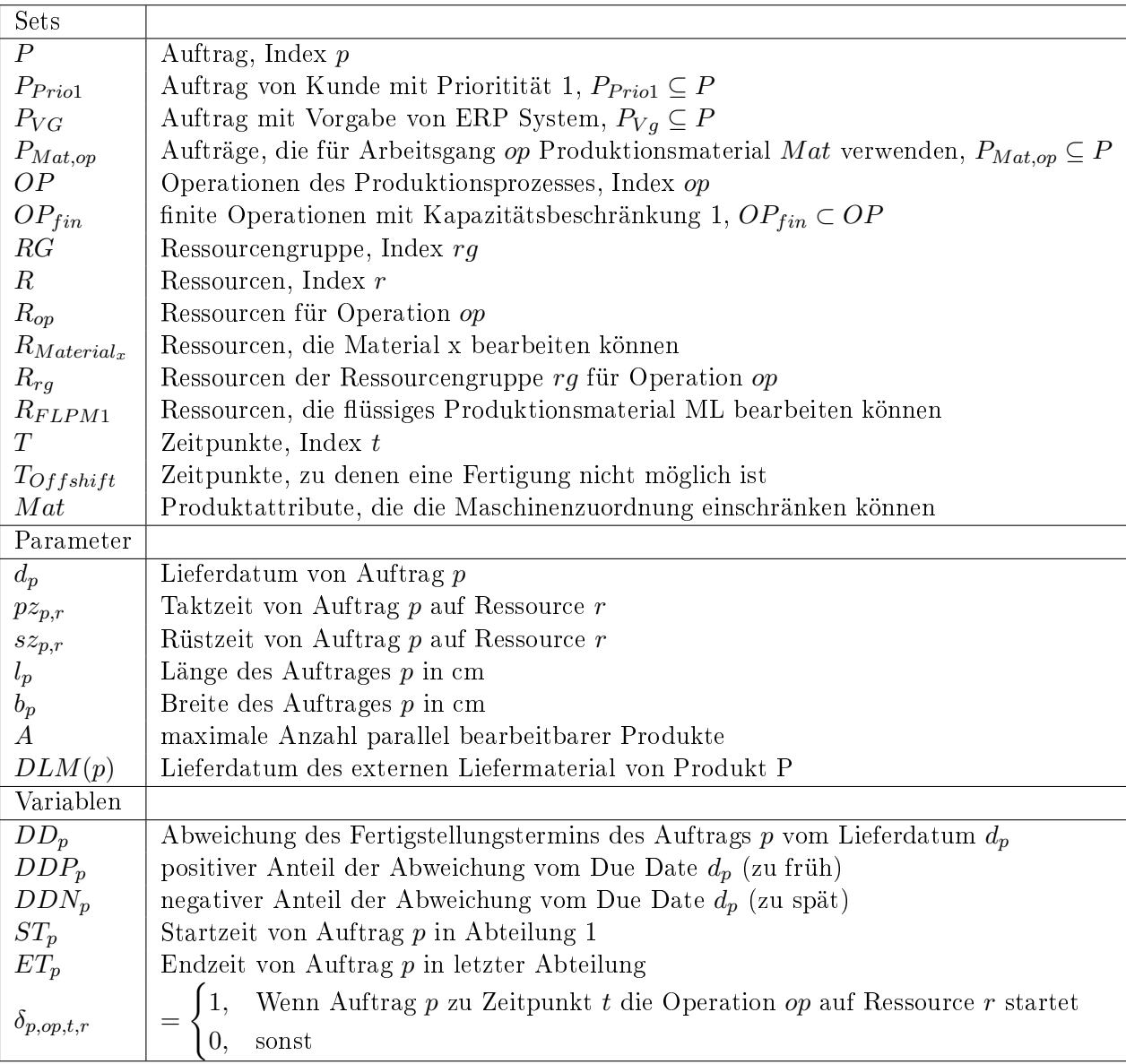

<span id="page-18-1"></span>Tabelle 3.1.: Parameter, Sets und Variablen des Modells für den in Kapitel [2](#page-8-0) beschriebene Produktionsprozess

## <span id="page-18-0"></span>3.2. Zielfunktion

Mit Gleichung [3.1](#page-17-3) ist es nun möglich, die Zielfunktion zu formulieren. In erster Linie sollten Verspätungen vermieden werden, das heißt ein Fertigstellung der letzten Operation nach dem bestätigten Lieferdatum wird negativ bewertet. Zudem sollte die Bestellung auch nicht zu früh abgeschlossen sein, da in diesem Fall unnötig Stellächen benutzt werden. Die Zielfunktion minimiert demnach die Abweichung vom Fälligkeitsdatum:

<span id="page-18-2"></span>
$$
\min \sum_{p \in P} max(0, DD_p) - min(0, DD_p) \tag{3.2}
$$

<span id="page-19-4"></span>Die Abweichung vom Fälligkeitsdatum ergibt sich aus der Differenz des Lieferdatums von Auftrag p und der Endzeit der letzten Operation von Auftrag p:

$$
DD_p = d_p - ET_p \quad \forall p \in P \tag{3.3}
$$

<span id="page-19-5"></span>
$$
ET_p = \sum_{t \in T} \sum_{r \in R_{op}} \delta_{p, op, t, r} * (t + pz_{p,r} + sz_{p,r}) \quad op = 930, \forall p \in P
$$
\n(3.4)

<span id="page-19-1"></span>Die Summe der Durchlaufzeiten jedes einzelnen Auftrags wird durch Gleichung [3.5](#page-19-1) minimiert.

$$
\min \sum_{p} (ET_p - ST_p) \tag{3.5}
$$

<span id="page-19-3"></span>Die Startzeit für die Berechnung der Durchlaufzeit wird durch folgende Gleichung bestimmt:

$$
ST_p = \sum_{t \in T} \sum_{r \in R_{op}} \delta_{p, op, t, r} * t \quad op = 110, \forall p \in P
$$
\n
$$
(3.6)
$$

Letztendlich wird auch noch eine Kombination beider Zielfunktionen betrachtet:

$$
\min \sum_{p \in P} max(0, DD_p) - min(0, DD_p) + (ET_p - ST_p))
$$
\n(3.7)

### <span id="page-19-0"></span>3.3. Mengen- und Reihenfolgebeschränkungen

Werden finite Ressourcen betrachtet, bei denen jeweils nur eine Operation bearbeitet werden kann, muss darauf geachtet werden, dass die nächste Operation op auf dieser Ressource r erst dann startet, wenn die vorherige abgeschlossen ist:

$$
\sum_{p \in P} \sum_{t'=t}^{t+ \lfloor pz(p,r) \rfloor} \delta_{p, op, t',r} \le 1 \quad \forall op \in OP_{fin}, \forall t \in T, \forall r \in R_{op}
$$
\n(3.8)

Die nächste Operation  $op+1$ , die mit Hilfe der Flussdiagramme aus Kapitel [2](#page-8-0) bestimmt werden kann, darf erst beginnen, wenn sowohl Produktions- als auch Setupzeit der vorherigen Operation op abgeschlossen sind. Dafür wird eine frühest mögliche Startzeit der Folgeoperation definiert:

<span id="page-19-2"></span>
$$
\sum_{t' \in T} \sum_{r' \in R_{op+1}} \delta_{p, op+1, t', r'} * t' \ge \sum_{t \in T} \sum_{r \in R_{op}} \delta_{p, op, t, r} * (t + pz_{p,r}) \quad \forall p \in P, \forall op \in OP \quad (3.9)
$$

Gleichung [3.9](#page-19-2) wird auch für die Operationen 110-2 und 110-3 angewandt, damit sichergestellt werden kann, dass Arbeitsgang 110 zuerst startet. Dadurch kann die Durchlaufzeit mithilfe von Gleichung [3.6](#page-19-3) bestimmt werden.

### <span id="page-20-0"></span>3.4. Schichtkalender

Um die Produktion so realitätsnah wie möglich abbilden zu können, müssen Schichtkalender in Betracht gezogen werden. Hierfür muss deniert werden, zu welchen Zeitpunkten die Produktion ausser Betrieb ist und deshalb eine Zuordnung der einzelnen Operationen op eines Produktes p auf Ressourcen r einer Operation op nicht möglich ist.

$$
\sum_{t \in T_{Offshift}} \sum_{r \in R_{op}} \delta_{p, op, t, r} = 0 \quad \forall p \in P, \forall op \in OP
$$
\n(3.10)

### <span id="page-20-1"></span>3.5. Ressourcenbeschränkungen

Um eine in der Praxis umsetzbare optimale Lösung zu errechnen, müssen eine Vielzahl von Restriktionen bezüglich der verschiedenen Ressourcen, Ressourcengruppen und Anordnungen im Produktionsprozess berücksichtigt werden. Der Produktionsprozess unterteilt sich in die 4 verschiedenen Abteilungen. In jeder dieser Abteilungen gibt es mehrere Operationen und für jede Ressourcengruppe stehen mehrere Ressourcen zur Auswahl, wie in Kapitel [2](#page-8-0) beschrieben wurde. Die technischen Restriktionen, die für das Modell verwendet werden, werden im folgenden angeführt.

#### <span id="page-20-2"></span>3.5.1. Abteilung 1

Operation 1 (110, 110-2 und 110-3) kann auf drei Ressourcen, den Ressourcen 7,8 und 9, zwei Produkte gleichzeitig bearbeiten, wobei jedoch darauf geachtet werden muss, dass bei paralleler Bearbeitung für alle Produkte p die Startzeit t auf Ressource r die gleiche ist:

<span id="page-20-4"></span>
$$
\sum_{p' \neq p} \sum_{t'=t+1}^{t+[p_{z_p,r}]} \delta_{p',op,t',r} \leq A * (1 - \delta_{p,op,t,r})
$$
  
op = {110, 110 - 2, 110 - 3},  $\forall r \in R_{op}, \forall t \in T, \forall p \in P$  (3.11)

Der Parameter A bezeichnet hier die maximale Anzahl der Produkte, die parallel bearbeitet werden können. Bei den Ressourcen der Abteilung 1 kann A = 2 gesetzt werden. Die Ressourcen, die die zweite Operation dieser Abteilung bearbeiten können, sind nicht durch Restriktionen eingeschränkt (man spricht von einer infiniten Ressource), weshalb für A eine passend groÿe Zahl gewählt wird.

<span id="page-20-3"></span>Zusätzlich muss noch sichergestellt werden, dass die Kapazitätsbeschränkung für alle Zeitpunkte t eingehalten wird. Das wird durch Gleichung [3.12](#page-20-3) gewährleistet.

$$
\sum_{p} \delta_{p, op, t, r} \le A \quad op = \{110, 110 - 2, 110 - 3\}, \forall r \in R_{op}, \forall t \in T
$$
\n(3.12)

Die Zuordnung der Produkte auf spezielle Ressourcen hängt vom verwendeten Produktionsmaterial, wie Tabelle [2.1](#page-10-1) entnommen werden kann, ab. Deshalb muss sichergestellt werden, dass Produkte je nach Produktionsmaterial nur den dafür geeigneten Maschinen zugeordnet werden können. Als Beispiel wird für die erste Operation das Produktionsmaterial 2 betrachtet, welches nur den Ressourcen 7, 8 und 9 zugeordnet werden darf, nicht aber Ressource 6:

$$
\sum_{t \in T} \sum_{r \in R_{Material2}} \delta_{p, op, t, r} = 1 \quad op = \{110, 110 - 2, 110 - 3\}, \forall p \in P_{PM2, 110} \tag{3.13}
$$

#### <span id="page-21-0"></span>3.5.2. Abteilung 2

In der Montageabteilung sind drei Montagelinien vorhanden, die aus drei einzelnen Montagebändern bestehen und jeweils nur ein Produkt gleichzeitig bearbeiten können. Mit der Produktion in dieser Abteilung darf erst begonnen werden, wenn das externe Liefermaterial vorhanden ist:

$$
\sum_{t \in T} \sum_{r \in R} \delta_{p, op, t, r} * t \geq DLM(p) \quad op = 800, \forall p \in P
$$
\n(3.14)

#### <span id="page-21-1"></span>3.5.3. Abteilung 3

In Abteilung 3 müssen drei Operationen bearbeitet werden, wobei die möglichen Ressourcen dieser Operationen in zwei Ressourcengruppen unterteilt werden: Ressourcengruppe U und Ressourcengruppe L. Es muss sichergestellt werden, dass wenn für die erste Operation eine Ressource aus einer der beiden Ressourcengruppen ausgewählt wird, die darauffolgenden Operationen nur mehr innerhalb dieser Ressourcengruppen bestimmt werden können:

$$
0.5\left(\sum_{r \in R_{rg}} \sum_{t \in T} \delta_{p,op+1,t,r} + \delta_{p,op+2,t,r}\right) = \sum_{r \in R_{rg}} \sum_{t \in T} \delta_{p,op,t,r}
$$
  
op = 850,  $\forall p \in P, \forall rg \in RG$  (3.15)

Wenn im ERP-System<sup>[2](#page-21-2)</sup> eine Ressourcengruppe vorbestimmt ist, muss folgende zusätzliche Gleichung erfüllt sein:

$$
\sum_{t \in T} \sum_{r \in R_{rg}} \delta_{p, op, t, r} = 1 \quad rg = (U \lor L), op = 850, \forall p \in P_{VG}
$$
\n(3.16)

Für die Planung werden auch Kundenwünsche berücksichtigt. Wenn ein Kunde mit Priorität 1 eingestuft ist, kann dieser Auftrag nur Ressourcengruppe L zugeteilt werden:

$$
\sum_{t \in T} \sum_{r \in R_{rg}} \delta_{p, op, t, r} = 1 \quad rg = L, op = 850, \forall p \in P_{Prio1}
$$
\n
$$
(3.17)
$$

Selbige Einschränkung tritt auf, sollte für ein Produkt das Produktionsmaterial NX verwendet werden. Für diesen Auftrag ist auch nur Ressourcengruppe L möglich:

$$
\sum_{t \in T} \sum_{r \in R_{rg}} \delta_{p, op, t, r} = 1 \quad rg = L, op = 850, \forall p \in P_{NX, 850}
$$
\n(3.18)

<span id="page-21-2"></span><sup>2</sup> Enterprise Resource Planning

Tabelle [2.3](#page-13-2) zeigt auf, dass je nach üssigem Produktionsmaterial nicht alle Ressourcen der Ressourcengruppen rg möglich sind. Wird beispielsweise das flüssige Produktionsmaterial ML verwendet, sind für die Batchoperation die Ressourcen BU1, BLX2 (bzw. BLX2-2) und BLX3 (bzw. BLX3-2) zulässig:

<span id="page-22-0"></span>
$$
\sum_{t \in T} \sum_{r \in R_{FLPM1}} \delta_{p, op, t, r} = 1 \quad op = 860, \forall p \in P_{ML, 860} \tag{3.19}
$$

Wird kein in Tabelle [2.3](#page-13-2) aufgeführtes Material für ein Produkt benötigt, ist für Operation 860 nur die Ressource BLY2 (bzw. BLY2-2) zulässig und die Operation muss dadurch auf dieser Ressource starten. Dies kann ebenfalls durch Gleichung [3.19](#page-22-0) ausgedrückt werden.

#### Ressourcengruppe U

Die Fläche der Batchoperation der Ressourcengruppe U in Abteilung 3 ist mit einer Fläche von 6.3  $m^2$  beschränkt, wobei zwischen den einzelnen Produkten mindestens ein Abstand von 10 cm sein muss. Für die Implementierung wird deshalb sowohl die Länge als auch die Breite des Produktes um 5 cm erhöht, damit dieser Mindestabstand jedenfalls eingehalten wird:

$$
\sum_{p \in P} \delta_{p, op, t, r} * (l_p + 5) * (b_p + 5) \le 6300000 \quad op = 850, rg = U, \forall t \in T, \forall r \in R_{rg} \quad (3.20)
$$

Zusätzlich darf die letzte Operation dieser Abteilung höhstens 8 Stunden nach Fertigstellen der ersten Operation starten, da ansonsten der gesamte Produktionsprozess in dieser Abteilung erneut durchgeführt werden muss:

$$
\sum_{r \in R_{rg}} \sum_{t' \in T} \delta_{p, op+2,t',r} * t' \le \sum_{r \in R_{rg}} \sum_{t \in T} \delta_{p, op,t,r} * (t + pz_{p,r} + 8h)
$$
  
op = 850, rg = U,  $\forall p \in P$  (3.21)

#### Ressourcengruppe L

Die erste Operation in Abteilung 3 in Ressourcengruppe L ist eine finite Operation mit einer Mengenbeschränkung von 5. Hierzu kann ebenfalls Gleichung [3.11](#page-20-4) verwendet werden:

$$
\sum_{p' \neq p} \sum_{t'=t+1}^{t+[p_{z_p,r}]} \delta_{p',op,t',r} \leq A * (1 - \delta_{p,op,t,r}) \quad op = 850, \forall r \in R_{op}, \forall t \in T, \forall p \in P \qquad (3.22)
$$

Ebenso wie in Abteilung 1 muss auch hier durch Gleichung [3.12](#page-20-3) sichergestellt werden, dass zu keinem Zeitpunkt t die Kapazitätsbeschränkung verletzt wird. Die maximale Anzahl der zulässigen Aufträgezu einem Zeitpunkt wird hier auf 5 gesetzt.

Die zweite Operation dieser Ressourcengruppe besteht aus zwei Teilen. Um die Regeln, wie in Kapitel [2.3.2](#page-13-1) beschrieben wurden, abbilden zu können, werden die zwei Ressourcen dieser Operation nochmals in zwei künstlich eingeführte Ressourcen, die Teile 1 und 2, unterteilt.

Bei der Kapazitätsbeschränkung für die Batchoperation dieser Abteilung muss darauf geachtet werden, dass die zwei Teile als eine Ressource betrachtet werden (BLX2 = Teil 1 + Teil  $2 \text{ bzw. } BLY2 = \text{Teil } 1 + \text{Teil } 2$ , und die Kapazitätsbeschränkung für beide Teile zusammen gilt:

$$
\sum_{p' \neq p} \sum_{t'=t+1}^{t+[pz_{p,r}]} \sum_{r \in R_{Batch_L}} \delta_{p',op,t',r} \leq A * (1 - \sum_{r \in R_{Batch_L}} \delta_{p,op,t,r})
$$
  
op = 860, Batch<sub>L</sub> = {BLX2, BLY2},  $\forall t \in T, \forall p \in P$  (3.23)

Für die zweite und dritte Operation gilt neben der Kapazitätsbeschränkung noch eine Längenbeschränkung. Die Summe der Länge aller Produkte, an denen gleichzeitig die Batchoperation ausgeführt wird, darf 5200 cm nicht überschreiten:

$$
\sum_{p \in P} \delta_{p, op, t, r} * l_p \le 5200 \quad op = 860, Batch_L = \{BLX2, BLY2\}, \forall t \in T, \forall r \in R_{rg} \quad (3.24)
$$

Wieder muss darauf geachtet werden, dass die zwei Teile als eine Ressource betrachtet werden:

$$
\sum_{p \in P} \sum_{r \in R_{Batch_L}} \delta_{p, op, t, r} * l_p \le 5200
$$
  
op = 860, rg = L, Batch<sub>L</sub> = {BLX2, BLY2}, \forall t \in T (3.25)

Wie in Abschnitt [2.3](#page-11-0) erwähnt wurde, dürfen die Batchressourcen in dieser Ressourcengruppe nicht parallel in Betrieb genommen werden. Die zweite Ressource darf erst dann mit der Bearbeitung der Operation starten, wenn die andere Batchressource die Operationen, die gleichzeitig bearbeitet werden, bereits abgeschlossen hat und mit dem künstlich angelegten Arbeitsgang Befüllen starten kann.

<span id="page-23-0"></span>
$$
\sum_{\substack{r' \in R_{rg}, \\ r' \neq r}} \sum_{p' \neq p} \sum_{t'=t}^{t+[pz_{p,r}+sz_{p,r}-1]} \delta_{p',op,t',r'} \leq M*(1-\delta_{p,op,t,r})
$$
  
op = 860,  $rg = L, \forall p \in P, \forall r \in R_{rg}, \forall t \in T$  (3.26)

Der Parameter M in Formel [3.26](#page-23-0) wird so gewählt, dass die vorhergegangen Kapazitätsbeschränkungen nicht weiter gemindert werden.

Da in dieser Ressourcengruppe die Operationen 860 und 870 nur künstlich getrennt wurden, damit das zeitversetzte Starten und die Teile abgebildet werden können, muss sichergestellt werden, dass Operation 870 startet, wenn die Produktionszeit von Operation 860 abgeschlossen ist:

$$
\sum_{t' \neq t} \delta_{p, op+1, t', r'} * t' = \sum_{t \in T} \sum_{r \in R_{Batch_L}} \delta_{p, op, t, r} * (t + pz_{p, r} + 1)
$$
  
op = 860,  $\forall r' \in R_{op+1}, Batch_L = \{BLX2, BLY2\}, \forall p \in P$  (3.27)

Sollte ein Produkt das flüssige Produktionsmaterial ML benötigen, muss darauf geachtet werden, dass höhstens vier Produkte mit dem gleichen Produktionsmaterial bearbeitet werden dürfen.

$$
\sum_{p \in P_{ML}} \sum_{t'=t}^{t+[pz_{p,r}]} \delta_{p,op,t,r} \le 4 \quad op = \{860,870\}, rg = L, \forall r \in R_{rg}, \forall t \in T
$$
\n(3.28)

Wenn das feste Produktionsmaterial NX verwendet wird, muss darauf geachtet werden, dass Produkte die dieses Material nutzen nicht gleichzeitig mit Produkten, die ein anderes Material verwenden, bearbeitet werden dürfen:

$$
\sum_{p'} \sum_{r \in R_{Batch_L}} \sum_{t'=t}^{t+pz_{p,r}} \delta_{p',op,t,r'} \le M * (1 - \sum_{r \in R_{Batch_L}} \delta_{p,op,t,r})
$$
\n
$$
p'|PM(p') \neq N X, Batch_L = \{BLX2, BLY2\}, \forall p \in P, \forall t \in T
$$
\n(3.29)

Jeder Linie der Batchoperation 860 darf nur ein Produkttyp zugeordnet werden:

$$
\sum_{p'} \delta_{p',op,t,r} \le M * (1 - \delta_{p,op,t,r})
$$
  

$$
p'|PT(p') \ne PT(p), op = 860, \forall p \in P, \forall t \in t, \forall r \in R_{Op860}
$$
 (3.30)

Jedes Produkt hat für die Produkteigenschaft A einen vorgegebenen Wert, welcher hier durch  $PEA(p)$  bezeichnet wird. Es ist zu beachten, dass Produkte mit Produkteigenschaft A, deren Wert  $PEA(p) > 23E$  nur auf Teil 1 bearbeitet werden dürfen, jene mit einem Wert  $PEA(p) \leq 23E$  nur auf Teil 2. Da diese Produkte nicht zwangsläufig mit Ressourcen der Ressourcengruppe L bearbeitet werden, darf die Einschränkung nicht nur die Ressourcen des Teils 1, sondern auch die Batchoperation der Ressourcengruppe U beinhalten:

$$
\sum_{t \in T} \sum_{\substack{r \in R_{Teil1} \\ \cup BU1}} \delta_{p, op, t, r} = 1 \quad op = 860, \forall p | PEA(p) > 23E
$$
\n
$$
\sum \sum_{p, op, t, r} \delta_{p, op, t, r} = 1 \quad op = 860, \forall p | PEA(p) \le 23E
$$
\n
$$
(3.31)
$$
\n
$$
(3.32)
$$

Die Summe von Produkteigenschaft B aller Produkte, die gleichzeitig einen Teil der Batchoperation nutzen, wird auch, je nach Teil, durch eine obere Grenze eingeschränkt. Teil 1 ist mit 600 Einheiten beschränkt, Teil 2 mit 300:

$$
\sum_{p \in P} \delta_{p, op, t, r} * PEB(p) \le 600 \quad op = 860, \forall r \in R_{Teil1}, \forall t \in T
$$
\n(3.33)

$$
\sum_{p \in P} \delta_{p, op, t, r} * PEB(p) \le 300 \quad op = 860, \forall r \in R_{Teil2}, \forall t \in T
$$
\n(3.34)

### <span id="page-24-0"></span>3.6. Abteilung 4

 $t \in T$   $r \in R$  $T$ eil $2$ 

Für Abteilung 4 sind keine Einschränkungen zu betrachten, da alle Einschränkungen bereits in den anderen Abteilungen erwähnt beziehungsweise definiert wurden.

# <span id="page-25-0"></span>4. Implementierung in GAMS

Für die Implementierung des Modells wird GAMS<sup>[1](#page-25-2)</sup> verwendet, eine Modellierungssprache. deren Basisversion auch Solver für gemischt ganzzahlige lineare Optimierungsprobleme (MIP) bereithält. Im Modell werden die relevanten Arbeitsgänge, Ressourcen und Restriktionen des Produktionsprozesses, wie in Kapitel [2](#page-8-0) beschrieben, abgebildet. Gelöst wird das Modell mit COINCBC, einem Solver der in der Basisversion von GAMS enthalten ist und neben linearen Optimierungsproblemen auch ganzzahlige- und relaxierte ganzzahlige Probleme lösen kann.

### <span id="page-25-1"></span>4.1. Vereinfachungen bei der Implementierung

Um den Rechenaufwand zu reduzieren, werden einige Vereinfachungen durchgeführt:

- infinite Ressourcen, die keinerlei Einschränkungen unterworfen sind, werden weggelassen
- wenn es möglich ist, werden mehrere Operationen zu einer Operation zusammengefasst
- die äquidistanten Zeitpunkte werden als 6-Stunden Fenster gewählt. (1 Zeiteinheit =  $6$ Stunden)

Da Operation 112 der ersten Abteilung auf einer infiniten Ressource geplant werden muss, und diese Ressource keinem Schichtkalender unterworfen ist, wird sie nicht in GAMS abgebildet. Es ist daher nicht notwendig, dass für die Aufträge p der Arbeitsgang 112 zu einem Zeitpunkt t auf der Ressource RA startet. Damit die nachfolgende Operation aber erst startet, wenn sowohl Arbeitsgang 110 als auch Arbeitsgang 112 abgeschlossen ist, wird Gleichung [3.9](#page-19-2) im Modell angepasst.

<span id="page-25-3"></span>
$$
\sum_{t' \in T} \sum_{r' \in R_{120}} \delta_{p,120,t',r'} * t' \ge \sum_{t \in T} \sum_{r \in R_{110}} \delta_{p,110,t,r} * (t + pz_{p,r} + pz_{p,RA})
$$
\n
$$
\forall p \in P \tag{4.1}
$$

Gleichung [4.1](#page-25-3) zeigt die Anpassungen, die den frühest möglichen Startzeitpunkt für Operation 120 der ersten Abteilung angeben.

Die Operationen der Abteilung 4 werden allesamt weggelassen, da keine relevanten Restriktionen anzuwenden sind. Um das Ergebnis nicht zu verfälschen, wird die Berechnung der Abweichung vom Lieferdatum, welche als Zielfunktion verwendet wird (vgl. Gleichungen [3.2](#page-18-2) und [3.3\)](#page-19-4) dementsprechend angepasst:

<span id="page-25-4"></span>
$$
DD_p = d_p - ET_p - \sum_{r \in R_{Abt4}} p z_{p,r} \quad \forall p \in P \tag{4.2}
$$

<span id="page-25-2"></span><sup>&</sup>lt;sup>1</sup>General Algebraic Modeling System

Da die Variable  $DD_p$  die Abweichung vom Liefertermin ausdrückt, wird in Gleichung [4.2](#page-25-4) dieser Wert als Differenz des Kundentermins, der Endzeit der letzten Operation von Abteilung 3 und der summierten Prozesszeiten der Arbeitsgänge in Abteilung 4 berechnet. Dadurch wird sichergestellt, dass der Zielfunktionswert beim Minimieren der Abweichung vom Liefertermin auch die Endzeit der Abteilung 4 und nicht wie in Gleichung [3.4](#page-19-5) dargestellt, nur die Endzeit der Abteilung 3 betrachtet wird.

Die drei Montagebänder der zweiten Abteilung bestehen jeweils aus drei einzelnen Stationen auf denen jeweils ein Arbeitsschritt durchgeführt wird. Es ist darauf zu achten, dass beim Abarbeiten der einzelnen Montagestationen keine Wechsel zwischen den einzelnen Montagebändern stattfinden. Wird beim ersten Arbeitsgang die Station von Montageband 1 ausgewählt, muss auch der nachfolgende Arbeitsgang auf Station 2 beziehungsweise Station 3 von Montageband 1 bearbeitet werden. Da die Produktionszeit auf der darauffolgenden Station immer unmittelbar nach Abschluss der vorhergehenden Operation startet, werden die drei Stationen zu einem Montageband zusammengefasst und auch nur ein Arbeitsgang in Abteilung 3 dargestellt. Zusätzlich wird in GAMS für diese Abteilung nur eine Ressource angelegt und deren Kapazität auf drei gesetzt, da keine Zuordnungsregeln oder sonstige Regeln für die einzelnen Montagebänder angewandt werden müssen.

Da das Modell durch diskrete, äquidistante Zeitpunkte formuliert ist, müssen die Zeitfenster so gewählt werden, dass nicht zu viele Zeitpunkte benötigt werden um den Produktionsprozess mit mehreren Aufträgen abbilden zu können. Der betrachtete Produktionsprozess setzt sich aus Produktionszeiten zusammen, deren Dauern zwischen 20 Minuten und bis zu 16 Stunden variieren können. Würden sich die Zeitfenster den kleinsten Produktionszeiten anpassen, wäre die Rechenzeit unnötig hoch. Bei zu großen Zeitfenstern würden die kurzen Prozesse die Ressourcen zu lange blockieren. Gerade bei den Operationen in der ersten Abteilung würden so Probleme auftreten, da diese Operationen bis zu dreimal pro Produkt ausgeführt werden müssen, jedoch eine Produktionszeit im Bereich von einer halben Stunde bis wenige Stunden haben. Um den Produktionsprozess mit einer angemessenen Genauigkeit abzubilden, werden Zeitfenster im Bereich von 6 Stunden gewählt. Zusätzlich werden die Kapazitätsbeschränkungen der ersten und dritten Operation der ersten Abteilung so modelliert, dass pro Zeiteinheit t nicht nur ein beziehungsweise zwei Produkte p auf einer Ressource r bearbeitet werden können, sondern solange Produkte zugeordnet werden können, wie die Summe der Produktionszeiten der einzelnen Operationen eine Einheit nicht überschreiten. (siehe Gleichung [4.3\)](#page-26-0)

<span id="page-26-0"></span>
$$
\sum_{p \in P} \delta_{p, op, t, r} * p z_{p, r} \le 1 \quad op = \{opwin_{110}, opwin_{120}\}, \forall r \in R_{op}, \forall t \in T
$$
\n(4.3)

Um den Betrag in der Zielfunktion (vgl. Gleichung [3.2\)](#page-18-2) implementieren zu können, muss eine Hilfsvariable  $hv_p$  definiert werden, welche die Abweichung vom Lieferdatum (siehe Gleichung [3.3\)](#page-19-4) in zwei nicht negative Variablen unterteilt, den positiven und negativen Anteil der Abweichung:

<span id="page-27-0"></span>
$$
hv_p = DD_p \tag{4.4}
$$

$$
hv_p = DDP_p + DDN_p \tag{4.5}
$$

$$
DDP_p - DDN_p = d_p - ET_p - \sum_{r \in R_{Abt4}} p z_{p,r} \quad \forall p \in P
$$
\n
$$
(4.6)
$$

Die Variablen  $DDP_p$  und  $DDN_p$  bezeichnen den positiv und negativ Teil der Abweichung des Lieferdatums. Die Variable  $DD_p$  aus Gleichung [4.2](#page-25-4) wird in Gleichung [4.4](#page-27-0) durch die nicht negativen Variablen ersetzt.

# <span id="page-28-0"></span>5. Fallstudie anhand der Daten des Global Players

Von Unternehmen in Industrie und Wirtschaft werden Systeme erwartet, die innerhalb von sehr kurzer Zeit ein "optimales Ergebnis" für die Produktionsplanung liefern. Die Anforderungen an ein "optimales Ergebnis" kann nicht nur zwischen den einzelnen Branchen, sondern auch innerhalb einzelner Abteilungen unterschiedlich sein. Allgemein kann man sagen, dass ein "optimalen Ergebnis" jenes ist, welches die Kosten eines Unternehmens so gering als möglich hält, während die Kundenbedürfnisse befriedigt werden und die Einnahmen maximiert werden. Beispielsweise kann es gewünscht sein, dass die Durchlaufzeit minimiert wird, andererseits kann der Schwerpunkt jedoch auch auf die Minimierung von Rüstzeiten gelegt werden. In den Unternehmen werden vermehrt APS-Systeme installiert. Stadtler [\[17\]](#page-80-1) weißt darauf hin, dass diese Systeme meist Heuristiken verwenden und trotz großer Fortschritte nicht nur im mathematischen Bereich, sondern auch in den Computerwissenschaften, hohes Verbesserungspotential bieten.

Ziel dieser Fallstudie ist es, die Anwendbarkeit von dem denierten Linearen Modell im täglichen Planungsgeschäft herausfinden zu können.

Im folgenden werden die Planungsresultate präsentiert, die durch Verwenden von unterschiedlichen Zielfunktionen erlangt werden. Die mathematische Optimierung wird als mögliches Werkzeug für die Feinterminplanung geprüft. Es werden alle Regeln, wie in Kapitel [2](#page-8-0) erwähnt, eingehalten. Die Anzahl der zu verplanenden Produkte wird zunehmend angehoben, um auch die Laufzeit im Echtbetrieb beurteilen zu können.

Feinplanungsprobleme, sogenannte Scheduling Probleme, wurden die letzten Jahre in der Literatur immer wieder betrachtet. Pindeo [\[13\]](#page-80-6) gibt in seinem Buch eine allgemeine Einführung zum Thema Scheduling, wobei auch er ein Job Shop Problem betrachtet. Job Shop Modelle sind jene mit mehreren Operationen, die unterschiedlichen Routen und Arbeitsplänen folgen können. Van Laarhoven et al. [\[9\]](#page-79-7) verwenden Simulated Annealing um die Durchlaufzeit bei einem Job Shop Scheduling Problem zu minimieren. Zhou et al. [\[20\]](#page-80-7) minimieren die gewichtete Liefertermintreue durch eine Kombination aus Heuristik und genetischem Algorithmus. Durch den genetischen Algorithmus berechnen sie die erste Operation jeder Maschine um anschlieÿend mittels Heuristik die Zuordnungen der restlichen Operationen zu den Ressourcen vornehmen zu können.

Da eine übersichtliche Visualisierung der Planungsergebnisse gerade bei einem großen Auftragsvolumen unerlässlich ist, wird das Gantt-Chart mit zwei verschiedenen Programmen erstellt:

• Qlikview

• InkScape

Würde das mathematische Modell in der Praxis Anwendung finden, wäre eine Visualisierung mittels QlikView von Vorteil, da dieses Reporting- und Analysetool eine automatisierte Erstellung des Gantt-Charts unterstützt. GAMS liefert durch die Funktion GDX die Planungsergebnisse an Excel. Diese Resultate können in QlikView importiert werden und mittels eines Diagramms grafisch dargestellt werden. Dies hat den Vorteil, dass nach einmaligem definieren der benötigten Tabellen und Diagramme die Aktualisierung des Diagramms in wenigen Momenten möglich ist. Zusätzlich können per Knopfdruck nur einzelne Produkte, Abteilungen, Operationen oder Ressourcen ausgewählt werden. Dies ist von Vorteil, wenn beispielsweise Personen aus verschiedenen Abteilungen innerhalb eines Unternehmens die Planungsdaten verwenden möchten und nur die für sie relevanten Operationen, Ressourcen, etc. angezeigt bekommen möchten.

Um die Resultate der unterschiedlichen Fallstudien bei kleinen Auftragsmengen im .pdf Format übersichtlicher darstellen zu können, werden die Ergebnisse einiger Berechnungen zusätzlich mit InkScape dargestellt.

## <span id="page-29-0"></span>5.1. Daten für die Fallstudie

Um ein brauchbares Planungsergebnis zu erlangen, müssen für jeden Auftrag neben den Lieferterminen der Rohmaterialien und dem Kundentermin auch die planungsrelevanten Produktattribute vorhanden sein. In dieser Fallstudie werden die Daten von einem ERP-System[1](#page-29-1) zur Verfügung gestellt. Es wird angenommen, dass die Daten in dem von GAMS geforderten Format sind. Wäre dies nicht der Fall, müssten die Daten vor der Optimierung in GAMS noch in das entsprechende Format konvertiert werden.

<span id="page-29-1"></span><sup>1</sup>Enterprise Resource Planning

<span id="page-30-0"></span>

| Auftrag | Kundentermin | Liefertermin ext. Liefermaterial |
|---------|--------------|----------------------------------|
| 34073-1 | 15           | 22                               |
| 34166-1 | 48           | 24                               |
| 34963-1 | 48           | 12                               |
| 35061-1 | 49           | 8                                |
| 35232-1 | 48           | 14                               |
| 35318-1 | 48           | 6                                |
| 36336-1 | 49           | 18                               |
| 36457-1 | 48           | 20                               |
| 36736-1 | 49           | 8                                |
| 36738-1 | 48           | 14                               |
| 37504-1 | 49           | $\bf 5$                          |
| 37653-1 | 49           | $\overline{5}$                   |
| 37860-1 | 48           | 5                                |
| 38014-1 | 48           | 16                               |
| 38068-1 | 50           | 30                               |
| 38080-1 | 49           | 9                                |
| 38133-1 | 50           | 10                               |
| 38166-1 | 49           | 15                               |
| 38166-2 | 48           | 11                               |
| 38166-3 | 48           | 21                               |

Tabelle 5.1.: Die Kunden- und Liefertermine des externen Liefermaterials für die einzelnen Aufträge in Zeiteinheiten angegeben

Die Tabelle [5.1](#page-30-0) enthält die für die Planung notwendigen Termine, die berücksichtigt werden müssen.

Der Kundentermin wird als Fälligkeitsdatum für die Produktion gesehen, das heißt, dass zu diesem Zeitpunkt die Produktion des Auftrags abgeschlossen sein muss. Wird dieser Termin nicht gehalten, kann es je nach Vertrag zwischen Kunde und Unternehmen auch zu Pönalstrafen kommen. Aus diesem Grund ist es bei der Produktion von äußerster Wichtigkeit, dass der Kundentermin gehalten wird.

Der Liefertermin des externen Liefermaterials gibt an, wann mit der Produktion von Arbeitsgang 800 gestartet werden kann. Wie in Abschnitt [2.2](#page-10-0) beschrieben, kann mit diesem Arbeitsgang erst begonnen werden, wenn sowohl die vorgelagerten Arbeitsschritte durchgeführt wurden, als auch das Liefermaterial vorhanden ist.

Es werden keine weiteren Liefermaterialien betrachtet. Ebenso wird angenommen, dass die Aufträge erst dann verplant werden können, wenn alle für den Produktionsstart benötigten Liefermaterialien vorhanden sind.

<span id="page-31-0"></span>

| Produkt | Material 110   | Material 120   |
|---------|----------------|----------------|
| 34073-1 | $\mathbf{1}$   | $\overline{2}$ |
| 34166-1 | $\overline{2}$ | $\overline{2}$ |
| 34963-1 | 1              | $\overline{2}$ |
| 35061-1 | $\mathbf{1}$   | $\overline{2}$ |
| 35232-1 | 1              | $\overline{2}$ |
| 35318-1 | $\mathbf{1}$   | $\overline{2}$ |
| 36336-1 | 1              | $\overline{2}$ |
| 36457-1 | 1              | $\overline{2}$ |
| 36736-1 | 3              | $\overline{2}$ |
| 36738-1 | $\mathbf{1}$   | $\overline{2}$ |
| 37504-1 | 1              | $\overline{2}$ |
| 37653-1 | 1              | $\overline{2}$ |
| 37860-1 | 1              | $\overline{2}$ |
| 38014-1 | $\mathbf{1}$   | $\overline{2}$ |
| 38068-1 | $\mathbf{1}$   | $\overline{2}$ |
| 38080-1 | 1              | $\overline{2}$ |
| 38133-1 | $\overline{2}$ | $\overline{2}$ |
| 38166-1 | $\mathbf{1}$   | $\overline{2}$ |
| 38166-2 | $\mathbf{1}$   | $\overline{2}$ |
| 38166-3 | 1              | $\overline{2}$ |

Tabelle 5.2.: Die Produktattribute für die Operationen 1 und 3 der Abteilung 1

Die Produktattribute hingegen, die in Tabelle [5.2](#page-31-0) angeführt sind, werden benötigt, damit die einzelnen Arbeitsschritte des Auftrags den richtigen Ressourcen der Abteilung 1 zugeordnet werden können. Weil je nach Arbeitsgang ein unterschiedliches Material verwendet wird, muss die Zuordnung für die einzelnen Arbeitsschritte der Abteilung 1 separat erfolgen.

<span id="page-32-0"></span>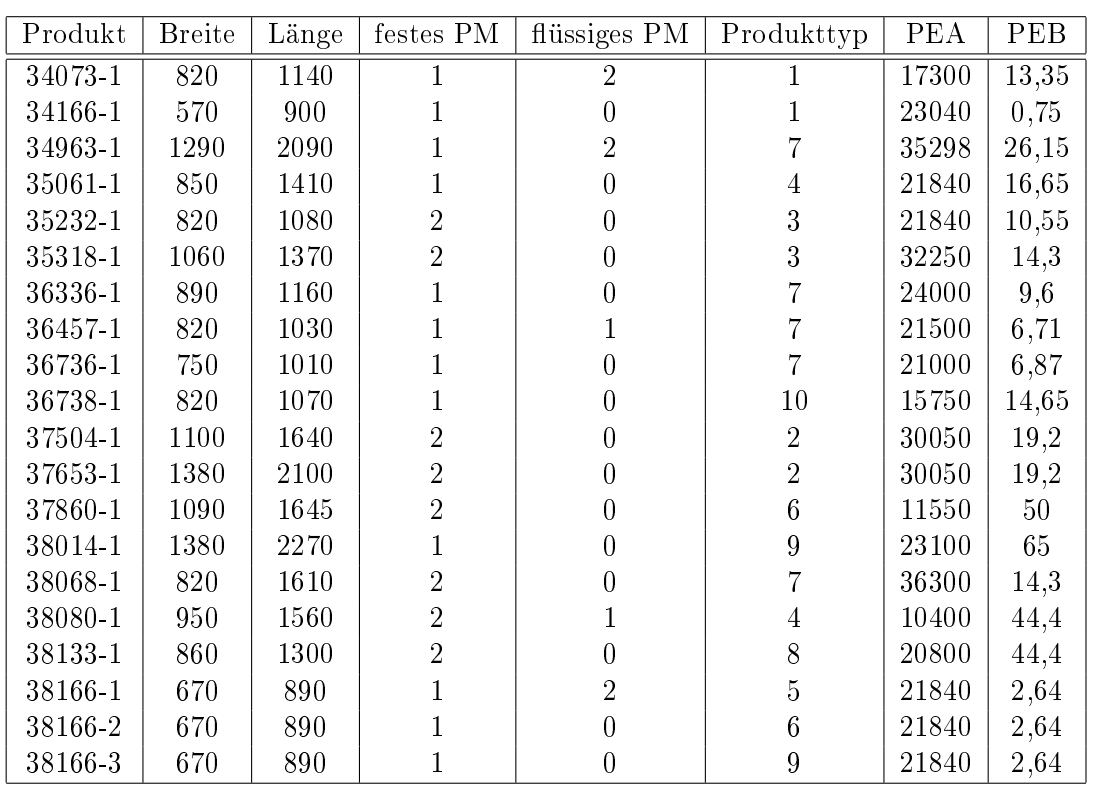

Tabelle 5.3.: Die Produktattribute und Produkteigenschaften die für die Zuordnung der Arbeitsgänge in Abteilung 3 notwendig sind

Da Abteilung 3 die komplexesten Zuordnungsregeln aufweist, ist es naheliegend, dass für diese Abteilung auch die meisten Produktattribute benötigt werden. Diese Attribute können Tabelle [5.3](#page-32-0) entnommen werden.

Einige Attribute, wie beispielsweise die Attribute PEA oder PEB, restringieren die Ressourcenauswahl. Andere Attribute hingegen, wie die Maße eines Produktes werden benötigt, damit die Flächen- und Längenbeschränkungen nicht überschritten werden.

<span id="page-33-0"></span>

| Produkt | VG ERP         | VG NX          | VG Prio        |
|---------|----------------|----------------|----------------|
| 34073-1 | $\overline{2}$ | 0              | 0              |
| 34166-1 | $\overline{0}$ | 1              | 0              |
| 34963-1 | $\overline{2}$ | $\overline{0}$ | $\overline{0}$ |
| 35061-1 | $\overline{2}$ | $\overline{0}$ | $\overline{0}$ |
| 35232-1 | $\overline{0}$ | 1              | $\overline{0}$ |
| 35318-1 | $\mathbf{1}$   | $\overline{0}$ | $\overline{0}$ |
| 36336-1 | $\overline{0}$ | $\overline{0}$ | $\overline{0}$ |
| 36457-1 | $\overline{0}$ | $\overline{0}$ | $\mathbf{1}$   |
| 36736-1 | $\overline{2}$ | $\overline{0}$ | $\overline{0}$ |
| 36738-1 | $\overline{0}$ | $\mathbf{1}$   | $\overline{0}$ |
| 37504-1 | 0              | $\overline{0}$ | $\theta$       |
| 37653-1 | 0              | 0              | $\overline{0}$ |
| 37860-1 | $\overline{0}$ | $\overline{0}$ | $\overline{0}$ |
| 38014-1 | $\overline{0}$ | $\overline{0}$ | $\overline{0}$ |
| 38068-1 | 0              | $\overline{0}$ | $\mathbf 1$    |
| 38080-1 | $\overline{0}$ | $\mathbf{1}$   | $\overline{0}$ |
| 38133-1 | $\overline{0}$ | $\overline{0}$ | $\overline{0}$ |
| 38166-1 | 0              | $\overline{0}$ | $\overline{0}$ |
| 38166-2 | 0              | $\overline{0}$ | $\overline{0}$ |
| 38166-3 | $\mathbf{1}$   | $\overline{0}$ | $\overline{0}$ |

Tabelle 5.4.: Die Vorgaben für eine eingeschränkte Ressourcenauswahl in Abteilung 3

Letztendlich gibt Tabelle [5.4](#page-33-0) vor, welche Ressourcen in der Abteilung 3 verwendet werden können beziehungsweise verwendet werden müssen.

Da für die Implementierung in GAMS Zeiteinheiten von 6 Stunden verwendet werden, muss der Schichtkalender, der in Abschnitt [2.6](#page-15-1) angeführt ist, wie in Tabelle [5.5](#page-33-1) implementiert werden.

| Abteilung    | Start Schicht freie Zeit   Ende Schicht freie Zeit |    |
|--------------|----------------------------------------------------|----|
| Abteilung 1  |                                                    |    |
| Abteilung 3U | 15                                                 | 26 |
| Abteilung 3  |                                                    | 97 |

<span id="page-33-1"></span>Tabelle 5.5.: Der Schichtkalender von Abteilung 1 und 3

Die Produktionszeiten, die für die Berechnung verwendet werden, können je nach Ressourcen und auch Arbeitsgängen variieren. Wenn jeder Arbeitsgang auf einer Ressource die selbe Prozesszeit hat, sprechen wir von einer ressourcenbezogenen Produktionszeit. Variiert jedoch die Produktionszeit auf einer Ressource für die einzelnen Aufträge, sprechen wir von einer auftragsbezogenen Produktionszeit. Es kann ebenfalls vorkommen, dass für den selben Arbeitsgang die Produktionszeit auf zwei alternativ möglichen Ressourcen unterschiedlich ist. Dies ist beispielsweise der Fall, wenn eine der beiden Ressourcen aufgrund des technischen Fortschritts oder des Alters der anderen Maschine unterschiedliche Maschinenlaufzeiten haben. Dieser Fall ist jedoch in unserer Fallstudie nicht von Bedeutung, durch die Matrixdarstellung

<span id="page-34-1"></span>

| Ressource      | Produktionszeit |
|----------------|-----------------|
| FR.            | 2,67            |
| BLX2           | 1,54            |
| $BLX2-2$       | 1,54            |
| BLX3           | 0,06            |
| BLY2           | 1,54            |
| $BLY2-2$       | 1,54            |
| BLY3           | 0,06            |
| BU1            | 2,21            |
| $\mathrm{BU}3$ | 0,11            |
| MB1            | 0,5             |
| ML1            | $_{0,38}$       |
| $\rm MU2$      | $_{0,38}$       |
| OPR            | 0.07            |
| RА             | 0,71            |

der Prozesszeiten (siehe Tabelle [5.7\)](#page-34-0) wäre es jedoch ohne Aufwand möglich, die Anforderung mit dem Modell aus Kapitel [3](#page-17-0) abzubilden.

| Tabelle 5.6.: Die ressourcenbezogenen Produktionszeiten des Produktionsprozesses |  |  |
|----------------------------------------------------------------------------------|--|--|
|----------------------------------------------------------------------------------|--|--|

Die ressourcenbezogenen Produktionszeiten kann Tabelle [5.6](#page-34-1) entnommen werden.

<span id="page-34-0"></span>

| Aufträge    | IR.              | $_{\rm R0}$   | R3   | R6        | $_{\rm R7}$   | R9        |
|-------------|------------------|---------------|------|-----------|---------------|-----------|
| 34073-1     | 0,06             | $_{\rm 0,53}$ | 0,53 | 0,435     | 0,34          | 0,34      |
| 34166-1     | $^{(1)}$         | 1,79          | 1,79 | 1,055     | $_{\rm 0,32}$ | 0,32      |
| 34963-1     | 0,09             | 0,83          | 0,83 | 0,685     | 0,54          | $_{0,54}$ |
| 35061-1     | 0,13             | 0,08          | 0,08 | 0,12      | 0,16          | 0,16      |
| 35232-1     | 0,15             | 0,08          | 0,08 | 0,12      | 0,16          | 0,16      |
| 35318-1     | 0,08             | 0,08          | 0,08 | 0,12      | 0,16          | 0,16      |
| 36336-1     | 0,11             | 0,08          | 0,08 | 0,12      | 0,16          | 0,16      |
| 36457-1     | 0,095            | 0,08          | 0,08 | 0,12      | 0,16          | 0,16      |
| 36736-1     | 0,03             | 0,08          | 0,08 | 0,12      | 0,16          | 0,16      |
| 36738-1     | 0,09             | 0,08          | 0,08 | 0,12      | 0,16          | 0,16      |
| 37504-1     | 0,13             | $0,\!08$      | 0,08 | $_{0,12}$ | $_{\rm 0,16}$ | 0,16      |
| 37653-1     | 0,05             | 0,08          | 0,08 | 0,12      | 0,16          | 0,16      |
| 37860-1     | 0,02             | 0,08          | 0,08 | 0,12      | 0,16          | 0,16      |
| 38014-1     | 0,13             | 0,08          | 0,08 | 0,12      | 0,16          | 0,16      |
| 38068-1     | 0,07             | 0,08          | 0,08 | 0,12      | 0,16          | 0,16      |
| 38080-1     | 0,04             | 0,08          | 0,08 | $_{0,12}$ | 0,16          | 0,16      |
| 38133-1     | 0,13             | 0,08          | 0,08 | 0,12      | 0,16          | 0,16      |
| $38166 - 1$ | $\left( \right)$ | 0,08          | 0,08 | 0,12      | 0,16          | 0,16      |
| 38166-2     | 0                | 0,08          | 0,08 | 0,12      | 0,16          | 0,16      |
| 38166-3     | 0                | 0,08          | 0,08 | 0,12      | 0,16          | 0,16      |
| 38167-1     | 0,09             | $0,\!08$      | 0,08 | 0,12      | 0,16          | 0,16      |

Tabelle 5.7.: Die auftragsbezogenen Produktionszeiten des Produktionsprozesses

In Tabelle [5.7](#page-34-0) sind die Ressourcen angeführt, bei denen die Produktionszeit je nach Auftrag variiert. Es ist zu beachten, dass die angeführte Prozesszeit nicht für den gesamten Auftrag, sondern nur für den Arbeitsgang, der auf dieser Ressource geplant werden kann, verwendet werden muss. Könnten unterschiedliche Arbeitsgänge auf einer Ressource bearbeitet werden, müsste die Tabelle, und auch das Modell, dementsprechend erweitert werden.

## <span id="page-35-0"></span>5.2. Minimierung der Abweichung vom Lieferdatum

Im diesem Abschnitt wird die Zielfunktion verwendet, welche die Abweichung vom Lieferdatum minimiert (siehe Abschnitt [3.2\)](#page-18-2). Der Kunde, für den das Modell erstellt wird, legt höchste Priorität auf die Einhaltung des Liefertermins, beziehungsweise darauf, dass die Anzahl der verspäteten Aufträge so gering als möglich gehalten wird. Wie den Auftragsdaten aus dem vorherigen Abschnitt [5.1](#page-29-0) zu entnehmen ist, ist die Einhaltung des Liefertermins schon von Beginn an nicht für alle Aufträge möglich. Betrachtet man beispielsweise Auftrag 34073-1 so sieht man, dass der Auftrag zum Zeitpunkt 15 fällig wäre, das externe Liefermaterial, das für den Arbeitsgang in Abteilung 2 benötigt wird, jedoch erst zum Zeitpunkt 22 verfügbar ist. Eine Verspätung des Auftrags ist deshalb schon allein durch die externen Umstände gegeben.

| Anzahl Produkte | Dauer [min] | Wert  | Best mögliche | Anzahl Knoten |
|-----------------|-------------|-------|---------------|---------------|
| 11              | 0.43        | 24,29 | 22,22         | 201           |
| 13              | 2,37        | 28,4  | 25,98         | 2401          |
| 15              | 12,76       | 36,12 | 32,69         | 12301         |
| 16              | 12,28       | 35,44 | 31,2          | 11101         |
| 17              | 45,44       | 35,72 | 32,16         | 25001         |
| 19              | 28,15       | 37,6  | 33,9          | 14401         |
| 20              | 194,03      | 53,52 | 48,83         | 71241         |
| 21              | 171,45      | 53,96 | 48,56         | 47401         |

Tabelle 5.8.: Die Ergebnisse der Planung mit GAMS für eine steigende Anzahl an Aufträgen

<span id="page-35-1"></span>

| Anzahl   | Relativer | Anzahl      | Anzahl    | Diskrete  |
|----------|-----------|-------------|-----------|-----------|
| Produkte | Gap       | Gleichungen | Variablen | Variablen |
| 11       | 9.31      | 7796        | 20701     | 20634     |
| 13       | 9.29      | 8904        | 24405     | 24326     |
| 15       | 10,45     | 10014       | 28109     | 28018     |
| 16       | 10,89     | 10774       | 29961     | 29865     |
| 17       | 11,08     | 11331       | 31813     | 31710     |
| 19       | 0,109     | 12440       | 35681     | 35566     |
| 20       | 9,62      | 12995       | 37533     | 37412     |
| 21       | 0.11      | 13549       | 39385     | 39258     |

Tabelle 5.9.: Die Ergebnisse der Planung mit GAMS für eine steigende Anzahl an Aufträgen

Die Ergebnisse in Tabelle [5.8](#page-35-1) zeigen deutlich, dass bei steigender Anzahl von Aufträge die benötigte Laufzeit drastisch ansteigt. Schon bei 21 Aufträgen benötigt GAMS beinahe drei
Stunden, um ein optimales Ergebnis zu erzielen. Ebenso steigt mit dem Erhöhen der Auftragsmenge die Anzahl der Gleichungen, Variablen und diskreten Variablen.

Um die Ergebnisse erlangen zu können, wurde die Zeitbeschränkung von GAMS erhöht. (option reslim =  $500000000$ ) Die standardmäßig eingestellt zulässige relative Abweichung wurde beibehalten. (opt $c = 0.1$ ) Dadurch wird der Branch and Bound Algorithmus, der angewandt wird, abgebrochen, sobald eine zulässige, ganzzahlige Lösung gefunden wurde, deren Zielfunktionswert nicht mehr als 10 % vom theoretisch bestmöglichen Ergebnis abweicht. Durch diese akzeptierte Abweichung wird die Laufzeit reduziert.

Im Folgenden werden die Ergebnisse für die Produktionsplanung mit 21 Aufträgen betrachtet. Um das Planungsergebnis vollständig analysieren zu können, sind im Appendix alle Arbeitsgänge eines Auftrags mit der von GAMS ausgewählten Ressource und Startzeitpunkt angeführt. Zusammen mit den Tabellen [5.6](#page-34-0) und [5.7,](#page-34-1) die die Produktionszeiten enthalten, kann dadurch der Auftragsplan grafisch dargestellt werden. Hierfür sind im Gantt-Chart auf der Abszisse die Zeitpunkte angeführt und auf der Ordinate die einzelnen Ressourcen.

```
Auftragsplan
Ressourcen
                   134073-1<br>35232_1<sup>35061-1</sub>_34963-1<br>35318-1</sup>
                   \mathbb{R}^n .
                                       36457-1
                    \frac{37653-1}{138014-1} \frac{37860-1}{138014-1}R9 <sub>∎37653-1</sub>
                   \begin{array}{@{}l@{}}\n 8 & 138133-1 & 38166-2 \\
 \hline\n 138166-3 & 38166-2 & 38166-1 \\
 \hline\n 138166-3 & 38167-1 & 38167-1\n \end{array}\begin{array}{@{}c@{\hspace{1em}}c@{\hspace{1em}}c@{\hspace{34963-1 35061-1 35232-1 35318-1 36336-1
            R6 \frac{1}{137504}-136738-1
                    \begin{array}{|c|c|c|c|}\n\hline\n 137504-1 & 37653-1 & 137860-1 \\
 & 137653-1 & 138068-1 & \\
\hline\n\end{array}137600-1<br>
138068-1<br>
138166-1<br>
138166-2<br>
138166-3<br>
138166-3<br>
138166-3<br>
138166-3\mathbbm{1}\mathbb{R}1<br>∆34073-1<br>∎34166-1
                                           \bullet 34963-1 35061-1
                35318-1 36336-1 36457-1
             R7
37504-1
                138068-1 \n138066-1 \n138166-2 \n138166-2 \n34073-1
                                    \frac{34}{35061} \frac{1}{35061}36336-1
                                  36738-1
            R0
                                   37860-1
                                                \mathfrak g = \mathfrak g38166-1 38166-2
                                    38167-1
                                                             34073-1 34166-1
                            \frac{135232-1}{35318-1}<br>135318-1<br>1
                         35318-1 36336-1 36457-1 36736-1 36738-1 37504-1 37653-1 37860-1 38014-1 38068-1 38080-1 38133-1
            R3
                                                 38166-3
38167-1
                0 2 4 6 8 10 12 14 16 18 20 22 24 26 28 30 32 34 36
```
33

 $\pmb{\mathfrak{z}}$ 

Ressourcen MB1 BU1 MU2 BU3 5 10 15 20 25 30 35 40 45 34073-1 34166-1 34963-1 35061-1 35232-1 35318-1 36336-1 36457-1 36736-1 36738-1 37504-1 37653-1 37860-1 38014-1 38068-1 1-38080<br>38133-1 38166-1 38166-2 38166-3 38167-1 34073-1 34963-1  $- - - 35061 - 1$ 36736-1  $- - - 37504 - 1$ 37653-1 37860-1 38014-1 38133-1 38166-1  $- - - 38166 - 2$  $- - - 38167 - 1$ 34073-1 34963-1 35061-1 36736-1 37504-1 37653-1 37860-1 38014-1 38133-1 38166-1 38166-2 38167-1 34073-1 34963-1 35061-1 36736-1 37504-1 37653-1 37860-1 38014-1 38133-1 38166-1 38166-2 38167-1 **Auftragsplan**

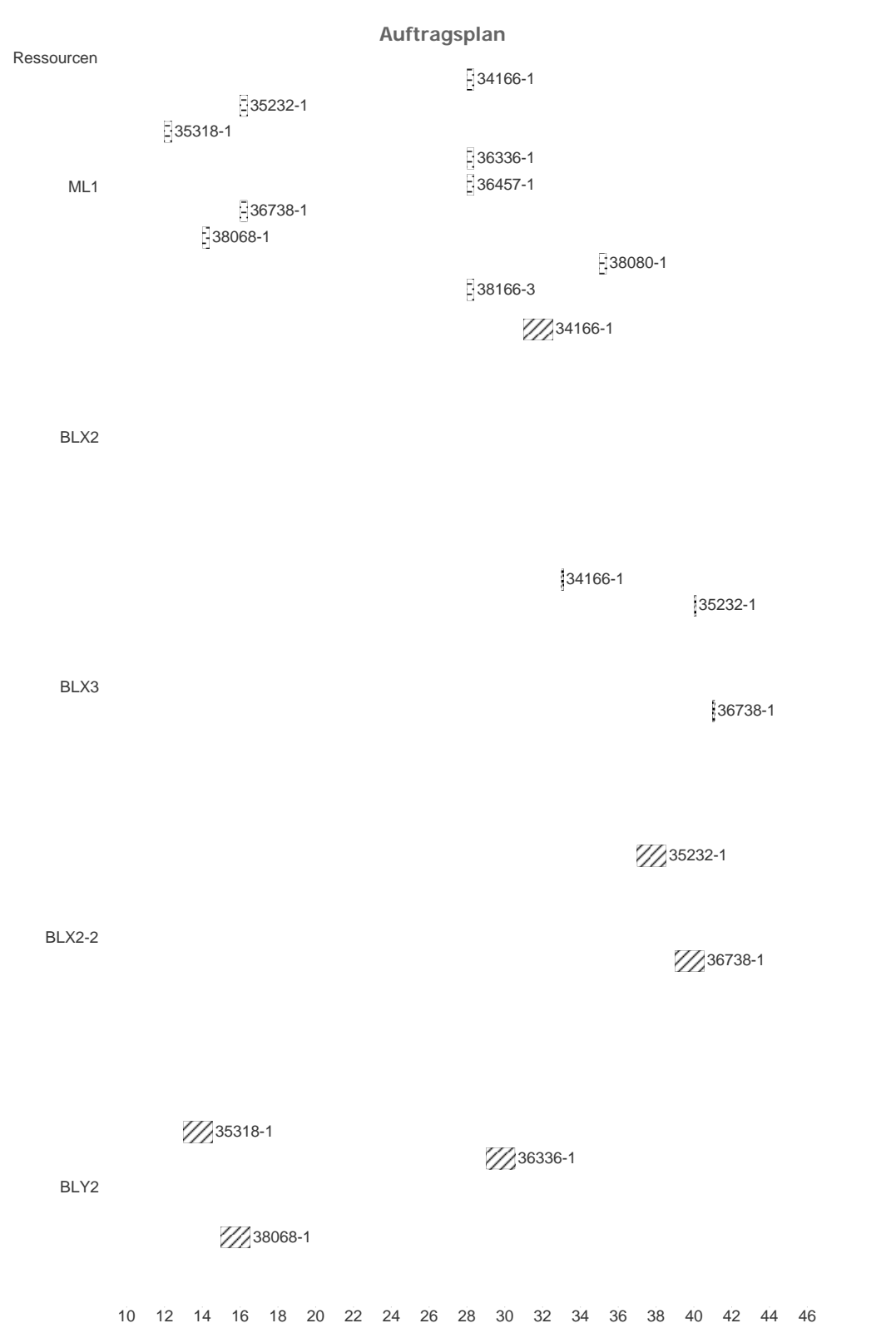

35

Aufgrund der Anzahl der Aufträge wird auf eine Darstellung mittels InkScape verzichtet, da hier die Übersichtlichkeit nicht gewährleistet wäre. Der Auftragsplan für die ersten 21 Aufträge kann jedoch dem Gantt-Chart, das mit QlikView dargestellt wird, entnommen werden, wobei der Auftragsplan hierfür für die einzelnen Abteilungen beziehungsweise Ressourcengruppen aufgrund der Lesbarkeit getrennt visualisiert wird.

Betrachtet man die Arbeitsgänge der Ressource MB1, erkennt man, dass die Termine für das externe Liefermaterial eingehalten werden, und der Arbeitsgang frühestens zu dem Zeitpunkt startet, an dem das Liefermaterial vorhanden ist. (vergleiche Tabelle [5.1\)](#page-30-0) Im Auftragsplan erkennt man sofort, dass die Aufträge

- 34073-1
- 34963-1
- 35061-1
- 36736-1

aufgrund der Vorgaben der Ressourcengruppe U der Abteilung 3 zugeordnet werden (siehe Tabelle [5.4\)](#page-33-0).

Aus dem gleichen Grund wurden für die Aufträge

- 34166-1
- 35232-1
- 35318-1
- 36457-1
- 36738-1
- 38068-1
- 38080-1

die Ressourcen der Ressourcengruppe L ausgewählt.

Die Aufträge 36457-1, 38068-1 und 38080-1 sind durch das flüssige Produktionsmaterial (sie-he Tabelle [5.3\)](#page-32-0) noch stärker eingeschränkt. Durch die Verwendung des flüssigen Produktionsmaterials wird die Ressource BLY2 (beziehungsweise BLY2-2) und dadurch auch BLY3 vorgegeben, wobei BLY2 den ersten Teil der Ressource bezeichnet und BLY2-2 den zweiten. Wird eine Ressource der Ressourcengruppe L vorgeschrieben oder ausgewählt, erfolgt die Zuordnung zu einer der beiden Teilen aufgrund des PEA Wertes. Wenn  $PEA(p) > 23$  ist, muss Teil 1 ausgewählt werden. Teil 1 entspricht entweder der Ressource BLX2 oder BLY2. Bei folgenden Aufträgen ist diese Einschränkung aktiv:

- 34963-1
- 38068-1
- 38133-1

Für die restlichen Aufträge, die der Ressourcengruppe L zugeordnet sind, muss Teil 2 der Ressource verwendet werden.

In Tabelle [5.10](#page-41-0) sind zu jedem Auftrag nochmal der Kundentermin und zusätzlich das Fertigstellungsdatum laut dem Produktionsplan, der durch das Lösen des MIP Problems erstellt wurde, angeführt. Die negativen Werte in der Spalte "Differenz"geben die Zeiteinheiten an, die ein Auftrag vor dem Liefertermin fertiggestellt wird, die positiven geben eine Verletzung des Liefertermins an, der vom Kunden mit einer Pönale bestraft werden kann.

<span id="page-41-0"></span>

| Auftrag | Kundentermin | Fertigstellung | Differenz |
|---------|--------------|----------------|-----------|
| 34073-1 | 24           | 34,91          | 10,91     |
| 34166-1 | 31           | 36,8           | 5,8       |
| 34963-1 | 20           | 20,94          | 0,94      |
| 35061-1 | 32           | 34,98          | 2,98      |
| 35232-1 | 44           | 43,95          | $-0,05$   |
| 35318-1 | 22           | 19,88          | $-2,12$   |
| 36336-1 | 30           | 34,91          | 4,91      |
| 36457-1 | 38           | 38,895         | 0,895     |
| 36736-1 | 48           | 48,88          | 0,88      |
| 36738-1 | 45           | 44,89          | $-0,11$   |
| 37504-1 | 49           | 48,98          | $-0,02$   |
| 37653-1 | 24           | 20,9           | $-3,1$    |
| 37860-1 | 44           | 44,87          | 0,87      |
| 38014-1 | 45           | 44,98          | $-0,02$   |
| 38068-1 | 26           | 20,87          | $-5,13$   |
| 38080-1 | 48           | 47,84          | $-0,16$   |
| 38133-1 | 38           | 37,98          | $-0,02$   |
| 38166-1 | 49           | 48,85          | $-0,15$   |
| 38166-2 | 36           | 34,85          | $-1,15$   |
| 38166-3 | 23           | 34,8           | 11,8      |
| 38167-1 | 33           | 34,94          | 1,94      |
|         |              | Summe          | 53,955    |

Tabelle 5.10.: Der Kundentermin und das tatsächliche Fertigstellungsdatum und die daraus berechnete Differenz der einzelnen Aufträge

Geht man davon aus, dass 4 Zeiteinheiten einem Tag entsprechen und eine Fertigstellung am selben Tag akzeptiert wird, sind bei diesem Produktionsplan nur 5 Aufträge (34073-1, 34166-1, 36336-1, 38068-1, 38166-3) verspätet, wobei bei den Aufträgen 34073-1 und 38166- 3 eine pünktliche Fertigstellung aufgrund des Liefertermins für das externe Liefermaterial überhaupt nicht möglich ist.

# 5.3. Goal Programming

Für den Kunden ist eine Planung dann von Vorteil, wenn nicht nur der Kundentermin eingehalten wird, sondern auch die Durchlaufzeit (= vom Start der Produktion mit dem ersten Arbeitsgang eines Auftrags bis zum Abschluss des letzten Arbeitsganges des Auftrags) eines Produktes minimiert wird. Wird die Durchlaufzeit gering gehalten, wird folglich auch der Umlaufbestand<sup>[2](#page-42-0)</sup> reduziert, da unnötige Wartezeiten des Auftrags auf die Bearbeitung an den jeweiligen Ressourcen wegfallen. Durch die Reduktion von Umlaufbestand ist auch Kapital weniger lang gebunden und es werden nicht unnötigerweise Abstelläche beansprucht.

Garey und Johnson [\[5\]](#page-79-0) zeigen auf, dass bereits das Problem mit voneinander unabhängigen, parallelen Maschinen, wobei die Zuordnung von einem Arbeitsgang zu einer Maschine eindeutig ist, NP schwierig ist.

In der vorherigen Fallstudie in Abschnitt [5.2](#page-35-0) lag das Ziel darin, die Abweichung der Fertigstellung des letzten Arbeitsgang eines Auftrags vom Liefertermin zu minimieren. In diesem Abschnitt wird versucht, dass zusätzlich die Summe der Durchlaufzeiten der einzelnen Aufträge minimiert wird. Eine Möglichkeit, dies zu lösen, wäre das Gewichten der beiden Zielfunktionen. Das Problem daran ist, dass die Gewichtung sehr subjektiv ist und auch das Ergebnis verfälschen kann. Um dieses Problem zu umgehen, wird die Methode des hierarchischen Goal Programming verwendet.

Die einzelnen Zielfunktionen werden jeweils in Ziele umgewandelt. Hierfür wird für jedes Ziel ein Sollwert bestimmt, der zu erreichen ist. Zusätzlich werden für jede Zielfunktion Slackvariablen definiert. Diese Variablen zeigen für jedes Ziel auf, in wie weit der durch die Optimierung erreichte Istwert vom Sollwert abweicht. Schlussendlich wird eine neue Zielfunktion deniert, in welcher die Slackvariablen, das heißt die Abweichungen vom Sollwert, für jedes Ziel minimiert wird.

Wenn die einzelnen Ziele priorisiert sind, kann das Goal Programming durchgeführt werden. Die Ziele werden je nach Priorität gereiht und nacheinander betrachtet. Die Ergebnisse der Slack Variablen werden beim zweiten Durchlauf, der die Slackvariable der Ziele niedriger Priorität minimiert, als zusätzliche Einschränkungen betrachtet. Dadurch wird innerhalb der optimalen Lösung der vorherigen Zielfunktion nach einer Lösung gesucht, die auch die folgende Zielfunktion minimiert. Für detaillierte Informationen zum Thema Goal Programming siehe auch [\[8\]](#page-79-1).

### 5.3.1. Die Überführung der Zielfunktionen

Das Ziel besteht darin, zwei Zielfunktion zu minimieren:

$$
\min f_1 \wedge \min f_2 \tag{5.1}
$$

<span id="page-42-1"></span>wobei die Funktionen  $f_1$  und  $f_2$  folgendermaßen definiert sind.

$$
f_1 = \min \sum_{p \in P} max(0, DD_p) - min(0, DD_p))
$$
\n(5.2)

<span id="page-42-0"></span><sup>2</sup>Bestände von begonnen Arbeitsgängen, die dem Kunden noch nicht ausgeliefert wurden

<span id="page-43-0"></span>Gleichung [5.2](#page-42-1) ist die Zielfunktion, die die Abweichung vom Liefertermin minimiert. (Für die Definition von  $DD_p$  siehe [3.3.](#page-19-0)) Gleichung [5.3](#page-43-0) minimiert die Durchlaufzeit.

$$
f_2 = \min \sum_p (ET_p - ST_p) = Z_2 \tag{5.3}
$$

Das Wesen des Goal Programming ist es, dass die Zielfunktion in Nebenbedingungen überführt werden, in denen sichergestellt wird, dass gewisse vorgegebene Ziele (=Goals) eingehalten werden. Im Allgemeinen gibt es drei Möglichkeiten, derartige Ziele zu formulieren:

<span id="page-43-2"></span>
$$
f_i \le v_i \quad v_i \in \mathbb{R}, i = 1, 2 \tag{5.4}
$$

<span id="page-43-1"></span>
$$
f_i = v_i \quad v_i \in \mathbb{R}, i = 1, 2 \tag{5.5}
$$

$$
f_i \ge v_i \quad v_i \in \mathbb{R}, i = 1, 2 \tag{5.6}
$$

Für die Anforderung, dass sowohl die Abweichung vom Kundentermin als auch die Durchlaufzeit minimiert werden sollen, wird Gleichung [5.5](#page-43-1) ausgewählt. Um die alternative Zielfunktion des Goal Programming definieren zu können, werden die Slackvariablen smin und smax eingeführt, zwei nichtnegative Variablen, die sowohl die positive (smax) als auch negative (smin) Abweichung vom Sollwert angeben.

<span id="page-43-4"></span>Hierfür wird Gleichung [5.5](#page-43-1) für beide Ziele wie folgt modiziert:

$$
f_i - (smax_i - smin_i) = v_i \quad v_i \in \mathbb{R}, i = 1, 2
$$
\n(5.7)

In dieser Fallstudie wird das Goal Programming derart umgesetzt, dass die Werte, die  $f_i$ annehmen soll, vom Management vorgegeben werden. Die Liefertermintreue wird hierfür im Normalfall auf 0 gesetzt, das heißt  $v_1 = 0$ , wohingegen für die Durchlaufzeit die Summe der Prozesszeiten für die einzelnen Arbeitsgänge aller Aufträge verwendet wird. Da die Prozesszeiten in der in Kapitel [2](#page-8-0) beschriebenen Aufgabenstellung von der ausgewählten Ressource abhängig sind, wird die kleinst mögliche Prozesszeit für einen Arbeitsgang ausgewählt. Für  $v_1 > 0$  wird die Wahl von Gleichung [5.4](#page-43-2) empfohlen.

<span id="page-43-3"></span>Beim hierarchischen Goal Programming wird ein dominates Goal bestimmt, und die optimale Lösung durch zweifaches Anwenden der Methode bestimmt.

$$
obj_i = (smax_i + smin_i) \quad i = 1, 2 \tag{5.8}
$$

Gleichungen [5.8](#page-43-3) zeigen auf, dass bei der ersten Berechnung die Werte der Slackvariablen, die die Abweichung vom vorgegebenen Zielfunktionswert für die Liefertermintreue ange-ben, minimiert werden. Als Nebenbedingung dient hier die Gleichung [5.7](#page-43-4) für  $i = 1$  und  $v_1 = 0$ . Nachdem eine optimale Lösung erreicht wurde, die sich nicht von der Lösung in Abschnitt [5.2](#page-35-0) unterscheidet, wird für die zweite Berechnung Gleichung [5.7](#page-43-4) für  $i = 2$  und  $v_i = \sum_p \sum_{op} \min(pz_{p,op})$  als Nebenbedingung verwendet, wobei  $\min(pz_{p,op})$  die kleinstmögliche Prozesszeit für einen Arbeitsgang angibt. Die Zielfunktion ist in diesem Fall das Minimieren der Abweichung von der vom Management vorgegebenen Summe der Durchlaufzeiten der einzelnen Aufträge, wobei die Startzeiten für die letzten Arbeitsgänge jedes Auftrages xiert sind und dadurch sichergestellt werden kann, dass die Liefertermintreue beibehalten wird. Ebenso werden die berechneten Startzeiten der ersten Arbeitsgänge als untere Schranke gewählt um gewährleisten zu können, dass die Durchlaufzeit der einzelnen Aufträge geringer wird. Zusätzlich werden die Startzeiten der letzten Arbeitsgänge fixiert und als weitere Nebenbedingungen angeführt.

#### 5.3.2. Ergebnisse in GAMS

Um die Darstellung übersichtlich zu halten, werden in den folgenden Abschnitten nur 6 Aufträge betrachete.

Wird durch Goal Programming im ersten Schritt die Abweichung vom Liefertermin minimiert und die dabei erlangten Endzeiten des letzten Arbeitsganges als zusätzliche Einschränkungen angenommen, erkennt man, dass sich beim zweiten Optimierungslauf die Durchlaufzeit zum Teil über die Hälfte reduziert (siehe Auftrag 35232-1). Die Termintreue bleibt durch die zusätzlichen Einschränkungen natürlich unverändert. Tabelle [5.12](#page-45-0) zeigt die Tatsache, dass alle Aufträge die gleiche Endzeit haben, wie die Aufträge, für die die Abweichung vom Liefertermin minimiert wurde. (siehe [5.11\)](#page-44-0)

<span id="page-44-0"></span>

| Auftrag | Arbeitsgang | Startzeit               | DLZ   |
|---------|-------------|-------------------------|-------|
| 34073-1 | 110         | 0                       |       |
| 34073-1 | 870         | 31                      | 31    |
| 34166-1 | 110         | 6                       |       |
| 34166-1 | 870         | 31                      | 25    |
| 34963-1 | 110         | 0                       |       |
| 34963-1 | 870         | 16                      | 16    |
| 35061-1 | 110         | 4                       |       |
| 35061-1 | 870         | 31                      | 27    |
| 35232-1 | 110         | 3                       |       |
| 35232-1 | 870         | 40                      | 37    |
| 35318-1 | 110         | O                       |       |
| 35318-1 | 870         | 17                      | 17    |
|         |             | Summe der Durchlaufzeit | 153   |
|         |             | Zielfunktionswert       | 18,92 |

Tabelle 5.11.: Resultate für die Minimierung der Abweichung vom Liefertermin ohne Berücksichtigung der Durchlaufzeit

Als Zielwerte wurden für die Abweichung vom Liefertermin ein Wert von 0 Einheiten gewählt, für die Minimierung der Durchlaufzeit waren 25 Einheiten zugelassen. Um das Ergebnis des Goal Programming Modells zu erlangen, werden jedoch knapp 20 Minuten Rechenzeit benötigt. Im Vergleich dazu erhält man ein Planungsergebnis ohne Betrachtung der Durchlaufzeit für die selbe Anzahl von Produkten in wenigen Sekunden.

<span id="page-45-0"></span>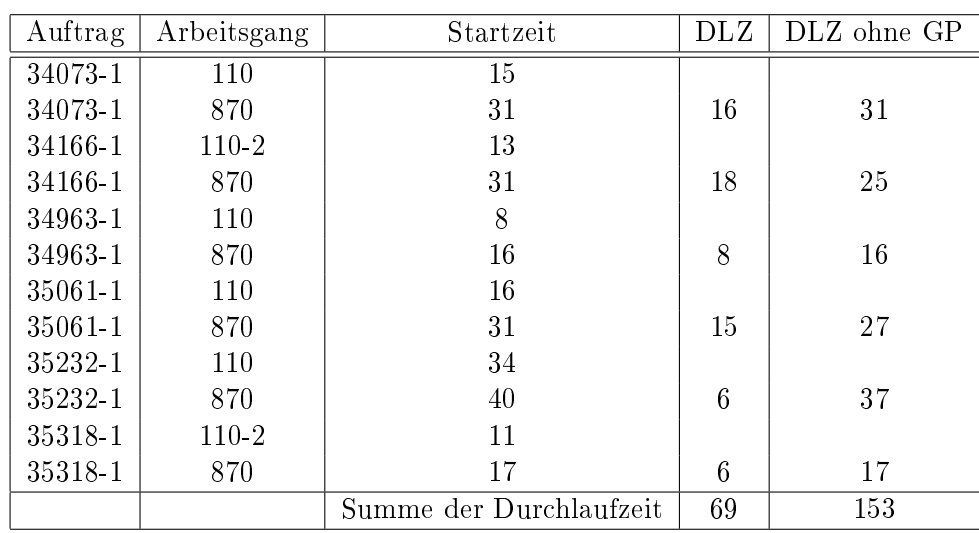

Tabelle 5.12.: Resultate mit Goal Programming, in dem die erlangten Werte des ersten Durchlaufs als Startzeiten verwendet werden

# 5.4. Betrachtung von Frühest möglichen Startzeiten

Eine weitere Möglichkeit die Durchlaufzeit gering zu halten, ist das Verwenden von Frühest möglichen Startzeiten für die einzelnen Prozesse.

In dieser Fallstudie werden die Startzeiten von einem weiteren Planungssystem, welches für die mittelfristig Planung eingesetzt wird, berechnet. Hierfür werden, ausgehend vom Kundentermin, die Prozesse rückwärts geplant, wobei zwischen den einzelnen Prozessen Pufferzeiten eingetaktet werden, um mögliche unvorhersehbare Ereignisse abfangen zu können. Die Pufferzeiten können vom Planer bestimmt werden.

Im Gegensatz zur Feinplanung, die hier mittels mathematischer Programmierung durchgeführt wird, werden in der Mittelfristigen Planung keine Zuordnungsregeln zu einzelnen Ressourcen betrachtet. Jedoch werden die Kapazitäten und Verfügbarkeiten der einzelnen Ressourcengruppen beachtet, ebenso wie die Materialverfügbarkeit der Liefermaterialien eingehalten wird. Eine Feinterminplanung ist in diesem Fall noch nötig, da durch unterschiedliche Auftragsmixe einzelne Ressourcen stärker ausgelastet sein können als andere.

Um die Berechnungen der Feinterminplanung durch mathematische Programmierung nicht zu stark einzuschränken, werden nur Startzeiten für den ersten Prozess verwendet. Die Startzeiten der restlichen Prozesse und die Zuordnung zu den einzelnen Ressourcen geschieht dann durch mathematische Programmierung. Ebenso werden Berechnungen mit unterschiedlichen Pufferzeiten und dadurch unterschiedlichen Startzeiten durchgeführt.

<span id="page-46-0"></span>

| Auftrag | Startzeit mit     | Startzeit mit     | Startzeit mit      |  |  |
|---------|-------------------|-------------------|--------------------|--|--|
|         | großer Pufferzeit | mittlerer Puffer- | kleiner Pufferzeit |  |  |
|         |                   | zeit              |                    |  |  |
| 34073-1 | $\mathcal{D}$     | 11                | 14                 |  |  |
| 34166-1 | 9                 | 15                | 19                 |  |  |
| 34963-1 | $\Omega$          | 9                 | 12                 |  |  |
| 35061-1 | 10                | 17                | 20                 |  |  |
| 35232-1 | 22                | 29                | 32                 |  |  |
| 35318-1 |                   | 8                 | 12                 |  |  |

Tabelle 5.13.: Die Startzeiten für die Feinterminplanung mit unterschiedlichen Pufferzeiten aus dem APS Systems einer weiteren Planungsebene

In Tabelle [5.13](#page-46-0) sind für die unterschiedlichen Pufferzeiten die Startzeiten für den ersten Prozess angegeben. Wird eine große Pufferzeit betrachtet, darf der erste Prozess früher starten als bei einer mittleren oder kleinen Pufferzeit. Im Folgenden sind die Ergebnisse für die unterschiedlichen Pufferzeiten mit Start- und Endzeit der Produktion, die für die Durchlaufzeitberechnung benötigt wird, angegeben. Es wird angemerkt, dass die Endzeit, die Endzeit der dritten Abteilung und nicht der vierten Abteilung ist. Dies kann ohne Einschränkung angenommen werden, da die Ressourcen der Abteilung 4 innit und ohne Schichtkalender sind und daher immer verfügbar sind. Deshalb kann mit der Produktion sofort nach Abschluss der Produktion mit den Arbeitsgängen der Abteilung 3 begonnen werden.

Die Start- und Durchlaufzeiten der einzelnen Aufträge ohne Verwendung von Startzeiten können Tabelle [5.11](#page-44-0) entnommen werden.

| Auftrag | Arbeitsgang | Startzeit               | DLZ   |
|---------|-------------|-------------------------|-------|
| 34073-1 | $110-3$     | $\overline{2}$          |       |
| 34073-1 | 870         | 31                      | 29    |
| 34166-1 | 110-2       | 9                       |       |
| 34166-1 | 870         | 31                      | 22    |
| 34963-1 | $110-3$     | 1                       |       |
| 34963-1 | 870         | 16                      | 15    |
| 35061-1 | 110-2       | 10                      |       |
| 35061-1 | 870         | 31                      | 21    |
| 35232-1 | 110-2       | 29                      |       |
| 35232-1 | 870         | 40                      | 11    |
| 35318-1 | 110-2       | $\left( \right)$        |       |
| 35318-1 | 870         | 17                      | 17    |
|         |             | Summe der Durchlaufzeit | 115   |
|         |             | Zielfunktionswert       | 18,92 |

Tabelle 5.14.: Resultate mit Startzeiten einer weiteren Planungsebene mit großen Pufferzeiten

Werden große Pufferzeiten verwendet, erkennt man, dass der Zielfunktionswert unverändert bleibt. Die Kundentermine werden in diesem Fall genau wie ohne Startzeiten eingehalten, jedoch verkürzt sich die Durchlaufzeit von 153 Einheiten auf 115 Einheiten. Nur bei Auftrag 35318-1 bleibt die Durchlaufzeit die selbe.

<span id="page-47-0"></span>

| Auftrag | Arbeitsgang | Startzeit               | DLZ   |
|---------|-------------|-------------------------|-------|
| 34073-1 | $110-3$     | 13                      |       |
| 34073-1 | 870         | 31                      | 18    |
| 34166-1 | 110-2       | 14                      |       |
| 34166-1 | 870         | 35                      | 21    |
| 34963-1 | 110-2       | 8                       |       |
| 34963-1 | 870         | 16                      | 8     |
| 35061-1 | 110-2       | 16                      |       |
| 35061-1 | 870         | 31                      | 25    |
| 35232-1 | 110         | 29                      |       |
| 35232-1 | 870         | 40                      | 11    |
| 35318-1 | 110-2       | 7                       |       |
| 35318-1 | 870         | 17                      | 10    |
|         |             | Summe der Durchlaufzeit | 93    |
|         |             | Zielfunktionswert       | 20,79 |

Tabelle 5.15.: Resultate mit Startzeiten einer weiteren Planungsebene mit mittleren Pufferzeiten

Bei mittleren Pufferzeiten verringert sich einerseits die Durchlaufzeit deutlich, andererseits bleibt auch der Zielfunktionswert auf einem guten Niveau, wie Tabelle [5.15](#page-47-0) entnommen werden kann. Je nach Pönalstrafe und Kundenvereinbarung wäre es in diesem Fall möglich, dass man eine schlechtere Liefertermintreue in Kauf nimmt, dafür aber eine geringere Durchlaufzeit und dadurch geringeren Umlaufbestand erhält.

| Auftrag | Arbeitsgang | Startzeit               | DLZ   |
|---------|-------------|-------------------------|-------|
| 34073-1 | 110         | 13                      |       |
| 34073-1 | 870         | 31                      | 18    |
| 34166-1 | 110-2       | 29                      |       |
| 34166-1 | 870         | 39                      | 10    |
| 34963-1 | 110         | 26                      |       |
| 34963-1 | 870         | 31                      | 15    |
| 35061-1 | 110-2       | 29                      |       |
| 35061-1 | 870         | 36                      | 17    |
| 35232-1 | 110         | 31                      |       |
| 35232-1 | 870         | 40                      | 9     |
| 35318-1 | 110-2       | 11                      |       |
| 35318-1 | 870         | 17                      | 6     |
|         |             | Summe der Durchlaufzeit | 75    |
|         | 61,76       | Zielfunktionswert       | 46,79 |

Tabelle 5.16.: Resultate mit Startzeiten einer weiteren Planungsebene mit kleinen Pufferzeiten

Werden kleine Pufferzeiten verwendet, verringert sich die Durchlaufzeit um etwa die Hälfte. Jedoch erhöht sich der Zielfunktionswert um mehr als das doppelte. Die Liefertermintreue wird für alle Aufträge schlechter als ohne Startzeiten. Der Grund dafür liegt in der Berechnung der Startzeiten. Zu kleine Pufferzeiten führen dazu, dass kleine Probleme den Liefertermin schon gefährden. Probleme könnten aus folgenden Gründen auftreten:

- Unerwartete Maschinenausfälle
- Auftragsmix
- höhere Prozesszeiten
- Krankheit von Mitarbeitern

Die Resultate zeigen, dass der Planung durch Bestimmen der Pufferzeiten in der mittelfristigen Planung Prioritäten für die Ziele der Feinterminplanung setzen kann. Kleine Pufferzeiten führen zu einer geringen Durchlaufzeit, jedoch können die Liefertermine nicht mehr gehalten werden. Je größer die Pufferzeiten sind, umso besser können Liefertermine gehalten werden und auch Durchlaufzeit gesenkt werden. Die Laufzeit von GAMS weicht bei dieser Art der Berechnung nicht nennenswert von der Berechnung ohne Startzeiten und ohne Goal Programming ab. (siehe Abschnitt [5.2\)](#page-35-0)

# 5.5. Handling und Anforderungen

Damit ein Planungssystem Anwendung und vor allem Akzeptanz finden kann, muss der Planer auch Handlungsspielraum in der Planung haben. Eine wichtige Anforderung an das Feinplanungssystem vom Global Player ist das Fixieren von einzelnen Arbeitsgängen beziehungsweise einzelnen Aufträgen zu einem bestimmten Zeitpunkt. Das kann notwendig sein, wenn der Endkunde beispielsweise bei der Durchführung eines gewissen Arbeitsschritt anwesend sein will und das Durchführen dieses Arbeitsganges kontrollieren will, um sich so beispielsweise von der Qualität zu überzeugen. Hierfür wird je nach Anforderung der Zeitpunkt, der Arbeitsgang und die Ressource in GAMS fixiert und die Optimierung mittels mathematischer Programmierung durchgeführt. Es wird das Modell verwendet, das für die einzelnen Arbeitsgänge früheste Startzeiten vorsieht, und dadurch dafür sorgt, dass die Durchlaufzeiten gering gehalten werden. Ein Eingriff des Planers kann natürlich bedeuten, dass sich aufgrund der zusätzlichen Einschränkung die Liefertermintreue verschlechtert.

Im folgenden wird für den Arbeitsgang 800 auf Maschine MB1 von Auftrag 35318-1 der Startzeitpunkt 14 vorgegeben. Ohne Vorgabe beläuft sich der Zielfunktionswert auf 18,92 Zeiteinheiten, die die zu planende Aufträge den Kundentermin verletzen. Wird nun der Ar-beitsgang zum gegebenen Zeitpunkt fixiert, beträgt der Zielfunktionswert 31,68. Grafik [5.1](#page-49-0) zeigt für den betrachteten Auftrag die Startzeiten und Maschinenzuordnung.

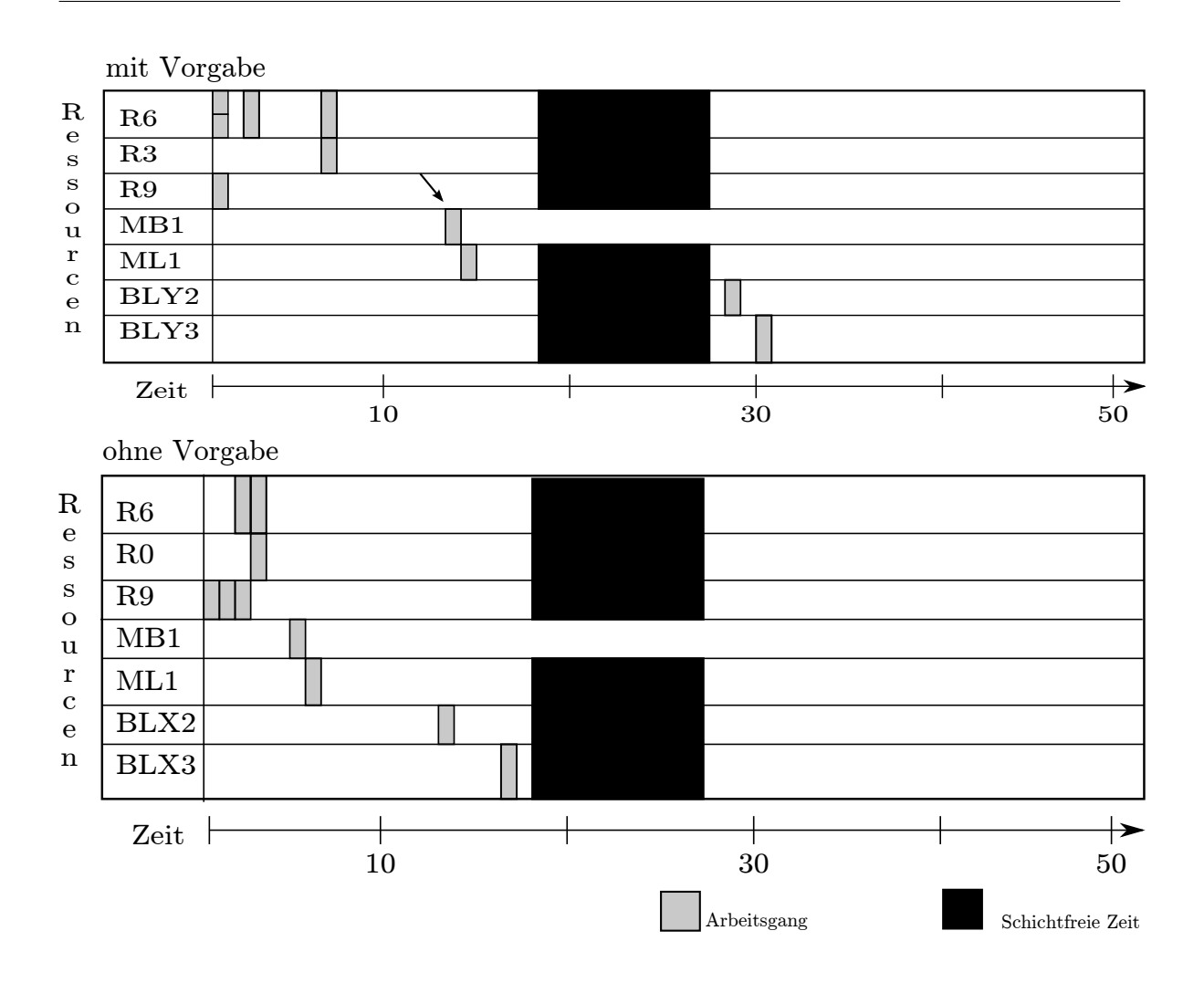

<span id="page-49-0"></span>Abbildung 5.1.: Gantt-Chart mit den Resultaten für 2 Planungsdurchläufe, wobei in der ersten Darstellung der Arbeitsgang auf der Maschine MB1 fixiert wurde, in der zweiten Darstellung ist keine Einschränkung einzuhalten

Auch das Abbilden von Maschinenausfällen oder Maschinenwartungen, wie es in der Praxis des öfteren vorkommen kann, ist mittels mathematischer Programmierung möglich. Für die entsprechende Ressource muss zum Zeitpunkt des Ausfalls beziehungsweise der Wartung eine zusätzliche schichtfreie Zeit angelegt werden, wie es bereits für die Wochenenden durchgeführt wird. Durch das zusätzliche Einfügen von schichtfreien Zeiten kann es natürlich zu Problemen beim Halten der Kundentermine kommen, da es aufgrund des Auftragsmixes vorkommen kann, dass eine Ressource benötigt werden würde, aber nicht verfügbar ist. Abbildung [5.2](#page-50-0) zeigt den Auftragsplan für Auftrag 35318-1 mit einem Maschinenausfall auf Maschine MB1. Der Liefertermin wird in diesem Fall aufgrund der großen Pufferzeiten, die verwendet werden. nicht verletzt, da zwischen dem Arbeitsgang 800 und Arbeitsgang 850 genügend Pufferzeit vorhanden war.

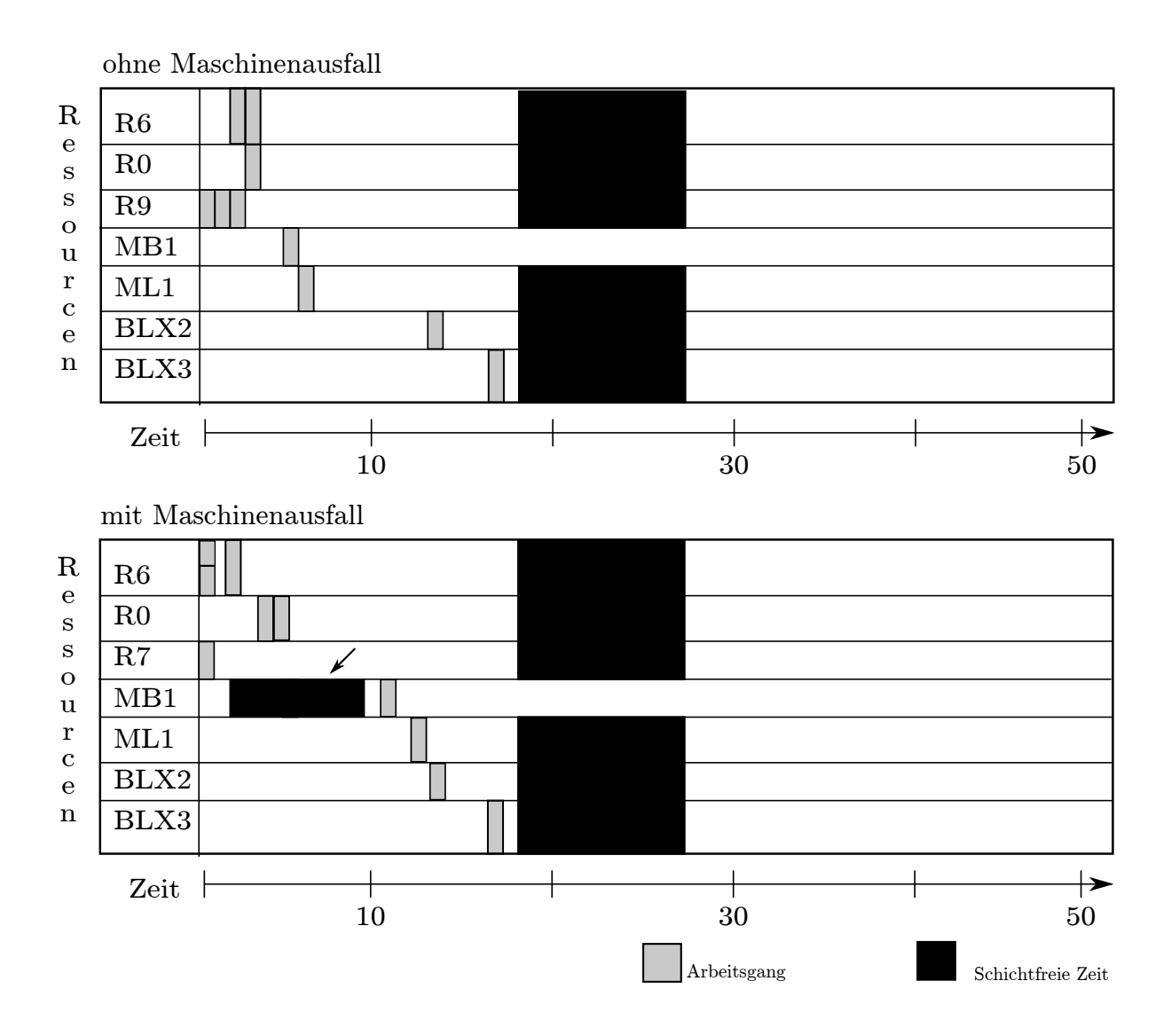

<span id="page-50-0"></span>Abbildung 5.2.: Auftragsplan für Auftrag 35318-1, wobei in Darstellung 2 die Auswirkungen eines Maschinenausfalls auf Maschine MB1 angezeigt werden

# 6. Alternativer Ansatz für mathematische Optimierung in der Produktionsplanung

Im folgenden Kapitel wird ein weiterer Ansatz eines mathematischen Modells zur Produktionsplanung und Terminierung gegeben, um die Vor- beziehungsweise Nachteile dieses Modells mit dem in Kapitel [3](#page-17-0) vergleichen zu können.

Einerseits wird ein Mixed Integer Programming Modell von Chen und Ji [\[2\]](#page-79-2) als Vergleich herangezogen, welches Kapazitätsbeschränkungen, Operationsreihenfolgen, Durchlaufzeiten und das Einhalten von Lieferdaten durch eine Struktur mit mehrstugen Aufträgen betrachtet. Die Struktur unterscheidet sich dahingehend, dass nicht einzelne Operationen parallel beziehungsweise sequentiell bearbeitet werden müssen, sondern einzelne Baugruppen oder Komponenten nacheinander bearbeitet werden um am Ende das Endprodukt zu erhalten. Chen und Ji [\[2\]](#page-79-2) gehen davon aus, dass für jeden auszuführenden Arbeitsgang nur eine Maschine zur Auswahl steht. Örnek et al. [\[12\]](#page-80-0) haben das Modell von Chen und Ji erweitert, indem sie nicht von einer eindeutigen Maschinenzuordnung ausgehen, sondern annehmen, dass mehrere Maschinen für eine auszuführenden Arbeitsgang zur Auswahl stehen können, was deren Modell als Alternative für den Produktionsprozess darstellt, der in Kapitel [2](#page-8-0) beschrieben wurde.

## 6.1. Der Ansatz von Kejia Chen und Ping Ji

Chen und Ji betrachten ein mehrstuges Produktionsproblem, bei dem das Endprodukt aus Komponenten und Bauteilen bestehen kann. Bauteile bestehen wiederum aus mehreren Komponenten. Ein Beispiel für ein Endprodukt wird in Abbildung [6.1](#page-51-0) aufgezeichnet.

<span id="page-51-0"></span>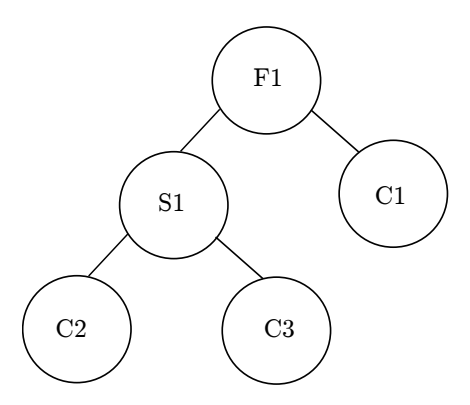

Abbildung 6.1.: Produktionsstruktur des mehrstufigen Produktionsproblem, bei dem das Endprodukt aus Komponenten und Bauteilen besteht; aus Chen und Ji [\[2\]](#page-79-2): 517

In diesem einfachen Beispiel besteht dass Endprodukt aus einer Komponente C1 und einem

Bauteil S1, wobei das Bauteil wieder aus zwei Komponenten, C2 und C3 zusammengesetzt wird.

<span id="page-52-0"></span>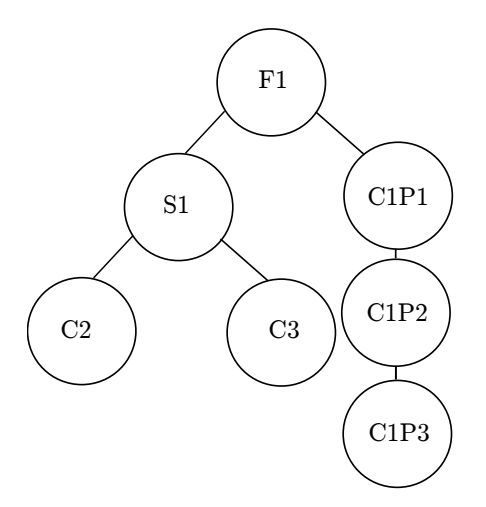

Abbildung 6.2.: Produktionsstruktur mit mehreren Arbeitsschritten für eine Komponente; aus Chen und Ji [\[2\]](#page-79-2): 517

Abbildung [6.2](#page-52-0) zeigt ein Beispiel, in dem die Komponente C1 drei Arbeitsschritte durchlaufen muss. Deshalb wird diese Komponenten in drei Teile unterteilt, C1P1, C1P2 und C1P3.

Sowohl Abbildung [6.1](#page-51-0) als auch [6.2](#page-52-0) veranschaulichen einen mehrstugen, sequentiellen Produktionsprozess: Bauteil S1 kann nur zusammengefügt werden, wenn sowohl Komponente C2 als auch Komponente C3 vorhanden sind (Materialbedarfsplanung). Das Endprodukt F1 kann erst fertiggestellt werden, wenn einerseits beide Komponenten für Bauteil S1 vorhanden sind und andererseits Komponente C1 verfügbar ist. Wird von einem Produktionsprozess wie in Abbildung [6.2](#page-52-0) gesprochen, kann das Endprodukt erst dann, fertiggestellt werden, wenn die Komponente C1 zusätzlich drei sequentielle Arbeitsschritte durchlaufen hat.

Das Zielfunktion des Modells wird bei Chen und Ji durch die Minimierung der Abweichung vom Lieferdatum und der Durchlaufzeit dargestellt. Auch in dieser Zielfunktion wird nicht nur ein zu spätes Fertigstellen des Endproduktes bestraft, sondern auch eine zu frühe Fertigung. Chen und Ji argumentieren die Wahl der Zielfunktion damit, dass eine Minimierung der Durchlaufzeit mit einer Maximierung der Auslastung der Maschinen einhergeht. Dadurch werden die vorhandenen Kapazitäten bestmöglich ausgelastet. Zusätzlich wird durch eine Minimierung der Abweichung des Lieferdatums die Kundenzufriedenheit maximiert und die eventuell anfallenden Strafkosten bei verspäteter Lieferung minimiert, da verspätete Aufträge vermieden werden. Die Lagerhaltungskosten werden ebenfalls minimiert, da eine zu frühe Fertigstellung den Zielfunktionswert ebenfalls erhöhen würde.

## <span id="page-52-1"></span>6.2. Das Modell von Chen und Ji

Die Notation wird von Chen und Ji übernommen und in Tabelle [6.1](#page-53-0) sind die verwendeten Parameter und Variablen aufgelistet. Die einzelnen Bauteile und Komponenten, die für ein Endprodukt benötigt werden, werden im folgenden nur Bauteile genannt.

<span id="page-53-0"></span>

| Indizes                                              |                                                                         |
|------------------------------------------------------|-------------------------------------------------------------------------|
| $\dot{\imath}$                                       | Auftragsindex $i = 1, , n$                                              |
| $\boldsymbol{k}$                                     | Maschinenindex $k = 1, m$                                               |
| Parameter                                            |                                                                         |
| $\boldsymbol{n}$                                     | Anzahl der Aufträge                                                     |
| $\boldsymbol{m}$                                     | Anzahl der Maschinen                                                    |
| $O_i$                                                | Auftragsindex $(i = 1, , n)$                                            |
| $M_k$                                                | Maschinenindex $(k = 1, m)$                                             |
| $P_i$                                                | Endprodukt von Auftrag $O_i$                                            |
| $Q_i$                                                | Menge von Auftrag $O_i$                                                 |
| $N_{ip}$                                             | Anzahl von Bauteilen $p$ für eine Einheit des Endprodukts $P_i$         |
| $t_{ipk}$                                            | Prozesszeit die Bauteil p von Auftrag $O_i$                             |
|                                                      | auf Ressource $M_k$ benötigt $(p = 1, , P_i)$                           |
| $r_{k}$                                              | frühest mögliche Startzeit auf Maschine $M_k$                           |
| $DD_i$                                               | Lieferdatum von Auftrag $O_i$                                           |
| $\cal I$                                             | Kosten für Durchlaufzeit pro Stunde                                     |
| TC                                                   | Kosten für verspätete Aufträge pro Tag pro Auftrag                      |
| EC                                                   | Kosten für verfrühte Aufträge pro Tag pro Auftrag                       |
| $\alpha$                                             | große positive Zahl                                                     |
| A(p)                                                 | Menge von nachfolgenden Bauteilen für Teil p                            |
| $\boldsymbol{B}$                                     | Menge von Teil p, bei dem $A(p) = \emptyset$                            |
| Variablen                                            |                                                                         |
| $C_{max}$                                            | Produktionsdauer                                                        |
| $S_{ipk}$                                            | Produktionsstartzeit von Bauteil p von Auftrag $O_i$ auf Maschine $M_k$ |
| $C_i$                                                | reine Produktionszeit von Auftrag $O_i$                                 |
| $L_i$                                                | Anzahl der Tage, die nach dem Liefertermin von $O_i$ liegen             |
|                                                      | Anzahl der Tage, die vor dem Liefertermin von $O_i$ liegen              |
|                                                      | Anzahl der Tage, die nach dem Liefertermin von $O_i$ liegen (Integer)   |
| $\begin{array}{c} E_i \\ L_i^I \\ E_i^I \end{array}$ | Anzahl der Tage, die vor dem Liefertermin von $O_i$ liegen (Integer)    |
| $\overline{a}$                                       | Wenn Bauteil p von Auftrag $O_i$ Bauteil q von Auftrag $O_i$<br>1,      |
| $X_{ipjqk}$                                          | auf Maschine $M_k$ folgt                                                |
|                                                      | 0,<br>sonst                                                             |

Tabelle 6.1.: Indizes, Parameter und Variablen des Modells von Chen und Ji [\[2\]](#page-79-2): 518f

Chen und Ji verwenden nur eine binäre Variable,  $X_{ipjqk}$ , die angibt, ob ein Bauteil p eines Auftrages  $O_i$  auf einer Maschine dem Bauteil q des Auftrages  $O_j$  folgt. Die Startzeiten eines einzelnen Bauteils wird durch die Variable  $S_{ipk}$  ausgedrückt, welche für jedes Bauteil p eines Auftrages  $O_i$  auf einer Maschine  $M_k$  die Zeit angibt.

<span id="page-53-1"></span>Die Zielfunktion von Chen und Ji wird wie folgt definiert:

$$
\min\{I(mC_{max} - \sum_{i=1}^{n} \sum_{p=1}^{P_i} t_{ipk} * N_{ip} * Q_i - \sum_{k=1}^{m} r_k) + \sum_{i=1}^{n} (TC \times L_i^I + EC \times E_i^I)\} \tag{6.1}
$$

Die Zielfunktion (Gleichung [6.1\)](#page-53-1) ist zweigeteilt: Im ersten Teil wird die Durchlaufzeit minimiert, indem die Differenz der reinen Produktionszeit, der tatsächlichen Produktionsdauer und der frühestmöglichen Startzeit auf einer Maschine minimiert wird. Im zweiten Part wird die Abweichung vom Lieferdatum minimiert, indem sowohl zu früh fertiggestellte Aufträge, als auch jene, die zu spät ausgeliefert werden können, bestraft werden.

Die sequentielle Struktur des Produktionsprozess, die Kapazitätsbeschränkungen der Maschinen, sowie die frühest möglichen Startzeiten, an denen mit der Bearbeitung eines Bauteils auf einer Maschine begonnen werden kann, werden durch die Nebenbedingungen formuliert.

Die Produktionsdauer (Start des ersten Bauteils bis Ende des letzten Bauteils) darf die Produktionszeit (theoretische Produktions- und Rüstzeit zum Fertigstellen eines Produktes) nicht unterschreiten:

$$
C_i \le C_{max} \tag{6.2}
$$

Zusätzlich darf mit der Produktion von Bauteilen  $p$  des Auftrages  $O_i$  auf Maschine  $r_k$  erst gestartet werden, wenn diese Maschine zur Verfügung steht:

$$
S_{ipk} \ge r_k \quad p \in B, \forall i, k \tag{6.3}
$$

<span id="page-54-0"></span>Die sequentielle Bearbeitung wird durch folgende Gleichung ausgedrückt:

$$
S_{imj} - S_{ink} \ge t_{ink} * N_{in} * Q_i \quad m \in A(n), \forall i, j, k
$$
\n
$$
(6.4)
$$

In Gleichung [6.4](#page-54-0) wir darauf geachtet, dass die Startzeit eines nachfolgenden Bauteils gröÿer ist, als die Summe der Startzeiten des vorhergehenden Bauteils und der benötigten Produktionszeit für dieses Bauteil, wobei immer eine Fertigung betrachtet wird, die den gesamten Auftrag umfasst.

Die Produktionszeit eines Auftrages kann durch die Startzeit des Endproduktes und die dafür benötigte Prozesszeit, multipliziert mit der Menge des Auftrages, errechnet werden:

$$
S_{iP_ik} + t_{iP_ik} * Q_i = C_i \quad \forall i, k
$$
\n
$$
(6.5)
$$

Im Modell von Chen und Ji wird angenommen, dass eine Maschine  $M_k$  höchstens ein Bauteil zur selben Zeit ausführen kann. Um diese Bedingung einhalten zu können, wird die binäre Variable  $X_{injak}$  benötigt, die ausdrückt, ob ein Bauteil q eines Orders  $O_i$  dem Bauteil p eines Orders  $O_i$  auf Maschine  $M_k$  folgt. Ist dies der Fall, muss die Startzeit des nachfolgenden Bauteils wiederum gröÿer sein als die Startzeit des vorhergehenden Bauteils plus der Produktionszeit:

$$
S_{ink} \geq S_{lmk} + t_{lmk} * N_{lm} * Q_l - \alpha(X_{inlmk}) \quad \forall i, k, l, m, n \tag{6.6}
$$

$$
X_{inlmk} + X_{lmink} = 1 \quad \forall i, k, l, m, n \tag{6.7}
$$

Das Fallbeispiel betrachtet ein 8-Stunden-Schichtmodell. Um die verspäteten und zu früh fertiggestellten Aufträge in Tagen ausdrücken zu können, wird die Produktionszeit durch die Schichtzeiten eines Tages dividiert:

$$
\frac{C_i}{8} - DD_i \le L_i \quad \forall i \tag{6.8}
$$

$$
DD_i - \frac{C_i}{8} \le E_i \quad \forall i \tag{6.9}
$$

Die durch die Abweichung vom Lieferdatum berechneten Zeiten müssen noch als Integerwerte dargestellt werden, da die Strafkosten dafür tageweise verrechnet werden. Wird ein Auftrag weniger als einen ganzen Tag (à 8 Stunden) zu früh fertiggestellt, fallen keine Strafkosten an. Für zu spät gefertigte Aufträge werden aber auch für angebrochene Tage Strafkosten verrechnet:

$$
L_i^I \ge L_i \tag{6.10}
$$

$$
E_i^I \ge E_i - 0.99\tag{6.11}
$$

$$
C_{max} \ge 0 \tag{6.12}
$$

$$
S_{ipk} \ge 0 \quad \forall i, p, k \tag{6.13}
$$

$$
C_i, L_i, E_i \ge 0 \quad \forall i \tag{6.14}
$$

$$
L_i^I, E_i^I \ge 0 \qquad \text{Integer}, \forall i \tag{6.15}
$$

$$
X_{ipjqk} \in \{0,1\} \quad \forall i, p, j, q, k \tag{6.16}
$$

<span id="page-55-0"></span>Die Gleichungen [6.17](#page-61-0) - [6.16](#page-55-0) definieren die einzelnen Variablen. Es werden nur positive Variablen betrachtet, wobei für die Variablen  $L_i^I$  und  $E_i^I$  nur Integerwerte zugelassen werden und die Variable  $X_{ipjqk}$  als binäre Variable definiert ist.

#### <span id="page-55-2"></span>6.3. Fallbeispiel mit Resultaten

Um Resultate zu erlangen haben Chen und Ji ein Fallbeispiel ausgearbeitet, bei dem es zwei mögliche Endprodukte (Produkt F1 und F2) gibt, die in Abbildung [6.3](#page-55-1) und Abbildung [6.4](#page-56-0) zu erkennen sind.

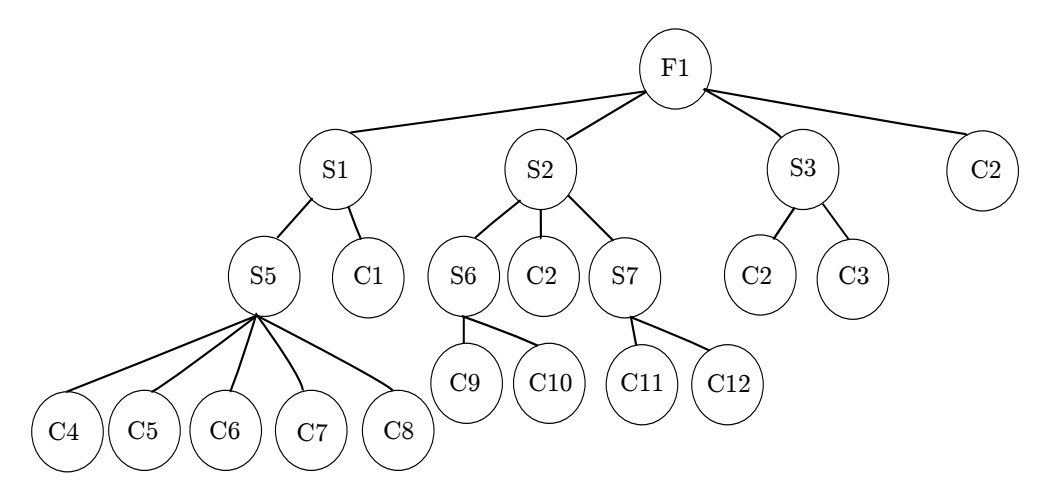

<span id="page-55-1"></span>Abbildung 6.3.: Die mehrstufige Auftragsstruktur von Produkt F1 des Fallbeispiels von Chen und Ji [\[2\]](#page-79-2): 520

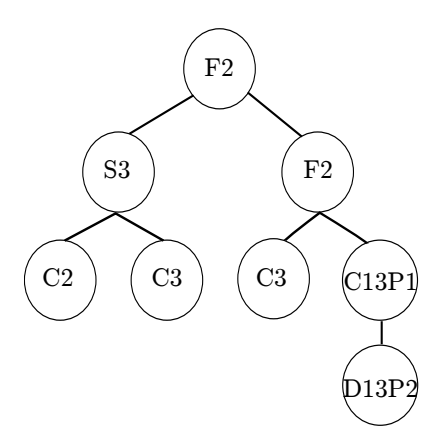

Abbildung 6.4.: Die mehrstufige Auftragsstruktur von Produkt F2 des Fallbeispiels von Chen und Ji [\[2\]](#page-79-2): 520

<span id="page-56-1"></span><span id="page-56-0"></span>

| Auftrag | Produkt     | Anzahl | Lieferdatum |
|---------|-------------|--------|-------------|
| O1      | $_{\rm F1}$ | 10     | Tag $12$    |
| O2      | F2          | 5      | Tag 14      |
| O3      | S1          | 10     | Tag $11$    |
| 04      | C2          | 30     | Tag 2       |
| ( ) 5   | ี C3        | 15     | Tag $10$    |

Tabelle 6.2.: Die Bestellungen für die Fallstudie von Chen und Ji [\[2\]](#page-79-2)

In Tabelle [6.2](#page-56-1) sind die 5 Kundenaufträge mit Bestellmenge und Lieferdatum aufgelistet. Es können nicht nur die Endprodukte F1 und F2 bestellt werden, sondern auch Bauteile (S1) oder Komponenten (C2 und C3).

Die Kosten für die Produktion, für zu spät fertiggestellte Aufträge (Strafkosten) und für zu früh gefertigte Produkte (Lagerkosten) können folgender Tabelle entnommen werden:

| Produktionszeit | Strafkosten                                | Lagerkosten |
|-----------------|--------------------------------------------|-------------|
| \$50/h          | $$250/Tag/Auftrag \;   \; $50/Tag/Auftrag$ |             |

Tabelle 6.3.: Die für die Fallstudie von Chen und Ji verwendeten Kosten

In diesem Fallbeispiel wird angenommen, dass die Maschine für jedes Bauteil vorgegeben ist und keine Auswahlmöglichkeit besteht. Zusätzlich haben alle Maschinen eine frühest mögliche Startzeit gegeben:

- $\bullet$  M1 Stunde 1
- $\bullet$  M2 Stunde  $2$
- $\bullet$  M3 Stunde 3
- $\bullet$  M4 Stunde  $2$
- $\bullet$  M5 Stunde 1

| Teile          | Maschine               | Prozesszeit [in Std.] | Teile          | Maschine       | [in Std.]<br>Prozesszeit |
|----------------|------------------------|-----------------------|----------------|----------------|--------------------------|
| F1             | M5                     | 0.7                   | C3             | M <sub>5</sub> | 0.3                      |
| F2             | M5                     | 0.6                   | C <sub>4</sub> | M1             | 0.1                      |
| S1             | M <sub>4</sub>         | 0.7                   | C <sub>5</sub> | M1             | 0.2                      |
| S <sub>2</sub> | M5                     | 0.5                   | C6             | M1             | 0.3                      |
| S3             | M <sub>4</sub>         | 0.6                   | C7             | M <sub>2</sub> | 0.3                      |
| S4             | M <sub>4</sub>         | 0.5                   | C8             | M <sub>2</sub> | 0.4                      |
| S5             | M5                     | 0.4                   | C9             | M1             | 0.4                      |
| S6             | $\overline{\text{M4}}$ | 0.4                   | C10            | M <sub>2</sub> | 0.2                      |
| S7             | M <sub>4</sub>         | 0.3                   | C11            | M1             | 0.1                      |
| C1             | M3                     | 0.2                   | C12            | M1             | 0.2                      |
| C <sub>2</sub> | M3                     | 0.3                   | C13P1          | M <sub>3</sub> | 0.3                      |
|                |                        |                       | C13P2          | M <sub>2</sub> | 0.3                      |

Tabelle 6.4.: Die benötigte Produktionszeit für Teile  $p$  auf Maschine  $M_k$  für die Fallstudie von Chen und Ji [\[2\]](#page-79-2): 521

Gelöst wurde das Lineare Optimierungsproblem von Chen und Ji mit CPLEX auf einem PC mit Pentium 2.66 GHz CPU und 612 MB Ram. Einem Gantt-Chart kann der Produktionsplan entnommen werden (vgl. Chen und Ji, Seite 521), zusätzlich werden die Resultate noch in einer Tabelle [6.5](#page-58-0) zusammengefasst.

| Anzahl           | Anzahl     | Anzahl           | Durchlaufzeit        | CPU Zeit      |
|------------------|------------|------------------|----------------------|---------------|
| Nebenbedingungen | Variablen  | Integervariablen | (in Stunden)         | (in Sekunden) |
| 498              | 282<br>337 |                  | .57                  | 42726.78      |
| Anzahl           | Zu früh    | Strafe für       | Strafe für zu        | Gesamtkosten  |
| Verspätungen     |            | Verspätungen     | frühe Fertigstellung |               |
|                  |            | 1500             | 850                  | 6550          |

<span id="page-58-0"></span>Tabelle 6.5.: Numerische Resultate der Fallstudie von Chen und Ji

| M1            |                                  | $\rm O1C12$                    | O1<br>$\rm{C}4$           |      | O1<br>O <sub>1</sub><br>$C11$ $C5$ |                                  |      |      | O1C9        |            |              | $\rm O1C6$ |                      |                    |            |
|---------------|----------------------------------|--------------------------------|---------------------------|------|------------------------------------|----------------------------------|------|------|-------------|------------|--------------|------------|----------------------|--------------------|------------|
| M2            |                                  | $\rm O1C8$                     |                           |      | O3C8                               |                                  |      |      | $\rm O1C10$ |            |              | $\rm O1C7$ |                      | $\mathrm{O2C13P2}$ |            |
| M3            |                                  |                                |                           |      |                                    | O1S3C2                           |      | O1C1 |             |            | $\rm O1S2C2$ |            |                      | $\mathrm{O1F1C2}$  |            |
| $\rm M4$      |                                  | $\rm O2C2$                     |                           |      | O2S3                               |                                  | O1S7 |      |             |            |              |            |                      | O1S6               | O1S1       |
| M5            | O2<br>$\rm S3$<br>C <sub>3</sub> | $\rm O1C3$                     |                           |      | O2S4C3                             |                                  |      |      |             |            |              |            |                      | $\rm O1S5$         | $\rm O1S2$ |
|               | $\dot{8}$<br>$\boldsymbol{0}$    |                                |                           |      |                                    | $\bf{^{24}}$<br>$32\,$<br>$16\,$ |      |      |             |            |              |            |                      |                    |            |
| M1            | O3C6                             | $\mathrm{O}3$<br>$\mathrm{C}4$ | $\mathrm{O}3$<br>$\rm C5$ |      |                                    |                                  |      |      |             |            |              |            |                      |                    |            |
| $\mathrm{M}2$ |                                  |                                |                           |      |                                    |                                  |      |      |             |            |              |            |                      |                    |            |
| M3            |                                  | O3C7                           |                           |      |                                    |                                  | O3C1 |      |             | $\rm O4C2$ |              |            |                      |                    |            |
| $\rm M4$      |                                  |                                |                           | O1S3 |                                    |                                  |      |      | O2S4        |            | O3S1         |            |                      |                    |            |
| $\rm M5$      |                                  |                                |                           |      | $\log_{10}$                        |                                  | O1F1 |      |             | O5C3       |              |            | O <sub>2</sub><br>F2 |                    |            |
| $32\,$        |                                  |                                |                           |      | 40                                 |                                  |      |      | $\sqrt{48}$ |            |              |            | ${\bf 56}$           |                    | 64         |

<span id="page-58-1"></span>Abbildung 6.5.: Gantt-Chart mit dem Auftragsplan der von Chen und Ji gelösten Fallstudie [\[2\]](#page-79-2): 521

Dem Gantt-Chart (Abbildung [6.5\)](#page-58-1) ist zu entnehmen, dass nur Auftrag 4 zu spät gefertigt wird und die restlichen vor dem vereinbarten Liefertermin fertiggestellt werden. Die Notation im Gantt-Chart ergibt sich durch die Auftragsnummer und die Prozessnummer, die auch Abbildung [6.3](#page-55-1) und Abbildung [6.4](#page-56-0) entnommen werden kann.

# 6.4. Conclusio von Chen und Ji

Chen und Ji merken in ihrer Conclusio an, dass MRP-Systeme allein den Planer nicht gut genug unterstützen, um den Ablauf im Shop Floor reibungslos zu gestalten. Das von Chen und Ji betrachtete Modell betrachtet Kapazitätsbeschränkungen, sequentielle Operationen, Durchlaufzeiten sowie Liefertermine und liefert effektive und optimale Produktionspläne. Nichts

desto trotz weisen die Autoren auch darauf hin, dass das Model mittels Meta-Heuristiken gelöst werden sollte, da es NP-schwer ist.

## 6.5. Erweiterung des Modells

Örnek, Özpeynirci und Öztürk haben das Modell insofern verändert, dass die Produktion eines einzelnen Teiles nicht einer fixen Maschine zugeordnet sein muss, sondern dass mehrere Maschinen für ein und dasselbe Bauteil zur Auswahl stehen können. Die Maschinenauswahl wird durch eine binäre Variable  $Z_{ipk}$  formuliert, die den Wert 1 annimmt, falls Bauteile p eines Orders  $O_i$  Maschine  $M_k$  zugeordnet wird und den Wert 0 sonst. Die binäre Variable  $X_{ipjak}$  aus dem Modell von Chen und Ji (siehe Kapitel [6.2\)](#page-52-1) wird durch die binäre Variable  $Y_{ipjqk}$  ersetzt und drückt die sequentielle Anordnungen von einzelnen Bauteilen auf einer Maschine  $M_k$  aus.

Im folgenden werden erneut die Indizes, Parameter und Variablen aufgeführt, wobei die zusätzlichen beziehungsweise abgeänderten Parameter/Variablen hervorgehoben werden.

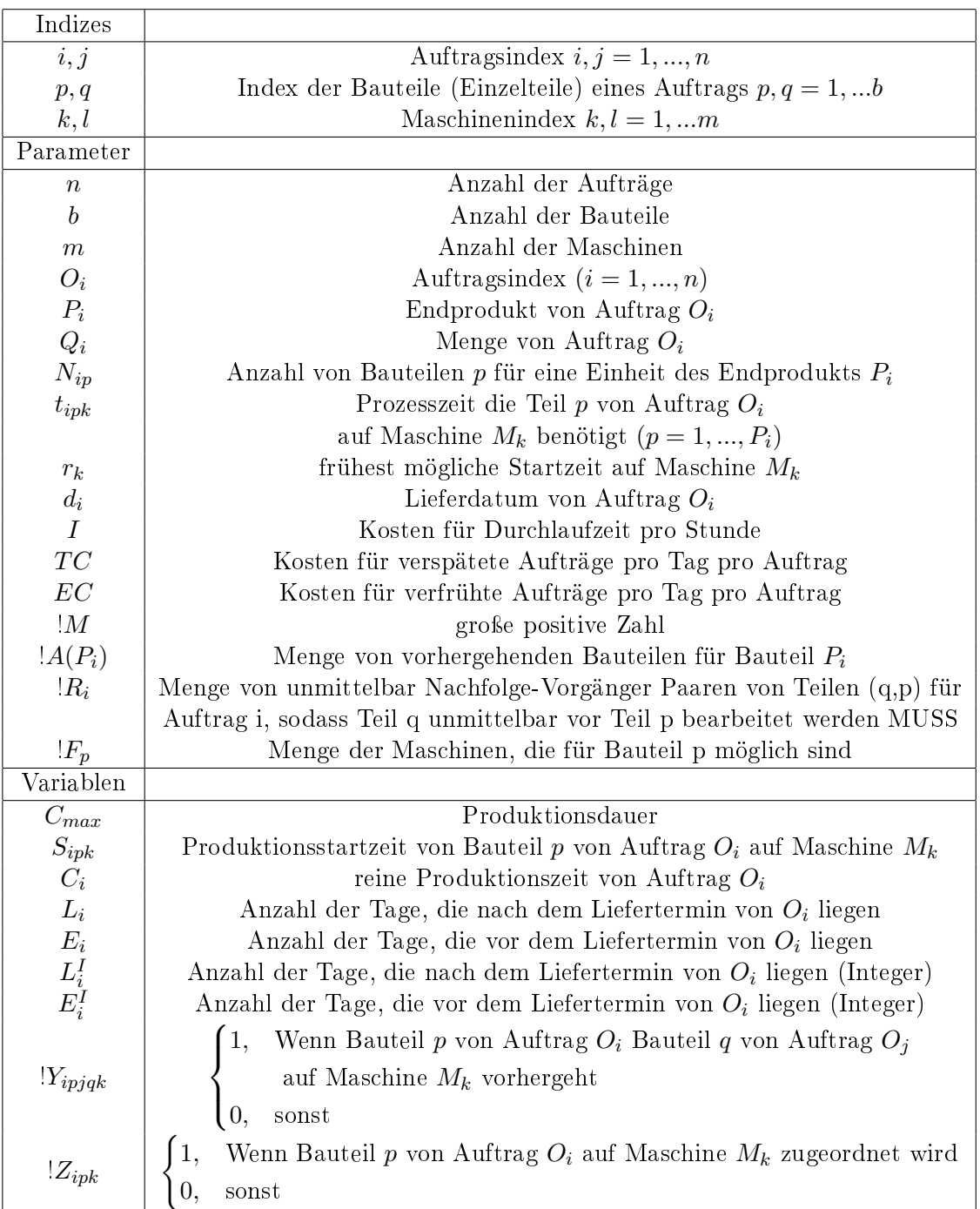

Tabelle 6.6.: Parameter und Variablen des erweiterten Modells von Örnek et al. [\[12\]](#page-80-0)

Das Modell von Örnek, Özpeynirci und Öztür wird zuerst kommentarlos mit Zielfunktion und allen Nebenbedingungen angeführt und erst anschließend werden die Veränderungen zum Model von Chen und Ji kommentiert.

<span id="page-61-0"></span>
$$
\min\{I(m \times C_{max} - \sum_{i=1}^{n} \sum_{p \in A(P_i)} \sum_{k=1}^{m} t_{ipk} \times N_{ip} \times Q_i \times Z_{ipk} - \sum_{k=1}^{m} r_k) + \sum_{i=1}^{n} (TC \times L_i^I + EC \times E_i^I)\}
$$
\n(6.17)

$$
C_i \le C_{max} \quad \forall i \tag{6.18}
$$

<span id="page-61-1"></span>
$$
S_{ipk} + M(1 - Z_{ipk}) \ge r_k \quad \forall i, p, k \tag{6.19}
$$

<span id="page-61-2"></span>
$$
\sum_{k \in F_p} S_{ipk} \ge \sum_{l \in F_q} S_{iql} + \sum_{l \in F_q} (t_{iql} \times N_{iq} \times Q_i \times Z_{iql}) \quad \forall i, (q, p) \in R_i
$$
\n(6.20)

<span id="page-61-3"></span>
$$
\sum_{k \in F_{P_i}} S_{iP_i k} + \sum_{k \in F_{P_i}} (t_{iP_i k} \times Q_i \times N_{ip} \times Z_{iP_i k}) = C_i \quad \forall i
$$
\n(6.21)

<span id="page-61-4"></span>
$$
S_{jqk} \geq S_{ipk} + (t_{ipk} \times N_{ip} \times Q_i - M(1 - Y_{ipjqk}))
$$
  

$$
\forall k, q \in A(P_j), p \in A(P_i), k \in F_q \cap F_p : p \neq q
$$
 (6.22)

<span id="page-61-5"></span>
$$
S_{ipk} \geq S_{jqk} + (t_{jqk} \times Q_j \times N_{jq}) - M(Y_{ipjqk}) - M(1 - Z_{jqk}) - M(1 - Z_{ipk})
$$
  

$$
\forall k, q \in A(P_j), p \in A(P_i), k \in F_q \cap F_p : p \neq q
$$
 (6.23)

<span id="page-61-6"></span>
$$
Z_{ipk} + Z_{jqk} \ge 2(Y_{ipjqk} + Y_{jqipk})
$$
  
\n
$$
\forall k, q \in A(P_j), p \in A(P_i), k \in F_q \cap F_p : p \ne q
$$
\n(6.24)

<span id="page-61-7"></span>
$$
Z_{ipk} + Z_{jqk} \le Y_{ipjqk} + Y_{jqipk} + 1
$$
  

$$
\forall k, q \in A(P_j), p \in A(P_i), k \in F_q \cap F_p : p \ne q
$$
 (6.25)

<span id="page-61-8"></span>
$$
S_{ipk} \le M \times Z_{ipk} \quad \forall i, p, k \tag{6.26}
$$

<span id="page-61-9"></span>
$$
\sum_{k \in F_p} Z_{ipk} = 1 \quad \forall i, p \in A(P_i)
$$
\n(6.27)

<span id="page-61-10"></span>
$$
\frac{C_i}{8} - DD_i \le L_i \quad \forall i \tag{6.28}
$$

$$
d_i - \frac{C_i}{8} \le E_i \quad \forall i \tag{6.29}
$$

$$
L_i^I \ge L_i \tag{6.30}
$$

$$
E_i^I \ge E_i - 0.99\tag{6.31}
$$

<span id="page-62-0"></span>
$$
\sum_{k \in F_p} Z_{ipk} \le 0 \quad \forall i, p, N_{ip} = 0 \tag{6.32}
$$

<span id="page-62-1"></span>
$$
C_{max} \ge 0 \tag{6.33}
$$

$$
S_{ipk} \ge 0 \quad \forall i, p, k \tag{6.34}
$$

$$
C_i, L_i, E_i \ge 0 \quad \forall i \tag{6.35}
$$

$$
L_i^I, E_i^I \ge 0 \qquad \text{Integer } , \forall i \tag{6.36}
$$

<span id="page-62-2"></span>
$$
Y_{ipjqk}, Z_{ipk} \in \{0, 1\} \quad \forall i, p, j, q, k \tag{6.37}
$$

Örnek et al. fügen der Zielfunktion (Gleichung [6.17\)](#page-61-0) eine Summe mit den einzelnen Maschinenindizes hinzu. Zusätzlich wird noch die binäre Variable  $Z_{ipk}$  verwendet, die dafür sorgt, dass die Produktionszeit der einzelnen Bauteile aller Endprodukte eines Auftrages nur dann Einfluss auf die Summe haben (den Wert 1 annehmen), wenn für die Produktion dieser Bauteile die Maschine  $M_k$  ausgewählt wird. Die Zielfunktion minimiert ebenso wie bei Chen und Ji die Durchlaufzeit und die Kosten für die Abweichungen vom Lieferdatum.

Gleichung [6.19](#page-61-1) stellt sicher, dass die Startzeit eines Bauteils auf einer Maschine größer gleich der möglichen Startzeit ist, sollte dieses Bauteil dieser Maschine zugeordnet werden. Wird das Bauteil p des Auftrags  $O_i$  nicht der Maschine  $M_k$  zugeordnet, wird durch den Parameter  $M$  sichergestellt, dass keine relevanten Einschränkungen vorgenommen werden.

Nebenbedingung [6.20](#page-61-2) bildet den sequentiellen Produktionsprozess ab: Eine Bauteil  $p$  eines Auftrages  $O_i$  kann erst dann starten, wenn die Produktionszeit des direkten Vorgänger q des selben Auftrags  $O_i$ , welche benötigt wird um die Produktion fortführen zu können, abgeschlossen ist.

Gleichung [6.21](#page-61-3) drückt die reine Produktionszeit  $C_i$  eine Auftrages  $O_i$  aus.

Die Restriktionen [6.22](#page-61-4) und [6.23](#page-61-5) stellen sicher, dass auf einer Maschine höchstens ein Bauteil zum gleichen Zeitpunkt ausgeführt werden kann.

Die Gleichungen [6.24](#page-61-6) und [6.25](#page-61-7) stellen sicher, dass wenn zwei Bauteile auf der selben Maschine ausgeführt werden, ein Vorgänger und Nachfolger bestimmt wird.

Da für ein Bauteil mehrere Maschinen zur Auswahl stehen können, garantiert Gleichung [6.26,](#page-61-8) dass die Startzeit 0 ist, sollte ein Bauteil auf dieser Maschine nicht bearbeitet werden. Wird dieses Bauteil jedoch auf dieser Maschine ausgeführt, wird die Startzeit aufgrund von M, einer groÿen Zahl, keinen starken Restriktionen unterworfen. Zusätzlich muss darauf geachtet werden, dass für ein Bauteil genau eine Maschine ausgewählt wird. (Gleichung [6.27\)](#page-61-9)

Die Gleichungen [6.28](#page-61-10) - [6.32](#page-62-0) beziehungsweise [6.33](#page-62-1) - [6.37](#page-62-2) sind unabhängig von der Maschinenauswahl und müssen deshalb nicht modiziert werden. (vgl. Abschnitt [6.2\)](#page-52-1)

Schließlich wird durch die Restriktion [6.32](#page-62-0) sichergestellt, dass, wenn ein Bauteil nicht zu einem Endprodukt gehört, die binäre Variable  $Z_{ipk}$  für alle Maschinen  $M_k$  den Wert 0 annimmt.

# 6.6. Interpretation der Modelle

Das Modell von Chen und Ji unterscheidet sich vor allem in folgenden Punkten von dem in Kapitel [3](#page-17-0) angeführten Modell:

- Es wird eine Auftragslosgröße  $> 1$  betrachtet
- Die Startzeiten werden nicht als binäre Variablen deniert
- Es gibt keine Auswahlmöglichkeiten bei der Maschinenzuordnung

Durch die Erweiterung von Örnek, Özpeynirci und Öztürk ist es auch möglich einen Produktionsprozess abzubilden, bei dem die Maschinenzuordnung für ein Bauteil nicht im Vorfeld schon deniert ist, sondern durch das Planungssystem bestimmt werden muss. Das Grundgerüst des Produktionsprozesses, der in Kapitel [2](#page-8-0) beschrieben wurde, würde sich durch kleine Abänderungen diese Modelles auch abbilden lassen, wobei für die zusätzlichen Einschränkungen, was die Maschinenzuordnung, das Routing oder die Planungsregeln betrifft nochmals weitere Nebenbedingungen formuliert werden müssten.

Chen und Ji haben in Ihrer Conclusio auch die NP-Schwere des Modells hervorgehoben und geraten, das Modell mittels einer Meta-Heuristik zu lösen. Wie man anhand des Fallbeispiels (siehe Abschnitt [6.3\)](#page-55-2) erkennt, werden für das Verplanen von 70 Aufträgen über 11 Stunden Rechenzeit benötigt, was das Lösen des Modells mittels mathematischer Optimierung für die Verwendung in der Produktion als nicht geeignet erscheinen lässt.

# 6.7. Anpassung der Modelle

Für die Problemstellung aus Kapitel [2](#page-8-0) wird das Modell von Chen und Ji beziehungsweise die Erweiterung von Örnekt et al. herangezogen und durch zusätzliche Einschränkungen erweitert, damit es für die komplexe Aufgabenstellung des Global Players verwendet werden kann. Diese Diplomarbeit befasst sich mit einem mehrstugen Produktionsprozess mit mehreren möglichen Ressourcen pro Arbeitsgang, wobei im Unterschied zu Örnek et al. auch Ressourcen betrachtet werden müssen, die mehr als einen Arbeitsgang zu einem Zeitpunkt bearbeiten können. Ebenso werden auch neue Nebenbedingungen formuliert, die die Zuordnungsregeln der einzelnen Ressourcen der Abteilung 1 und 3 einhalten. Auch die komplexen Zuordnungsund Planungsregeln, die in der dritten Abteilung anzuwenden sind, müssen hinzugefügt werden, da diese im Modell von Örnek et al. nicht beachtet werden. Nennenswert wäre hierfür das es zwei mögliche Routen für diese Abteilung gibt, wobei die durchgehende Bearbeitung für alle drei Arbeitsgänge innerhalb einer Route sichergestellt werden muss.

### 6.7.1. Auftragsstruktur

Im Gegensatz zu Kapitel [3](#page-17-0) werden die einzelnen Arbeitsgänge eines Auftrages nun als einzelne Aufträge einer mehrstufigen Stückliste betrachtet. Diese einzelnen Aufträge werden im folgenden, wie bei Örnek et al., Bauteile genannt. Das vom Kunden gewünschte Endprodukt wird in diesem Fall durch den letzten Arbeitsgang eines Auftrages dargestellt.

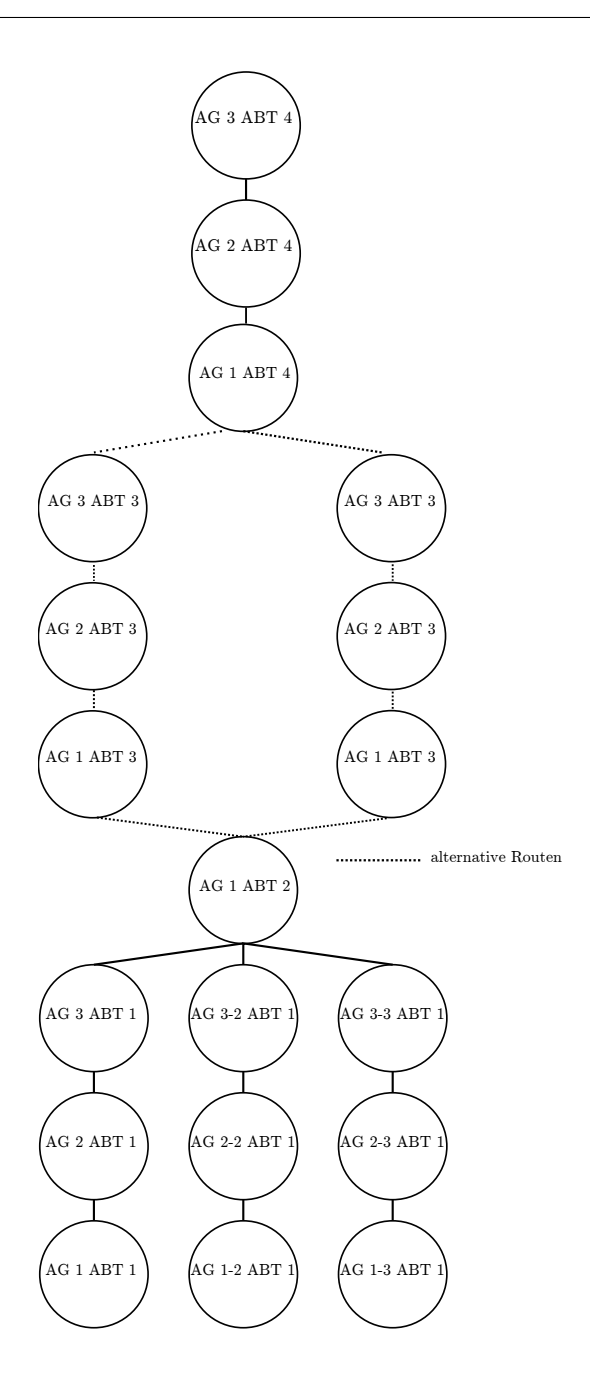

Abbildung 6.6.: Angepasste Auftragsstruktur des Planungsproblems an das Modell von Örnek et. al

Wie in Kapitel [2](#page-8-0) können die ersten 3 sequentiellen Arbeitsgänge von Abteilung 1 drei mal durchgeführt werden und finden zu Beginn von Abteilung 2 wieder zusammen. In Abteilung 3 stehen zwei Routen zur Verfügung, die Route über Ressourcengruppe L und die Route über Ressourcengruppe U. Die möglichen Ressourcen für die einzelnen Arbeitsgänge und die Zuordnungsregeln können ebenfalls Kapitel [2](#page-8-0) entnommen werden.

## 6.7.2. Verwendete Parameter für das angepasste Modell

Im Folgenden Abschnitt sind die Parameter angeführt, die ab Abschnitt [6.7.3](#page-66-0) verwendet werden.

<span id="page-65-0"></span>

| Indizes                                       |                                                                                    |
|-----------------------------------------------|------------------------------------------------------------------------------------|
| i, j                                          | Auftragsindex $i, j = 1, , n$                                                      |
| p, q                                          | Index der Bauteile eines Auftrags $p, q = 1, b$                                    |
| k, l                                          | Ressourcenindex $k, l = 1, m$                                                      |
| $\boldsymbol{r}$                              | ressourceneinschränkender Produktattributindex $r = 1, , rp$                       |
| Variablen                                     |                                                                                    |
| $C_{max}$                                     | Produktionsdauer                                                                   |
| $S_{ipk}$                                     | Produktionsstartzeit von Bauteil p von Auftrag $O_i$ auf Maschine $M_k$            |
| $C_i$                                         | reine Produktionszeit von Auftrag $O_i$                                            |
| $L_i$                                         | Anzahl der Tage, die nach dem Liefertermin von $O_i$ liegen                        |
| $E_i$                                         | Anzahl der Tage, die vor dem Liefertermin von $O_i$ liegen                         |
| $\begin{array}{c} L_i^I \\ E_i^I \end{array}$ | Anzahl der Tage, die nach dem Liefertermin von $O_i$ liegen (Integer)              |
|                                               | Anzahl der Tage, die vor dem Liefertermin von $O_i$ liegen (Integer)               |
|                                               | Wenn Bauteil $p$ von Auftrag ${\cal O}_i$ Bauteil $q$ von Auftrag ${\cal O}_j$     |
| $Y_{ipjqk}$                                   | auf Ressource $\mathcal{M}_k$ vorhergeht                                           |
|                                               | $\theta$ ,<br>sonst                                                                |
| $Z_{ipk}$                                     | Wenn Bauteilp von Auftrag ${\cal O}_i$ auf Ressource $M_k$ zugeordnet wird         |
|                                               | sonst                                                                              |
|                                               | Wenn Bauteil $p$ von Auftrag ${\cal O}_i$ und Bauteil $q$ von Auftrag ${\cal O}_j$ |
| $U_{ipjqk}$                                   | auf Ressource $M_k$ gleichzeitig bearbeitet werden                                 |
|                                               | sonst                                                                              |

Tabelle 6.7.: Indizes und Variablen des um die Anforderungen des Global Player adaptierten Modells (in Anlehnung an Örnek et. al [\[12\]](#page-80-0))

Die Tabellen [6.7](#page-65-0) und [6.7](#page-65-0) enthalten die Indizes, Parameter und Variablen, die für das adaptierte Modell notwendig sind. Sofern sich keine Änderungen ergeben, wird die Notation von Örnek et al. beibehalten. Änderungen und Erweiterungen, die aufgrund von zusätzlicher Nebenbedingungen und Anforderungen nötig sind, werden extra gekennzeichnet.

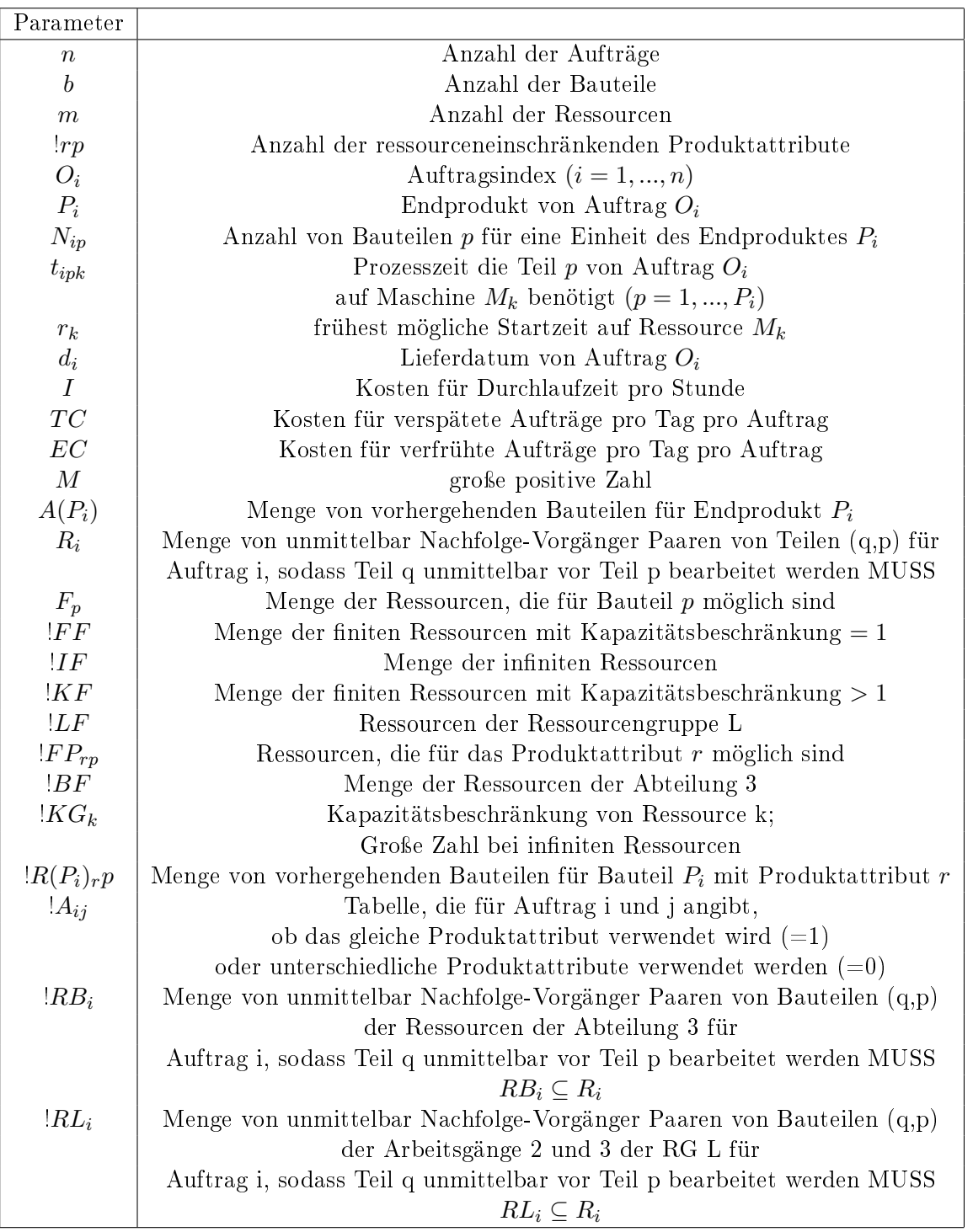

Tabelle 6.8.: Parameter des adaptierten Modells (in Anlehnung an Örnek et. al [\[12\]](#page-80-0))

# <span id="page-66-0"></span>6.7.3. Ressource mit Kapazität  $>1$

Im Produktionsprozess des Global Player sind Ressourcen vorzunden, deren Kapazität nicht mit Menge 1 beschränkt ist. Damit diese Anforderung mit dem Modell von Örnek et al. ab-

gebildet werden kann, muss eine zusätzliche Unterscheidung in finite Ressourcen  $FF$  mit Kapazitätsbeschränkung 1, finite Ressourcen KF mit Kapazitätsbeschränkung  $> 1$  und infinite Ressourcen  $IF$  getroffen werden.

Mit dieser Unterscheidung werden Gleichungen [6.22](#page-61-4) bis [6.25](#page-61-7) von Örnek et al. nur noch für finite Ressourcen FF mit Kapazitätsbeschränkung 1 angewandt. Für die neuen Ressourcen werden die adaptierten und neu hinzugefügten Gleichungen [6.38](#page-67-0) bis [6.42](#page-67-1) verwendet.

<span id="page-67-0"></span>
$$
(S_{jqk} - S_{ipk}) \le M * (1 - U_{ipjqk})
$$
  

$$
\forall k, q \in A(P_j), p \in A(P_i), k \in F_q \cap F_p \cap (IF \cup KF) : p \ne q
$$
 (6.38)

$$
(S_{jqk} - S_{ipk}) \ge M * (1 - U_{ipjqk})
$$
  

$$
\forall k, q \in A(P_j), p \in A(P_i), k \in F_q \cap F_p \cap (IF \cup KF) : p \ne q
$$
 (6.39)

<span id="page-67-2"></span>
$$
\sum_{j=1}^{n} \sum_{q \in A(P_j)} U_{ipjqk} \leq KG_k
$$
  

$$
\forall k, q \in A(P_j), p \in A(P_i), k \in F_q \cap F_p \cap KF : p \neq q
$$
 (6.40)

$$
Z_{ipk} + Z_{jqk} \ge 2(Y_{ipjqk} + Y_{jqipk} + U_{ipjqk})
$$
  
\n
$$
\forall k, q \in A(P_j), p \in A(P_i), k \in F_q \cap F_p \cap (IF \cup KF) : p \ne q
$$
\n(6.41)

<span id="page-67-1"></span>
$$
Z_{ipk} + Z_{jqk} \le Y_{ipjqk} + Y_{jqipk} + U_{ipjqk} + 1
$$
  

$$
\forall k, q \in A(P_j), p \in A(P_i), k \in F_q \cap F_p \cap (IF \cup KF) : p \ne q
$$
 (6.42)

Die Gleichungen [6.38](#page-67-0) und [6.40](#page-67-2) sichern die gleichzeitige Startzeit bei paralleler Bearbeitung von mehr als einem Arbeitsgang zu einem Zeitpunkt auf der selben Ressource. Die binäre Variable  $U_{ipjqk}$  gibt an, ob ein Teil p eines Auftrages  $O_i$  auf einer Ressource k zeitgleich mit einem Teil q des Auftrages  $O_i$  bearbeitet wird. Die Gleichungen [6.38](#page-67-0) und [6.40](#page-67-2) definieren, dass die Arbeitsgänge auf einer Ressource entweder sequentiell abgearbeitet werden müssen oder eben auch gleichzeitig einer Ressource zugeordnet werden können.

#### <span id="page-67-3"></span>6.7.4. Maschinenauswahl einschränken

Im Unterschied zu Örnek et. al sind bei der Problemstellung aus Kapitel [2](#page-8-0) nicht zwangsläug alle Ressourcen, die allgemein für ein Bauteil  $p$  möglich sind, für Bauteile  $p$  eines Auftrages  $O_i$  möglich, da es aufgrund verwendeter Materialien beziehungsweise Produktattributen zu zusätzlichen Einschränkungen kommen kann. Wenn eine Ressource ein Bauteil mit einem speziellen Produktattribut nicht bearbeiten kann, darf der entsprechende Arbeitsgang eines Auftrages zu keinem Zeitpunkt auf dieser Ressource starten.

$$
\sum_{k \in F_p \cap F_{rp}} Z_{ipk} = 1 \qquad \qquad \forall i, p \in R(P_i)_{r} p \tag{6.43}
$$

#### 6.7.5. Anwendung der Regeln aus Abteilung 3

Für Abteilung 3 müssen dem Modell für folgende Regeln zusätzliche Nebenbedingungen zugefügt werden:

- Linienregel
- Unterschiedliche Routings
- unmittelbar anschließendes Starten

Für die Ressourcengruppen L in Abteilung 3 besagt die Linienregel, dass jeder Linie der Batchressource für AG 2 in Abteilung 3 nur ein Produkttyp zugeordnet werden darf. (vgl. Gleichung [3.30\)](#page-24-0) Um diese Regel abzubilden, wird im Vorfeld schon für alle möglichen Kombinationen von Bauteilen p eines Auftrages  $O_i$  mit Bauteil q eines Auftrages  $O_i$  eruiert, ob die Bauteile das selbe Produktattribut haben oder nicht. Diese Information ist nicht von der Planung abhängig und kann deshalb schon vor dem Planungslauf bestimmt werden.

Werden den Ressourcen der Ressourcengruppe L zu einem Zeitpunkt mehrere Arbeitsgänge zugeordnet, muss sichergestellt werden, dass nur Arbeitsgänge mit höchstens zwei unterschiedlichen Produktattributen bearbeitet werden. Diese Einschränkung wird durch Glei-chung [6.44](#page-68-0) sichergestellt, wobei  $A_{ij}$  angibt, ob Auftrag i und Auftrag j das selbe Produktattribut haben.

<span id="page-68-0"></span>
$$
\sum_{j=1}^{n} \sum_{q \in A(P_j)} (1 - A_{ij}) * U_{ipjqk} \le 1
$$
\n
$$
\forall k, p \in A(P_i), k \in F_q \cap F_p \cap LF : p \ne q \tag{6.44}
$$

In Abteilung 3 existieren zwei Ressourcengruppen, Ressourcengruppe L und Ressourcengruppe U. Je nach Auswahl der Ressourcengruppe kommt ein unterschiedliches Routing zur Anwendung. Für die drei Arbeitsgänge der Abteilung 3 muss jedoch sichergestellt werden, dass alle Arbeitsgänge den Ressourcen der gleichen Ressourcengruppe zugeordnet werden. Gleichung [6.45](#page-68-1) stellt sicher, dass genau dann für den auf  $q$  nachfolgenden Arbeitsgang  $p$ eines Auftrages  $O_i$  Ressourcen der Ressourcengruppe L verwendet werden, wenn diese auch für p ausgewählt wurden.

<span id="page-68-1"></span>
$$
\sum_{k \in LF \bigcap F_p} Z_{ipk} = \sum_{k \in LF \bigcap F_q} Z_{iqk} \qquad \forall i, (q, p) \in RB_i \tag{6.45}
$$

Innerhalb von Ressourcengruppe L muss zusätzlich sichergestellt werden, dass die Arbeitsgänge 2 und 3 dieser Abteilung unmittelbar nacheinander starten. Dafür wir zusätzlich zu Gleichung [6.20](#page-61-2) Gleichung [6.46](#page-68-2) benötigt.

<span id="page-68-2"></span>
$$
S_{ipk} \leq S_{iqk} + (t_{iqk} \times N_{iq} + M(1 - Z_{iqk})) \qquad \forall i, (q, p) \in RL_i, k \in LF \tag{6.46}
$$

#### Das gesamte Modell

Das um Ressourcen mit Kapazitätsbeschränkung > 1, Maschineneinschränkung und Zuordnungsregeln erweiterte Modell von Örnek et al. kann für die Produktionsplanung des Global Players angewandt werden und stellt eine mögliche Alternative zum Modell aus Kapitel [3](#page-17-0) dar.

<span id="page-69-0"></span>
$$
\min\{I(m \times C_{max} - \sum_{i=1}^{n} \sum_{p \in A(P_i)} \sum_{k=1}^{m} t_{ipk} \times N_{ip} \times Z_{ipk} - \sum_{k=1}^{m} r_k) + \sum_{i=1}^{n} (L_i^I + E_i^I)\}
$$
\n(6.47)

<span id="page-69-1"></span>
$$
C_i \le C_{max} \quad \forall i \tag{6.48}
$$

<span id="page-69-2"></span>
$$
S_{ipk} + M(1 - Z_{ipk}) \ge r_k \quad \forall i, p, k \tag{6.49}
$$

$$
\sum_{k \in F_p} S_{ipk} \ge \sum_{l \in F_q} S_{iql} + \sum_{l \in F_q} (t_{iql} \times N_{iq} \times Q_i \times Z_{iql}) \quad \forall i, (q, p) \in R_i
$$
\n(6.50)

$$
\sum_{k \in F_{P_i}} S_{iP_i k} + \sum_{k \in F_{P_i}} (t_{iP_i k} \times Q_i \times N_{ip} \times Z_{iP_i k}) = C_i \quad \forall i
$$
\n(6.51)

<span id="page-69-4"></span>
$$
S_{jqk} \geq S_{ipk} + (t_{ipk} \times N_{ip} \times Q_i - M(1 - Y_{ipjqk}))
$$
  

$$
\forall k, q \in A(P_j), p \in A(P_i), k \in F_q \cap F_p \cap FF : p \neq q
$$
 (6.52)

$$
S_{ipk} \geq S_{jqk} + (t_{jqk} \times Q_j \times N_{jq}) - M(Y_{ipjqk}) - M(1 - Z_{jqk}) - M(1 - Z_{ipk})
$$
  

$$
\forall k, q \in A(P_j), p \in A(P_i), k \in F_q \cap F_p \cap FF : p \neq q
$$
 (6.53)

$$
Z_{ipk} + Z_{jqk} \ge 2(Y_{ipjqk} + Y_{jqipk})
$$
  
\n
$$
\forall k, q \in A(P_j), p \in A(P_i), k \in F_q \cap F_p \cap FF : p \ne q
$$
\n(6.54)

<span id="page-69-5"></span>
$$
Z_{ipk} + Z_{jqk} \le Y_{ipjqk} + Y_{jqipk} + 1
$$
  
\n
$$
\forall k, q \in A(P_j), p \in A(P_i), k \in F_q \cap F_p \cap FF : p \ne q
$$
\n(6.55)

<span id="page-69-3"></span>
$$
(S_{jqk} - S_{ipk}) \le M * (1 - U_{ipjqk})
$$
  

$$
\forall k, q \in A(P_j), p \in A(P_i), k \in F_q \cap F_p \cap (IF \cup KF) : p \ne q
$$
 (6.56)

$$
(S_{jqk} - S_{ipk}) \ge M * (1 - U_{ipjqk})
$$
  

$$
\forall k, q \in A(P_j), p \in A(P_i), k \in F_q \cap F_p \cap (IF \cup KF) : p \ne q
$$
 (6.57)

$$
\sum_{j=1}^{n} \sum_{q \in A(P_j)} U_{ipjqk} \leq KG_k
$$
\n
$$
\forall k, q \in A(P_j), p \in A(P_i), k \in F_q \cap F_p \cap KF : p \neq q
$$
\n
$$
(6.58)
$$

$$
Z_{ipk} + Z_{jqk} \ge 2(Y_{ipjqk} + Y_{jqipk} + U_{ipjqk})
$$
  
\n
$$
\forall k, q \in A(P_j), p \in A(P_i), k \in F_q \cap F_p \cap (IF \cup KF) : p \ne q
$$
\n(6.59)

<span id="page-70-1"></span>
$$
Z_{ipk} + Z_{jqk} \le Y_{ipjqk} + Y_{jqipk} + U_{ipjqk} + 1
$$
  

$$
\forall k, q \in A(P_j), p \in A(P_i), k \in F_q \cap F_p \cap (IF \cup KF) : p \ne q
$$
 (6.60)

<span id="page-70-2"></span>
$$
\sum_{k \in F_p \cap F_{rp}} Z_{ipk} = 1 \qquad \qquad \forall i, p \in R(P_i)_{rp} \tag{6.61}
$$

<span id="page-70-3"></span>
$$
\sum_{j=1}^{n} \sum_{q \in A(P_j)} (1 - A_{ij}) * U_{ipjqk} \le 1
$$
  

$$
\forall k, p \in A(P_i), k \in F_q \cap F_p \cap LF : p \ne q
$$
 (6.62)

$$
\sum_{k \in L\mathbb{F} \bigcap F_p} Z_{ipk} = \sum_{k \in L\mathbb{F} \bigcap F_q} Z_{iqk} \qquad \forall i, (p, q) \in RB_i \tag{6.63}
$$

<span id="page-70-4"></span>
$$
S_{ipk} \leq S_{iqk} + (t_{iqk} \times N_{iq} + M(1 - Z_{iqk})) \qquad \forall i, (p, q) \in RL_i, k \in LF \qquad (6.64)
$$

<span id="page-70-0"></span>
$$
S_{ipk} \le M \times Z_{ipk} \quad \forall i, p, k \tag{6.65}
$$

$$
\sum_{k \in F_p} Z_{ipk} = 1 \quad \forall i, p \in A(P_i)
$$
\n
$$
(6.66)
$$

$$
\frac{C_i}{8} - DD_i \le L_i \quad \forall i \tag{6.67}
$$

$$
d_i - \frac{C_i}{8} \le E_i \quad \forall i \tag{6.68}
$$

$$
L_i^I \ge L_i \tag{6.69}
$$

$$
E_i^I \ge E_i - 0.99\tag{6.70}
$$

$$
\sum_{k \in F_p} Z_{ipk} \le 0 \quad \forall i, p, N_{ip} = 0 \tag{6.71}
$$

$$
C_{max} \ge 0\tag{6.72}
$$

$$
S_{ipk} \ge 0 \quad \forall i, p, k \tag{6.73}
$$

$$
C_i, L_i, E_i \ge 0 \quad \forall i \tag{6.74}
$$

<span id="page-71-0"></span>
$$
L_i^I, E_i^I \ge 0 \qquad \text{Integer } , \forall i \tag{6.75}
$$

$$
Y_{ipjqk}, Z_{ipk}, U_{ipjqk} \in \{0, 1\} \quad \forall i, p, j, q, k \tag{6.76}
$$

<span id="page-71-1"></span>Die Zielfunktion, Gleichung [6.47,](#page-69-0) wird insofern abgeändert, als das der Parameter  $Q_i$  nicht betrachtet wird, da Auftragsgröÿe 1 betrachtet wird. In der Fallstudie in Kapitel [5](#page-28-0) wurden keine Strafkosten für zu frühe beziehungsweise zu späte Fertigstellung verwendet, weshalb auch diese Parameter in Gleichung [6.47](#page-69-0) entfernt werden. Die Gleichungen [6.48](#page-69-1) bis [6.49](#page-69-2) sowie die Gleichungen [6.65](#page-70-0) bis [6.75](#page-71-0) können unverändert von Örnek et al. verwendet werden.

Dem Modell wurden jedoch die Gleichungen [6.56](#page-69-3) bis [6.60](#page-70-1) hinzugefügt, damit zusätzlich zu finiten Ressourcen mit Kapazitätsbeschränkung von 1 auch innite Ressourcen und Ressourcen mit Kapazitätsbeschränkung > 1 betrachtet werden können. Aufgrund dieser Erweiterung des Modell sind Gleichungen [6.52](#page-69-4) bis [6.55](#page-69-5) nur mehr für nite Ressourcen mit Kapazitätsbe $schränkung = 1$  anzuwenden.

Das Modell wird auch durch die Gleichungen aus Abschnitt [6.7.4](#page-67-3) und erweitert. [\(6.61](#page-70-2) beziehungsweise [6.62-](#page-70-3)[6.64.](#page-70-4)) Dies dient dazu, die Zuordnungsregeln und auch die komplexen Regeln der dritten Abteilung der Produktion abbilden zu können und einen realitätsnähen Auftragsplan erstellen zu können.

Schlussendlich wurde Gleichung [6.76](#page-71-1) noch die binäre Variable  $U_{ipjqk}$  hinzugefügt.

#### 6.7.6. Das Modell anhand eines Beispiels

In folgendem Abschnitt wird das Modell anhand eines Beispiels ausformuliert. Es werden folgende zwei Aufträge, die auch in der Fallstudie in Kapitel [5](#page-28-0) behandelt wurden, betrachten:

- 34073-1: Auftrag  $O_1$
- 34166-1: Auftrag  $O_2$

Die maximal mögliche Ausprägung besteht aus insgesamt 16 Bauteilen, die 24 Ressourcen zugeordnet werden können. Es werden 6 ressourceneinschränkende Produktattribute betrachtet.
| Parameter | Wert | Beschreibung                                          |
|-----------|------|-------------------------------------------------------|
|           |      | Anzahl der Aufträge                                   |
| D         | 16   | Anzahl der Bauteile                                   |
| m         | 24   | Anzahl der Ressourcen                                 |
| rp        |      | Anzahl der ressourceneinschränkenden Produktattribute |

Tabelle 6.9.: Die Parameter für das Anwendungsbeispiel des adaptierten Modells

|                  |                | Index $k, l$ | Ressourcen     | Index $k, l$ | Ressourcen      |
|------------------|----------------|--------------|----------------|--------------|-----------------|
|                  |                |              | RA             | 13           | MВ              |
|                  |                | 2            | R <sub>0</sub> | 14           | BU1             |
| Index rp         | <b>PA</b>      | 3            | R1             | 15           | ML1             |
|                  | $\overline{2}$ | 4            | R <sub>2</sub> | 16           | MU2             |
| $\overline{2}$   | 3              | 5            | R3             | 17           | LX <sub>2</sub> |
| 3                |                | 6            | R4             | 18           | LY2             |
| 4                | МL             |              | R5             | 19           | U <sub>3</sub>  |
| 5                | NS, SL, NST    | 8            | R6             | 20           | LX3             |
| $\boldsymbol{6}$ | andere         | 9            | R7             | 21           | LY3             |
|                  |                | $10\,$       | R8             | 22           | FR              |
|                  |                | 11           | R9             | 23           | <b>OR</b>       |
|                  |                | 12           | R10            | 24           | IR              |

Tabelle 6.10.: Indizes der ressourceneinschränkenden Produktattribute und der Ressourcen

Die Tabellen [6.10](#page-72-0) und [6.11](#page-72-1) zeigen die Indizes der ressourceneinschränkenden Produktattribute, der Ressourcen und der Bauteile an, die für die Problemstellung aus Kapitel [2](#page-8-0) verwendet werden.

<span id="page-72-1"></span><span id="page-72-0"></span>

| Index p,q      | Bauteile    |
|----------------|-------------|
| 1              | AG1ABT1     |
| $\overline{2}$ | AG2A B T1   |
| 3              | AG3ABT1     |
| 4              | AG1-2ABT1   |
| 5              | $AG2-2ABT1$ |
| 6              | AG3-2ABT1   |
| $\overline{7}$ | AG1-3ABT1   |
| 8              | AG2-3ABT1   |
| 9              | $AG3-3ABT1$ |
| 10             | AG1ABT2     |
| 11             | AG1ABT3     |
| 12             | AG2ABT3     |
| 13             | AG3ABT3     |
| 14             | AG1ABT4     |
| 15             | AG2ABT4     |
| 16             | AG3ABT4     |

Tabelle 6.11.: Indizes der Bauteile

Beide betrachteten Aufträge enden mit Bauteil AG 3 ABT4, das heißt sowohl  $P_1 = AG3ABT4$ als auch  $P_2 = AG3ABT4$ . Die Auftragsstruktur der beiden Aufträge kann Abbildung [6.6](#page-64-0) entnommen werden, die einzige Unterscheidung ergibt sich dadurch, dass Bauteil AG 2 ABT4 für Auftrag 2 nicht produziert werden muss. Daraus ergibt sich  $N_{2,15} = 0$ , da keine Einheit von Bauteil 15 für das Endprodukt AG 3 ABT 4 nötig ist.

Die Prozesszeiten für die Bauteile p der Aufträge  $O_1$  und  $O_2$  können den Tabellen [6.12](#page-73-0) entnommen werden, wobei pro Bauteil nur die Zeiten für die möglichen Ressourcen angeführt sind. Es ist zu beachten, dass für die Bauteile der ersten Abteilung die Prozesszeiten nur für Bauteil AG1, AG2 und AG3 angeführt ist. Die Prozesszeiten für die Bauteile AG1-2, AG1- 3, AG2-2, AG2-3, AG3-2, AG3-3 entsprechen denen der angeführten Bauteile der ersten Abteilung.

| Ressourcen     | Bauteile | Daten | Ressourcen     | <b>Bauteile</b> | Daten |
|----------------|----------|-------|----------------|-----------------|-------|
| BU1            | AG1ABT3  | 2,21  | BU1            | AG1ABT3         | 2,21  |
| FR             | AG1ABT4  | 2,67  | FR             | AG1ABT4         | 2,67  |
| IR             | AG3ABT4  | 0,06  | IR             | AG3ABT4         | 0,07  |
| LX2            | AG2ABT3  | 1,54  | LX2            | AG2ABT3         | 1,54  |
| LX3            | AG3ABT3  | 0,06  | LX3            | AG3ABT3         | 0,06  |
| LY2            | AG2ABT3  | 1,54  | LY2            | AG2ABT3         | 1,54  |
| LY3            | AG3ABT3  | 0,06  | LY3            | AG3ABT3         | 0,06  |
| MB             | AG1ABT2  | 0,5   | MB             | AG1ABT2         | 0,5   |
| ML1            | AG1ABT3  | 0,38  | ML1            | AG1ABT3         | 0,38  |
| MU2            | AG2ABT3  | 0,38  | MU2            | AG2ABT3         | 0,38  |
| <b>OR</b>      | AG2ABT4  | 0,07  | R <sub>0</sub> | AG1ABT1         | 1,79  |
| R <sub>0</sub> | AG3ABT1  | 0,53  | R1             | AG1ABT1         | 1,79  |
| R1             | AG3ABT1  | 0,53  | R <sub>2</sub> | AG1ABT1         | 1,79  |
| R2             | AG3ABT1  | 0,53  | R3             | AG1ABT1         | 1,79  |
| R3             | AG3ABT1  | 0,53  | R <sub>4</sub> | AG1ABT1         | 1,79  |
| R <sub>4</sub> | AG3ABT1  | 0,53  | R5             | AG1ABT1         | 1,79  |
| R5             | AG3ABT1  | 0,53  | R6             | AG1ABT1         | 1,055 |
| R6             | AG1ABT1  | 0,435 | R6             | AG3ABT1         | 1,055 |
| R6             | AG3ABT1  | 0,435 | R7             | AG1ABT1         | 0,32  |
| R7             | AG1ABT1  | 0,34  | R8             | AG1ABT1         | 0,32  |
| R8             | AG1ABT1  | 0,34  | R9             | AG1ABT1         | 0,32  |
| R9             | AG1ABT1  | 0,34  | R10            | AG1ABT1         | 0,32  |
| R10            | AG1ABT1  | 0,34  | R10            | AG3ABT1         | 0,32  |
| R10            | AG3ABT1  | 0,34  | RA             | AG2ABT1         | 0,71  |
| RA             | AG2ABT1  | 0,71  | U3             | AG3ABT3         | 0,11  |
| U3             | AG3ABT3  | 0,11  |                |                 |       |

<span id="page-73-0"></span>Tabelle 6.12.: Prozesszeiten  $t_{ipk}$  für Auftrag 1 und Auftrag 2

Die Fälligkeitstermine  $d_i, i = 1, 2$  sind wie folgt:

- $O_1$ : 24
- $O_2$ : 31

Die Menge der vorhergehenden Bauteile  $A(P_i)$ ,  $i = 1, 2$  unterscheidet sich nur in Abteilung 4 für die zwei Aufträge, da nur hier ein Bauteil optional ist und die Abfolge der restlichen Bauteile für alle Aufträge unverändert ist.

<span id="page-74-0"></span>

| $A(P_1)$  | $A(P_2)$    | Menge $F_p$      | zulässige Ressourcen                                                                                                    |
|-----------|-------------|------------------|----------------------------------------------------------------------------------------------------|
| AG3ABT4   | AG3ABT4     | $F_1$            | R6, R7, R8, R9                                                                                                    |
| AG2ABT4   | AG1ABT4     | F <sub>2</sub>   | RA.                                                                                                    |
| AG1ABT4   | AG3ABT3     | $F_3$            | R <sub>0</sub> ,R <sub>1</sub> ,R <sub>2</sub> ,R <sub>3</sub> ,R <sub>4</sub> ,R <sub>5</sub> ,R <sub>6</sub> ,R <sub>10</sub> |
| AG3ABT3   | AG2ABT3     | $F_4$            | R6, R7, R8, R9                                                                                                    |
| AG2ABT3   | AG1ABT3     | $F_5$            | RA.                                                                                                    |
| AG1ABT3   | AG1ABT2     | $F_6$            | R <sub>0</sub> ,R <sub>1</sub> ,R <sub>2</sub> ,R <sub>3</sub> ,R <sub>4</sub> ,R <sub>5</sub> ,R <sub>6</sub> ,R <sub>10</sub> |
| AG1ABT2   | AG3ABT1     | $F_7$            | R6, R7, R8, R9                                                                                                    |
| AG3ABT1   | AG2ABT1     | $F_8$            | RA                                                                                                    |
| AG2ABT1   | AG1ABT1     | $F_9$            | R <sub>0</sub> ,R <sub>1</sub> ,R <sub>2</sub> ,R <sub>3</sub> ,R <sub>4</sub> ,R <sub>5</sub> ,R <sub>6</sub> ,R <sub>10</sub> |
| AG1ABT1   | AG3-2ABT1   | $F_10$           | M1, M2, M3                                                                                                    |
| AG3-2ABT1 | $AG2-2ABT1$ | $F_11$           | BU1, L1                                                                                                    |
| AG2-2ABT1 | AG1-2ABT1   | F <sub>1</sub> 2 | MU2, LX2, LY2                                                                                                    |
| AG1-2ABT1 | AG3-3ABT1   | $F_13$           | BU3, LX3, LY3                                                                                                    |
| AG3-3ABT1 | AG2-3ABT1   | F <sub>1</sub> 4 | FR                                                                                                    |
| AG2-3ABT1 | AG1-3ABT1   | F <sub>1</sub> 5 | ОR                                                                                                    |
| AG1-3ABT1 |             | $F_16$           | IR.                                                                                                    |

Tabelle 6.13.: Menge der vorhergehenden Bauteile des Endproduktes der Aufträge  $O<sub>1</sub>$  und  $O<sub>2</sub>$  sowie die zulässigen Ressourcen für die einzelnen Bauteile

Damit sichergestellt werden kann, dass die Bauteile eines Auftrages sequentiell bearbeitet werden, müssen Paare von unmittelbaren Nachfolge-Vorgänger Bauteilen gebildet werden. Dadurch garantiert Gleichung [6.50](#page-69-0) für das nachfolgende Bauteile eine frühest mögliche Startzeit nach Abschluss des vorhergehenden Bauteils.

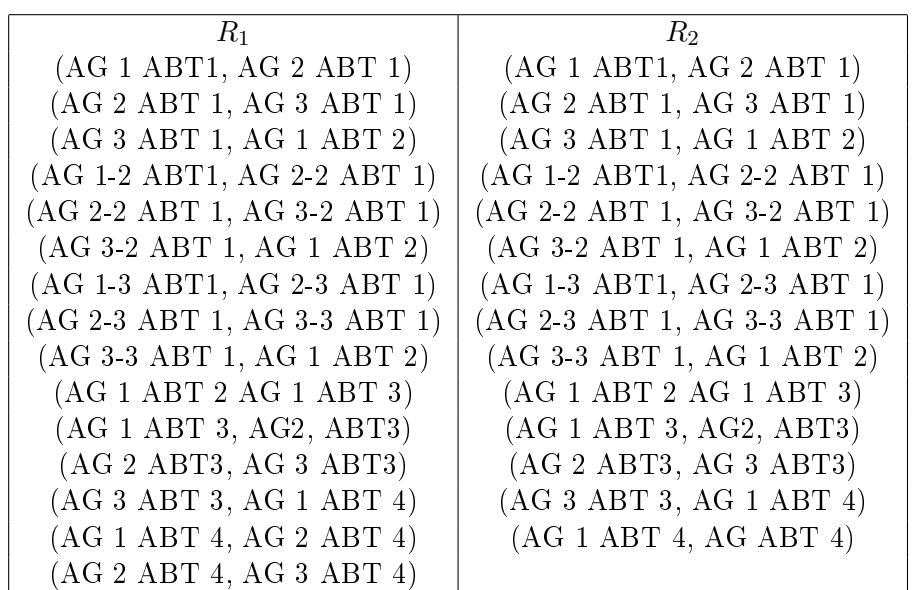

Tabelle 6.14.: Menge von umittelbaren Nachfolge-Vorgänger Paaren von Teilen (q,p) eines Auftrages  $O_i$ . Bauteil  $q$  muss in diesem Fall unmittelbar vor Bauteil  $p$  bearbeitet werden.

Für jedes Bauteil  $p$  eines Auftrages  $O_i$  sind die möglichen Ressourcen eingeschränkt. Die Einschränkungen können Tabelle [6.13](#page-74-0) entnommen werden.

Um die zusätzlichen Anforderungen an das Modell aufgrund der Problembeschreibung in Kapitel [2](#page-8-0) abbilden zu können, müssen die Ressourcen noch weiter klassifiziert werden. Die Klassifizierung ist in Tabelle [6.15](#page-75-0) ersichtlich.

| Parameter       | zulässige Ressource                                                                                                    |
|-----------------|----------------------------------------------------------------------------------------------------|
| FF              | R0,R1,R2,R6,R6, R7, R8, R9,R10,M1,M2,M3                                                                                                |
| ΙF              | RA, L1, MU2, FR, OR, IR, BU1, BU3                                                                                                    |
| КF              | R3, R4, R5, LX2, LY2, LX3, LY3                                                                                                    |
| LF              | ML1, LX2, LY2, LX3, LY3                                                                                                    |
| BF              | BU1, L1, MU2, LX2, LY2, BU3, LX3, LY3                                                                                                  |
| $FP_1$          | R7, R8, R9                                                                                                    |
| FP <sub>2</sub> | R <sub>2</sub> , R <sub>6</sub> , R <sub>10</sub>                                                                                      |
| $FP_3$          | R <sub>0</sub> , R <sub>1</sub> , R <sub>2</sub> , R <sub>3</sub> , R <sub>4</sub> , R <sub>5</sub> , R <sub>6</sub> , R <sub>10</sub> |
| $FP_4$          | BU1, BLX2                                                                                                    |
| FP <sub>5</sub> | BLU1, BLX2, BLY2                                                                                                    |
| FP <sub>6</sub> | RLV2                                                                                                    |

<span id="page-75-0"></span>Tabelle 6.15.: Klassifizierung der Ressourcen

Für die Produktionsplanung werden die verfügbaren Ressourcen in finite Ressourcen mit Kapazitätsbeschränkung 1, finite Ressourcen mit Kapazitätsbeschränkung  $> 1$  und infinite Ressourcen unterteilt. Um die Kapazitätsbeschränkung einhalten zu können, wird der Parameter  $KG_k$  eingeführt. In Tabelle [6.16](#page-76-0) ist die Kapazitätsbeschränkung für finite Ressourcen angeführt.

<span id="page-76-0"></span>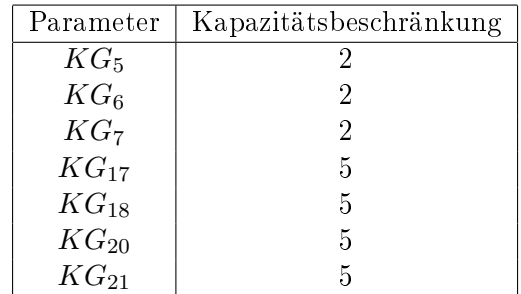

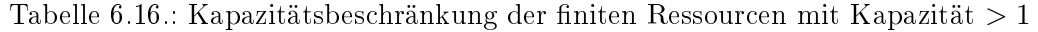

Da die Ressourceneinschränkung aufgrund der verwendeten Produktattribute für die einzelnen Bauteile abhängig ist, müssen den einzelnen Produktattribute für alle Endprodukte  $P_i$ der Aufträge  $O_i$  die vorhergehenden Bauteile zugeordnet werden. (siehe Tabelle [6.17](#page-76-1) und [6.18\)](#page-76-2)

<span id="page-76-1"></span>

| $R(P_1)_{rp}$ | Menge von Bauteilen           |
|---------------|-------------------------------|
| $R(P_1)_2$    | AG1ABT1, AG1-2ABT1, AG1-3ABT1 |
| $R(P_1)_6$    | AG2ABT3                       |

Tabelle 6.17.: Die Bauteile p von Auftrag  $O_1$  die ein Produktattribut rp verwenden

<span id="page-76-2"></span>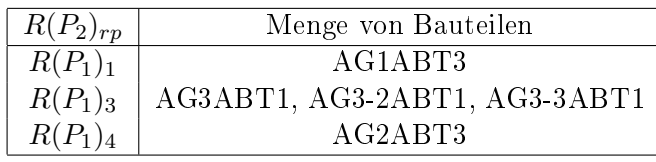

Tabelle 6.18.: Die Bauteile  $p$  von Auftrag  $O_2$  die ein Produktattribut  $rp$  verwenden

Um sowohl die unterschiedlichen Routings, als auch das unmittelbar anschließende Starten des Bauteils 3 in Abteilung 3 abbilden zu können, müssen die Paare der unmittelbaren Nachfolge-Vorgänger Bauteilen berücksichtigt werden. Da in Abteilung 3 immer alle drei Arbeitsgänge durchgeführt werden müssen, unterscheiden sich die in Tabelle [6.19](#page-76-3) angeführten Menge nicht für die Aufträge  $O_i, i = 1, 2$ .

<span id="page-76-3"></span>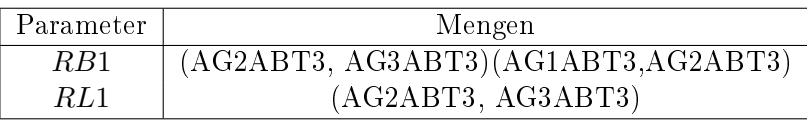

Tabelle 6.19.: Die Menge von unmittelbar Nachfolge-Vorgänger Paaren von Bauteilen (q,p) der Ressourcen der Abteilung 3 sowie der Arbeitsgänge 2 und 3 der Ressourcengruppe L

Im folgenden wird exemplarisch die Anwendung von Gleichung [6.50,](#page-69-0) [6.63](#page-70-0) und [6.64](#page-70-1) betrachtet. Hierfür wird die Menge  $R_1 = (AG2ABT3, AG3ABT3)$  herangezogen und im folgenden wird die Abteilungsbezeichnung weggelassen.

Durch Gleichung [6.50](#page-69-0) wird sichergestellt, dass zwei Paare von unmittelbaren Nachfolger-Vorgänger Bauteilen  $(q, p)$  auf den jeweilig möglichen Ressourcen k nacheinander starten.

$$
\sum_{k \in F_{AG3}} S_{1,AG3,k} \ge \sum_{l \in F_{AG2}} S_{1,AG2,k} + \sum_{l \in F_{AG2}} (t_{1,AG3,l} \times Z_{1,AG3,l})
$$
(6.77)

Gleichung [6.78](#page-77-0) schränkt die Auswahl der Ressourcen  $k$  für die Bauteile der dritten Abteilung so ein, dass nur Ressourcen innerhalb einer Ressourcengruppe gewählt werden können. Wird für Bauteil  $p$  eine Maschine der Ressourcengruppe L ausgewählt, ist die Summe auf der linken Seite 1 und fordert auch für Bauteil  $q$  die Wahl einer Ressource aus der Ressourcengruppe L.

<span id="page-77-0"></span>
$$
\sum_{k \in LF \bigcap F_p} Z_{1,AG3,k} = \sum_{k \in LF \bigcap F_q} Z_{1,AG2,k} \tag{6.78}
$$

Da Arbeitsgang 3 der dritten Abteilung innerhalb von Ressourcengruppe L unmittelbar nach Arbeitsgang 2 starten muss, ergibt sich durch die Anwendung von Gleichung [6.79](#page-77-1) das gleichzeitige Starten. Der Term  $M * (1 - Z_{i, AG2,k})$  stellt sicher, dass die Einschränkung nur dann relevant ist, wenn Bauteil  $q$  der Ressource  $k$  aus Ressourcengruppe L zugeordnet wuird.

<span id="page-77-1"></span>
$$
S_{1,AG3,k} \le S_{1,AG2,k} + (t_{i,AG2,k} + M * (1 - Z_{1,AG2,k})) \tag{6.79}
$$

# 7. Conclusio

In Kapitel [3](#page-17-0) wurde ein Modell formuliert, das den komplexen Produktionsprozess, wie er in Kapitel [2](#page-8-0) beschrieben wurde, abbildet. Hierfür wurde der klassische Ansatz eines zeitdiskreten Modells gewählt. Das Job-Shop Problem lässt sich mit allen Zuordnungsregeln, Maschinenrestriktionen und Kapazitätsbeschränkungen durch das Modell beschreiben und effizient lösen. Sowohl für die Liefertermintreue als auch für das zusätzliche Minimieren der Durchlaufzeit ndet sich eine optimale Lösung.

Eine Einschränkung ergibt sich jedoch aufgrund der Laufzeit des Solvers. Schon ab einer Auftragsmenge von 21 Aufträgen dauert die Berechnung knappe 3 Stunden. Eine Feinplanung mittels mathematischer Programmierung wäre in dem Fall nur für Planungsabteilungen sinnvoll, in denen wenige manuelle Änderungen durchgeführt werden und der Auftragsplan höchstens täglich erstellt wird. Das Modell wurde jedoch nur auf einem Standardrechner getestet, und durch einen leistungsstärkeren Rechner mit mehreren Kernels ist Potential gegeben, die Laufzeit zu verbessern.

Ebenso ist ein Feinplanungssystem, das den Auftragsplan durch mathematische Programmierung generiert, mit einem mehrstugen Planungsprozess kompatibel, in dem ein Grobplanungssystem vom Liefertermin aus eine Rückwärtsplanung durchführt, um die Startzeiten an die Feinterminplanung zu übermitteln. Das System für die Feinterminplanung nimmt im Anschluss, unter Berücksichtigung des Kundentermins und der frühesten Startzeiten der Grobplanung, eine zeitliche Zuordnung der Arbeitsschritte zu einem Arbeitsplatz vor. Diese mehrstugen Planungsprozesse, die mehrere Planungsabteilungen und oft auch mehrere Planungssysteme mit einbinden, finden in den Planungsabteilungen vieler Unternehmen Anwendung und lassen Ansätze dynamischer Optimierung erkennen, die neben der mathematischen Programmierung Möglichkeiten darstellen, an die Aufgabenstellung heranzugehen.

In Kapitel [6](#page-51-0) wurde ein alternativer Ansatz für Optimierung in der Produktionswirtschaft von Chen und Ji  $(2)$  aufgegriffen. Deren Modell beschreibt ebenfalls einen mehrstufigen, sequentiellen Produktionsprozess, wobei die Maschinenzuordnung für jede Operation gegeben ist. Im Unterschied zum klassischen Ansatz, der in Kapitel [3](#page-17-0) für das Modell gewählt wurde, wird hier ein strukturbasierter Ansatz verwendet, bei dem die Zeitachse nicht diskretisiert wird, sondern aus dem strukturellen Ablauf der Produktion die Starttermine der weiteren Arbeitsgänge ermittelt werden. Durch Erweiterung von Örnek et al. ([\[12\]](#page-80-0)) beziehungsweise durch zusätzliche Erweiterungen um die Regeln des Produktionsprozesses des Global Players lässt sich das Modell auch für die in dieser Arbeit behandelten Problemstellung anwenden. Im Speziellen zeigt sich, dass vor allem für die Regeln der dritten Abteilung der strukturbasierte Ansatz im Vergleich zum zeitdiskreten Ansatz einige Vorteile liefert.

# Literaturverzeichnis

- [1] F. Altiparmak, M. Gen, L. Lin, T. Paksoy: A genetic algorithm approach for multi-objective optimization of supply chain networks, Computers  $\mathcal{C}$  Industrial Engineering, 51:196-215,2006
- <span id="page-79-0"></span>[2] K. Chen, P. Ji: A mixed integer programming model for advanced planning and scheduling (APS), European Jounal of Operational Research, 181:515-522, 2007
- [3] C.S. Chung, J. Flynn, Ö. Kirca: A branch and bound algorithm to minimize the total tardiness for m-machine permutation flowshop problems, *European Journal of* Operational Research, 174:1-10,2006
- [4] I.G. Drobouchevitch, V.A. Strusevich: Heuristics for the two-stage job shop scheduling problem with a bottleneck machine, European Journal of Operational Research, 123:229-240,2000
- [5] GAREY A.M AND JOHNSON D.S: Computers and Intractability: A Guide to the theory of of NP-completeness, Freeman, San Francisco, 1979
- [6] C. He, Y. Lin, J. Yuan: A DP algorithm for minimizing makespan and total completion time on a series-batching machine, Information Processing Letters, 109:603-607,2009
- [7] H. HOOGEVEEN: Multicriteria scheduling, European Journal of Operational Research, 167:592-623,2005
- [8] J. P. Ignizio: Introduction to Linear Goal Programming, Sage Publications, Inc., Iowa City, 1965
- [9] P. J. M. van Laarhoven, E. H. L. Aarts, J. K. Lenstra: Job Shop Scheduling by Simulated Annealing, Operations Research, 40:113-125,1992
- [10] J. Liu, B.L. MACCARTHY: A global MILP for FMS scheduling, *European Journal of* Operational Research, 100:441-453,1997
- [11] Y. MATI, S. DAUZERE-PÉRÈS, C. LAHLOU: A general approach for optimizing regular criteria in the jo-shop scheduling problem, European Journal of Operational Research, 212:33-42,2011
- <span id="page-80-0"></span>[12] A. ÖRNEK, S. ÖZPYNIRCI, C. ÖZTÜRK: A note on "A mixed integer programming model for advanced planning and scheduling (APS)", European Jounal of Operational Research, 203:784-785, 2010
- [13] M. L. Pinedo: Scheduling: Theory, Algorithms, and Systems, Springer, New York, 2012
- [14] I. Sabuncuoglu, M. Bayiz: Job shop scheduling with beam search, European Journal of Operational Research, 118:390-412,1999
- [15] S.-O. Shim, Y.-D. Kim: Scheduling on parallel identical machines to minimize total tardiness, European Journal of Operational Research, 177:135-146,2007
- [16] H. STADTLER, C. KILGER (EDS.): Supply Chain Management and Advanced Planning - Concepts, Models Software and Case Studies, Springer, Heidelberg, 2008
- [17] H. STADTLER: Supply Chain Management and advanced planning basics, overview and challenges, European Journal of Operational Research, 163:575-588,2005
- [18] L. Tang, G. Liu: A mathematical programming model and solution for scheduling production orders in Shanghai Baoshan Iron and Steel Complex, European Journal of Operational Research, 182:1453-1468,2007
- [19] T.K. Varadharajan, C. Rajendran: A multi-objective simulated-annealing algorithm for scheduling in flowshops to minimize the makespan and total flowtime of jobs. European Journal of Operational Research, 167:772-795,2005
- [20] H. Zhou, W. Cheung, L. C. Leung: Minimizing weighted tardiness of job-shop scheduling using a hybrid genetic algorithm, European Journal of Operational Research. 194:637-649,2009

# A. Tabellen mit Simulationsergebnissen

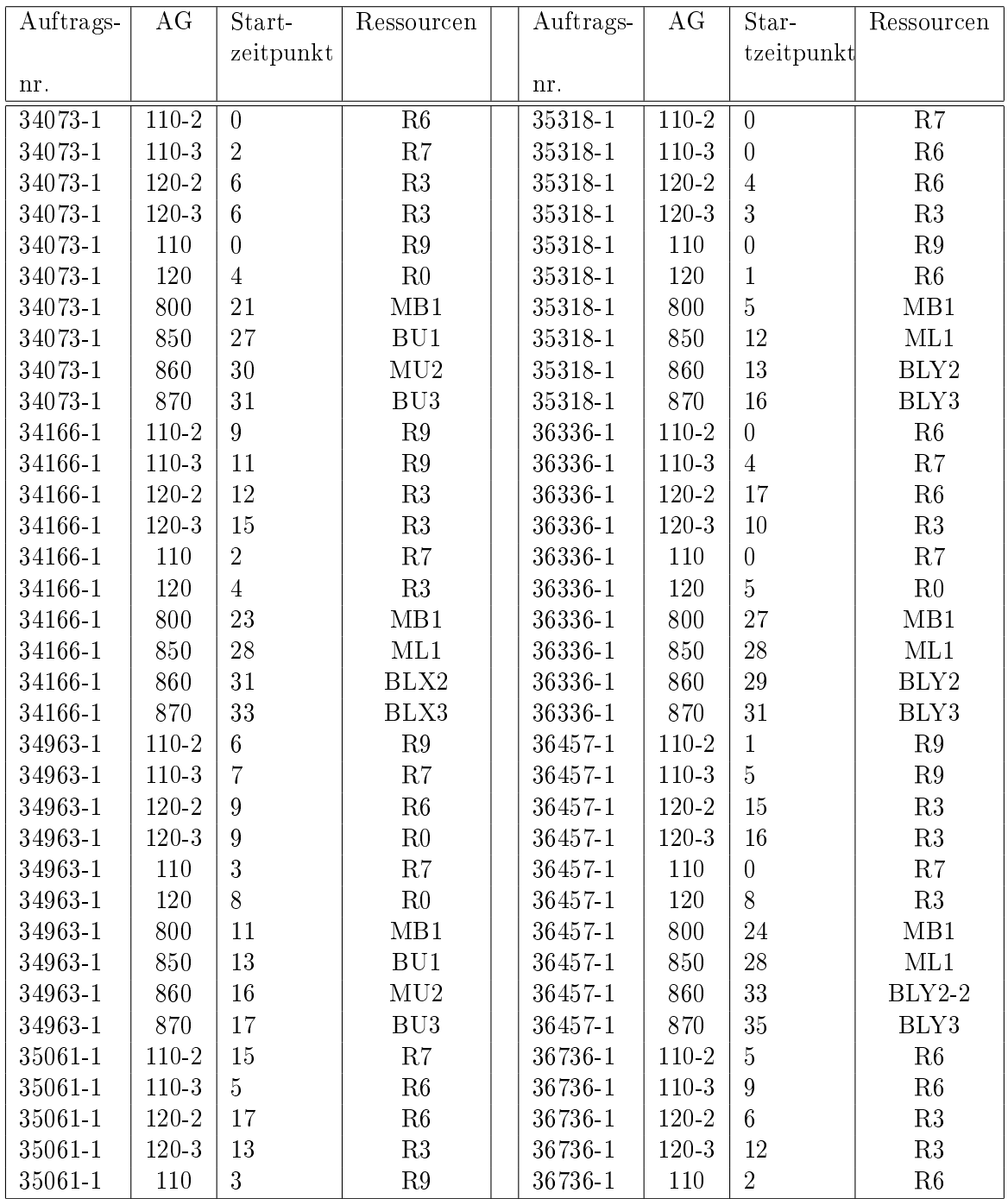

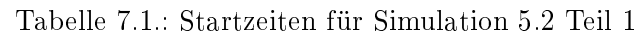

| Auftrags-   | $A\overline{G}$  | Start-          | Ressourcen      | Auftrags-   | AG               | Star-          | Ressourcen      |
|-------------|------------------|-----------------|-----------------|-------------|------------------|----------------|-----------------|
|             |                  | zeitpunkt       |                 |             |                  | tzeitpunkt     |                 |
| nr.         |                  |                 |                 | nr.         |                  |                |                 |
| $35061 - 1$ | $\overline{120}$ | $\overline{10}$ | $\overline{R0}$ | $36736 - 1$ | $\overline{120}$ | 29             | $\overline{R3}$ |
| 35061-1     | 800              | 26              | MB1             | 36736-1     | 800              | 34             | MB1             |
| 35061-1     | 850              | 27              | $\rm BU1$       | 36736-1     | 850              | 41             | BU1             |
| 35061-1     | 860              | 30              | MU2             | 36736-1     | 860              | 44             | MU2             |
| 35061-1     | 870              | 31              | BU3             | 36736-1     | 870              | $45\,$         | BU3             |
| 35232-1     | $110-2$          | $\mathbf{1}$    | ${\rm R6}$      | 36738-1     | 110-2            | $\overline{1}$ | ${\rm R6}$      |
| 35232-1     | $110-3$          | $\overline{0}$  | ${\rm R6}$      | 36738-1     | $110 - 3$        | $\overline{1}$ | R6              |
| 35232-1     | $120 - 2$        | $\overline{3}$  | R3              | 36738-1     | 120-2            | 14             | R3              |
| 35232-1     | $120-3$          | 6               | ${\rm R6}$      | 36738-1     | $120 - 3$        | $\bf 5$        | R <sub>0</sub>  |
| 35232-1     | 110              | $\overline{0}$  | $\mathbf{R}9$   | 36738-1     | 110              | $\overline{0}$ | ${\rm R6}$      |
| 35232-1     | 120              | 10              | ${\rm R6}$      | 36738-1     | 120              | $\overline{1}$ | ${\rm R6}$      |
| 35232-1     | 800              | 13              | MB1             | 36738-1     | 800              | $15\,$         | MB1             |
| 35232-1     | 850              | 16              | ML1             | 36738-1     | 850              | 16             | $\rm ML1$       |
| 35232-1     | 860              | 37              | $BLX2-2$        | 36738-1     | 860              | 39             | $BLX2-2$        |
| 35232-1     | 870              | 40              | BLX3            | 36738-1     | 870              | $41\,$         | BLX3            |
| 37504-1     | $110 - 2$        | $6\phantom{.}$  | $\rm R7$        | 38080-1     | 120              | $\overline{7}$ | ${\rm R6}$      |
| 37504-1     | $110-3$          | 17              | $\mathbf{R}9$   | 38080-1     | 800              | 25             | MB1             |
| 37504-1     | $120 - 2$        | 33              | $\mathbf{R}3$   | 38080-1     | 850              | 35             | ML1             |
| 37504-1     | $120 - 3$        | 33              | R3              | 38080-1     | 860              | 41             | <b>BLY2-2</b>   |
| 37504-1     | 110              | $\mathbf{1}$    | ${\rm R6}$      | 38080-1     | 870              | 44             | BLY3            |
| 37504-1     | 120              | 3               | R3              | $38133 - 1$ | 110-2            | $\overline{5}$ | R7              |
| 37504-1     | 800              | 36              | MB1             | $38133 - 1$ | $110 - 3$        | $\overline{1}$ | $\mathbf{R}9$   |
| 37504-1     | 850              | 41              | BU1             | 38133-1     | 120-2            | 15             | R6              |
| 37504-1     | 860              | 44              | MU2             | 38133-1     | $120 - 3$        | 12             | R3              |
| 37504-1     | 870              | 45              | BU <sub>3</sub> | 38133-1     | 110              | $\overline{1}$ | $\mathbf{R}9$   |
| 37653-1     | $110 - 2$        | $\overline{0}$  | $\mathbf{R}9$   | 38133-1     | 120              | 11             | ${\rm R6}$      |
| 37653-1     | $110-3$          | $\overline{3}$  | R6              | 38133-1     | 800              | 21             | MB1             |
| 37653-1     | $120 - 2$        | $\overline{2}$  | $\mathrm{R}3$   | $38133 - 1$ | 850              | 30             | BU1             |
| 37653-1     | $120 - 3$        | $\overline{4}$  | ${\rm R6}$      | 38133-1     | 860              | 33             | ${\rm MU2}$     |
| 37653-1     | 110              | $\overline{0}$  | $\mathbf{R}9$   | 38133-1     | 870              | 34             | BU3             |
| 37653-1     | 120              | $\mathbf{1}$    | R3              | 38166-1     | 110-2            | 10             | $\mathbf{R}9$   |
| 37653-1     | 800              | $\overline{5}$  | MB1             | 38166-1     | $110 - 3$        | $\overline{2}$ | R9              |
| 37653-1     | 850              | 13              | BU1             | $38166 - 1$ | 120-2            | 11             | ${\rm R0}$      |
| 37653-1     | 860              | 16              | ${\rm MU2}$     | 38166-1     | $120 - 3$        | 11             | R <sub>0</sub>  |
| 37653-1     | 870              | 17              | BU3             | $38166 - 1$ | 110              | $\overline{0}$ | R7              |

Tabelle 7.2.: Startzeiten für Simulation [5.2](#page-35-0) Teil 2

| Auftrags- | AG        | Start-         | Ressourcen      | Auftrags-   | $\overline{AG}$ | Star-          | Ressourcen      |
|-----------|-----------|----------------|-----------------|-------------|-----------------|----------------|-----------------|
|           |           | zeitpunkt      |                 |             |                 | tzeitpunkt     |                 |
| nr.       |           |                |                 | nr.         |                 |                |                 |
| 37860-1   | $110-2$   | $\overline{3}$ | $\overline{R9}$ | $38166 - 1$ | 120             | 10             | $\overline{R6}$ |
| 37860-1   | $110-3$   | $\overline{7}$ | R9              | 38166-1     | 800             | 15             | MB1             |
| 37860-1   | $120 - 2$ | $\overline{5}$ | $\rm R0$        | $38166 - 1$ | 850             | 41             | BU1             |
| 37860-1   | $120 - 3$ | 13             | R6              | 38166-1     | 860             | 44             | MU2             |
| 37860-1   | 110       | $\mathbf{1}$   | R6              | 38166-1     | 870             | 45             | BU3             |
| 37860-1   | 120       | $\overline{2}$ | $\mathrm{R}3$   | $38166 - 2$ | $110 - 2$       | 10             | R6              |
| 37860-1   | 800       | 26             | MB1             | 38166-2     | $110 - 3$       | $\overline{5}$ | R9              |
| 37860-1   | 850       | 37             | BU1             | $38166 - 2$ | 120-2           | 13             | R6              |
| 37860-1   | 860       | 40             | ${\rm MU2}$     | 38166-2     | $120 - 3$       | $\overline{9}$ | R <sub>0</sub>  |
| 37860-1   | 870       | 41             | BU3             | $38166 - 2$ | 110             | $\mathbf{1}$   | $\rm R7$        |
| 38014-1   | $110 - 2$ | $\overline{5}$ | R6              | $38166 - 2$ | 120             | 11             | ${\rm R0}$      |
| 38014-1   | $110 - 3$ | 16             | ${\rm R6}$      | $38166 - 2$ | 800             | $15\,$         | MB1             |
| 38014-1   | $120 - 2$ | 10             | R3              | $38166 - 2$ | 850             | 27             | BU1             |
| 38014-1   | $120 - 3$ | 17             | R6              | $38166 - 2$ | 860             | 30             | ${\rm MU2}$     |
| 38014-1   | 110       | $\overline{2}$ | $\mathbf{R}9$   | $38166 - 2$ | 870             | 31             | $\rm BU3$       |
| 38014-1   | 120       | $\overline{7}$ | R3              | 38166-3     | $110 - 2$       | 14             | $\rm R7$        |
| 38014-1   | 800       | 31             | MB1             | 38166-3     | $110-3$         | $\bf 5$        | $\rm R7$        |
| 38014-1   | 850       | 37             | BU1             | 38166-3     | 120-2           | 17             | R6              |
| 38014-1   | 860       | 40             | ${\rm MU2}$     | 38166-3     | $120 - 3$       | 8              | R3              |
| 38014-1   | 870       | 41             | BU3             | 38166-3     | 110             | $\overline{3}$ | $\mathbf{R}9$   |
| 38068-1   | $110 - 2$ | $\mathbf{1}$   | R6              | 38166-3     | 120             | $\overline{9}$ | R6              |
| 38068-1   | $110-3$   | $\mathbf{1}$   | R7              | 38166-3     | 800             | 19             | MB1             |
| 38068-1   | $120 - 2$ | $\overline{2}$ | R6              | 38166-3     | 850             | 28             | ML1             |
| 38068-1   | $120 - 3$ | $\overline{3}$ | R3              | 38166-3     | 860             | 29             | <b>BLY2-2</b>   |
| 38068-1   | 110       | $\overline{0}$ | R7              | 38166-3     | 870             | 31             | BLY3            |
| 38068-1   | 120       | 10             | R6              | 38167-1     | $110 - 2$       | $\overline{3}$ | R9              |
| 38068-1   | 800       | 13             | MB1             | 38167-1     | $110 - 3$       | $\overline{4}$ | R6              |
| 38068-1   | 850       | 14             | $\rm ML1$       | 38167-1     | 120-2           | $\overline{5}$ | R <sub>0</sub>  |
| 38068-1   | 860       | 15             | BLY2            | 38167-1     | $120 - 3$       | $\overline{7}$ | R6              |
| 38068-1   | 870       | 17             | BLY3            | 38167-1     | 110             | $\overline{3}$ | $\mathbf{R}9$   |
| 38080-1   | $110 - 2$ | $\overline{5}$ | R6              | 38167-1     | 120             | 8              | R3              |
| 38080-1   | $110-3$   | $\overline{3}$ | R7              | 38167-1     | 800             | 13             | MB1             |
| 38080-1   | $120 - 2$ | 13             | R3              | 38167-1     | 850             | 27             | BU1             |
| 38080-1   | $120 - 3$ | $\bf 5$        | R3              | 38167-1     | 860             | 30             | ${\rm MU2}$     |
| 38080-1   | 110       | 3              | R7              | 38167-1     | 870             | 31             | BU3             |

Tabelle 7.3.: Startzeiten für Simulation [5.2](#page-35-0) Teil 3

# B. GAMS-Code

*\*Produktionsoptimierung: Vier Abteilung mit jeweils einer bzw. mehreren Operationen*

*\*==============================================================================*

*\* Es wurden sowohl Ressourcen entfernt (um es einfacher zu machen) und auch Operationen.*

*\* Operation 112 wurde entfernt, da es eine infinite operation ist; dafür wurde die Startzeit von Operation 120 so f» estgelegt, dass sowohl Produktionszeit von 110*

*\*abgeschlossen sein muss, als auch die "fiktive Produktionszeit von 112, selbes mit Operation 800;*

*\*==============================================================================*

*\* Abteilung 4 wurde allgemein aus der Berechnung ausgenommen*

## **SETS**

*\* p "Orders" /34073-1,34166-1, 34963-1, 35061-1,35232-1,35318-1, 36336-1, 36457-1, 36736» -1, 36738-1,37504-1,37653-1,37860-1,38014-1,38068-1,38080-1,38133-1,38166-1,38166-2,38166-3,38167-1/* p "Orders" /34073-1,34166-1, 34963-1, 35061-1,35232-1,35318-1/ op " Operationen" /110, 110-2, 110-3, 120, 120-2, 120-3, 800, 850, 860, 870/ " Ressourcen" / R0, R3,R6,R7,R9, RA, MB1,BU1, ML1, MU2, BLX2, BLX2-2, BLY2, BLY2-2, » BU3, BLX3, BLY3,FR, OPR, IR/ aktive(r) "Ressourcen, die aktiv verplant werden" /R0, R9, R6,MB1,BU1, ML1, MU2, BLX2, BLY2, BU» 3, BLX3, BLY3/ op110(r) "Ressourcen von Operation 110" /R9,R6,R7/<br>op120(r) "Ressourcen von Operation 120" /R0, R6,R3, "Ressourcen von Operation 120" /R0, R6,R3/ op800(r) "Ressourcen von Operation 800" /MB1/ op850(r) "Ressourcen von Operation 850" /BU1, ML1/ op860(r) "Ressourcen von Operation 860" /MU2, BLX2,BLX2-2, BLY2, BLY2-2/ op870(r) "Ressourcen von Operation 870" /BU3, BLX3, BLY3/ LinienX(r) "Beide Linien der Ressource BLX zusammengefasst" /BLX2, BLX2-2/ LinienY(r) "Beide Linien der Ressource BLY zusammengefasst" /BLY2, BLY2-2/ rOp860Linie1(r) "Ressourcen der Operation 860; Linie 1" /BLX2, BLY2, MU2/ rOp860Linie2(r) "Ressourcen der Operation 860; Linie 1" /BLX2-2, BLY2-2, MU2/ BU(r) "Batchoperation der Ressourcengruppe U" /BU1/ rLinie1(r) "Ressourcen der Linie eins" /BLX2, BLY2/ rLinie2(r) "Ressourcen der Linie zwei" /BLX2-2, BLY2-2/ rOp860L(r) "Ressourcen der Operation 860 der Ressourcengruppe L" /BLX2, BLX2-2, BLY2, BLY2-2/ rAbt3Batch(r) "Ressourcen der Abteilung 3 von RG L Operation 860" /BLX2, BLX3, BLY2, BLY3/ rOp870L(r) "Ressourcen der Operation 870 der Ressourcengruppe L" /BLX3, BLY3/<br>rop860ULX(r) "Ressourcen die FLPM(p) = 2 bearbeiten können" /MU2, BLX2, BLX2-2 "Ressourcen die FLPM(p) = 2 bearbeiten können" /MU2, BLX2, BLX2-2/ rAbt3ohneBU(r) "Ressourcen der Abteilung 3 ohne BU1"/ML1, MU2, BLX2, BLX2-2, BLY2, BLY2-2, BU3» , BLX3, BLY3/ rAbt1(r) "Ressourcen der Abteilung 1" /R0, R3,R6,R7,R9/ r870U(r) "Ressourcen der Operation 870 der RG U" /BU3/ rnur110(r) "Ressourcen NUR 110" /R9,R7/ rnur120(r) "Ressourcen NUR 120" /R0/ rnur120parallel(r) "Ressourcen NUR 120, parallele Bearbeitung" /R3/ r110u120(r) "Ressourcen die 110 UND 120 können" /R6/ rProduktionsmaterial2Op1(r) /R7,R9/ rProduktionsmaterial4Op1(r) /R6/ rProduktionsmaterial3Op3(r) /R6/ rProduktionsmaterial4Op3(r) /R0, R3, R6/ "Zeitpunkte" /0\*50/ offshiftAbt1(t) "Zeitpunkte, an denen eine Operation nicht starten kann, da z.B. Wochenende" /18\*28/ offshiftAbt3U(t) "Zeitpunkte, an denen eine Operation nicht starten kann, da z.B. Wochenende" /15\*26/ offshiftAbt3(t) "Zeitpunkte, an denen eine Operation nicht starten kann, da z.B. Wochenende" /18\*27/ opAbt12(op) "Operationen Abteilung 1 und 2" /110, 110-2,110-3, 120, 120-2, 120-3, 800/ opAbt3(op) "Operation Abt3"/850, 860, 870/ Opwin1(op) "Operationen die die gleiche Ressource verwenden können" /110,110-2,110-3,120, 120-» 2,120-3/ Opwin2(op) "Erste Operation in drei Operationen unterteilt" /110,110-2,110-3/

*<sup>\*</sup> Jede Operation stehen mehrere Ressourcen zur Verfügung; z.T. kann bei einer Operation für ein Produkt nicht» jede Ressource zum Einsatz kommen*

*<sup>\*</sup> Ziel: Bestimmung der Startzeitpunkte aller Operationen für jedes Produkt, unter Minimierung der Abweichung v» om Lieferdatum*

*<sup>\*</sup> Zeitpunkte vermutlich Stundenintervalle, da operation 110 bzw 120 sehr kurze Laufzeit und sehr ausgelastete » Operationen*

 OpWin3(op) "Zweite Operation in drei Operationen unterteilt" /120, 120-2,120-3/ opAbt3Batch(op) "Batchoperation der Abteilung 3 von RG L" /860, 870/<br>RG "Ressourcengruppen für Abteilung 3" /U.L/ "Ressourcengruppen für Abteilung 3" /U,L/ rletzte(r) "Ressourcen der letzten Operationen, die für die Planung ausgelassen werden" /IR, OPR, F»

Ziele **The Für Goal Programming**" /Liefertermin, DLZ/

*\*-------------------------------------------------------------------------------*

*\* Anforderungen des Planers*

*\*-------------------------------------------------------------------------------* Breakdown(t) /2\*8/

*\*------------------------------------------------------------------------------* **alias**(p,pneu) **alias**(r,rneu) **alias**(t,tneu,tdrei)

#### ; **Parameters**

R/

l(p) "(Transport)-Laenge von Produkt p" \$CALL GDXXRW.EXE Laenge.xls par=l rng=A2:B28 rdim=1 **Parameter** l(p); *\* l(p) "(Transport)-Laenge von Produkt p"* \$GDXIN Laenge.gdx \$LOAD l \$GDXIN *\*b(p) "(Transport)-Laenge von Produkt p"* \$CALL GDXXRW.EXE Breite.xls par=b rng=A2:B28 rdim=1 **Parameter** b(p); *\* l(p) "(Transport)-Breite von Produkt p"* \$GDXIN Breite.gdx \$LOAD b \$GDXIN *\* d(p) "Lieferdatum von Produkt p"* \$CALL GDXXRW.EXE DueDates.xls par=d rng=A2:B28 rdim=1 **Parameter** d(p); *\* d(p) "Lieferdatum von Produkt p"*

\$GDXIN DueDates.gdx \$LOAD d \$GDXIN

*\* pz(p,r) "Produktionszeit von Produkt p auf Ressource r"* \$CALL GDXXRW.EXE Produktionszeit.xls par=pz rng=A1:AA28 **Parameter** pz(p,r); *\* pz(p,r) "Produktionszeit von Produkt p auf Ressource r"* \$GDXIN Produktionszeit.gdx \$LOAD pz \$GDXIN

*\*PM110(p) "Produktionsmaterial Operation 110 von Produkt p"* \$CALL GDXXRW.EXE Material110.xls par=PM110 rng=A2:B28 rdim=1 **Parameter** PM110(p); *\*PM110(p) "Produktionsmaterial Operation 110 von Produkt p"* \$GDXIN Material110.gdx \$LOAD PM110 \$GDXIN

*\*PM120(p) "Produktionsmaterial Operation 120 von Produkt p"* \$CALL GDXXRW.EXE Material120.xls par=PM120 rng=A2:B28 rdim=1 **Parameter** PM120(p); *\*PM110(p) "Produktionsmaterial Operation 110 von Produkt p"* \$GDXIN Material120.gdx

\$LOAD PM120 \$GDXIN

*\*DLM(p) "Eingangsdatum des benötigten Liefermaterial für erste Operation von Abteilung 2"* \$CALL GDXXRW.EXE EingangExternesLiefermaterial.xls par=DLM rng=A2:B28 rdim=1 **Parameter** DLM(p); *\*LM(p) "Eingangsdatum des benötigten Liefermaterial für erste Operation von Abteilung 2"* \$GDXIN EingangExternesLiefermaterial.gdx \$LOAD DLM \$GDXIN *\*FLPM(p) "Fluessiges Produktionsmaterial von Produkt p"* \$CALL GDXXRW.EXE fluessigesPM.xls par=FLPM rng=A2:B28 rdim=1 **Parameter** FLPM(p); *\*FLPM(p) "Fluessiges Produktionsmaterial von Produkt p"* \$GDXIN fluessigesPM.gdx \$LOAD FLPM \$GDXIN *\*FPM(p) "Festes Produktionsmaterial von Produkt p"* \$CALL GDXXRW.EXE festesPM.xls par=FPM rng=A2:B28 rdim=1 **Parameter** FPM(p); *\*FPM(p) "Festes Produktionsmaterial von Produkt p"* \$GDXIN festesPM.gdx \$LOAD FPM \$GDXIN *\*STS(p) "Stromstaerke von Produkt p"* \$CALL GDXXRW.EXE Stromstaerke.xls par=STS rng=A2:B28 rdim=1 **Parameter** STS(p); *\*STS(p) "Stromstaerke von Produkt p"* \$GDXIN Stromstaerke.gdx \$LOAD STS \$GDXIN

*\*SP(p) "Spannung von Produkt p"* \$CALL GDXXRW.EXE Spannung.xls par=SP rng=A2:B28 rdim=1 **Parameter** SP(p); *\*SP(p) "Spannung von Produkt p"* \$GDXIN Spannung.gdx \$LOAD SP \$GDXIN

*\*VG(p) "Vorgabe von ERP System"* \$CALL GDXXRW.EXE VorgabeERP.xls par=VG rng=A2:B28 rdim=1 **Parameter** VG(p); *\*VG(p) "Vorgabe von ERP System"* \$GDXIN VorgabeERP.gdx \$LOAD VG \$GDXIN

*\*NX(p) "festes Produktionsmaterial NX darf nur in Ressourcengruppe L"* \$CALL GDXXRW.EXE VorgabeNX.xls par=NX rng=A2:B28 rdim=1 **Parameter** NX(p); *\*NX(p) "festes Produktionsmaterial NX darf nur in Ressourcengruppe L"* \$GDXIN VorgabeNX.gdx \$LOAD NX \$GDXIN

*\*Prio(p) "Kunden mit Prio 1 duerfen nur Ressourcengruppe L zugeordnet werden"* \$CALL GDXXRW.EXE VorgabePrio.xls par=Prio rng=A2:B28 rdim=1 **Parameter** Prio(p); *\*Prio(p) "Kunden mit Prio 1 duerfen nur Ressourcengruppe L zugeordnet werden"* \$GDXIN VorgabePrio.gdx

\$LOAD Prio \$GDXIN

*\*PT(p) "Produkttyp von Produkt p"* \$CALL GDXXRW.EXE Produkttyp.xls par=PT rng=A2:B28 rdim=1 **Parameter** PT(p); *\*PT(p) "Produkttyp von Produkt p"* \$GDXIN Produkttyp.gdx \$LOAD PT \$GDXIN \$ontext *\*ES(p) "Earliest Start"* \$CALL GDXXRW.EXE EarliestStart.xls par=ES rng=A2:B28 rdim=1 *Parameter ES(p); \*ES(p) "Earliest Start"* \$GDXIN EarliestStart.gdx \$LOAD ES \$GDXIN \$offtext

# **Variables**

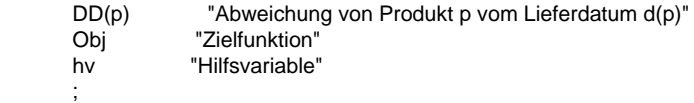

## **Binary Variables** delta(p,op,t,r)

## **Positive Variables**

ST(p) "Startzeit von Operation 110 von Produkt p" ET(p) "Endzeit von Opeartion 930 von Produkt p" DDP(p) "positiv Teil der Abweichung vom DueDate" DDN(p) "negativ Teil der Abweichung vom DueDate" dmin(Ziele) dplus(Ziele)

;

;

### **Equations**

EqZuordnung110(p,op) "Jede Operation op eines Orders p muss zu einem Zeitpunkt t auf einer Ress» ource r der Operation 110 starten" EqZuordnung120(p,op) "Jede Operation op eines Orders p muss zu einem Zeitpunkt t auf einer Ress» ource r der Operation 120starten"<br>EqZuordnung800(p) "Jede Operation op eines Orders p muss zu einem Zeitpunkt t auf einer Resso» urce r der Operation 800 starten"<br>EqZuordnung850(p) "Jede Operation op eines Orders p muss zu einem Zeitpunkt t auf einer Resso» urce r der Operation 850 starten" EqZuordnung860(p) "Jede Operation op eines Orders p muss zu einem Zeitpunkt t auf einer Resso» urce r der Operation 860 starten" EqZuordnung870(p) "Jede Operation op eines Orders p muss zu einem Zeitpunkt t auf einer Resso» urce r der Operation 870 starten" EqDueDate(p) "Abweichung vom Lieferdatum" EqEndzeit(p)  $E$ <sup>"Berechnen vom Endzeitpunkt"</sup> EqStartzeit(p) "Berechnen der Startzeit" EqGleichzeitig110(t,r) "Nächste Order p darf auf Ressource r der Operation 110 erst starten, wenn vor» herige abgeschlossen ist; Zuordnung, solang Summe der Produktionszeiten aller Ressourcen Zeitfenster nicht ü» berschreitet" EqGleichzeitig120parallel(t,r) "Nächste Order p darf auf Ressource r der Operation 110 erst starten, wenn v» orherige abgeschlossen ist; parallele Bearbeitung erlaubt" EqGleichzeitig120(t,r) "Nächste Order p darf auf Ressource r der Operation 120 erst starten, wenn vor» herige abgeschlossen ist" EqGleichzeitigAbteilung1(t,r) "Nächste Order p darf auf Ressource r der Operationen 110 u 120 erst starte»

n, wenn vorherige abgeschlossen ist, Zuordnung, solang Summe der Produktionszeiten aller Ressourcen Zeitfe» nster nicht überschreitet, Ressourcen für Op 110 und 120 verwendbar "<br>EqGleichzeitigAbteilung2(t,p) "Nächste Order p darf auf Ressourc "Nächste Order p darf auf Ressource r erst starten wenn vorheriger Order ab» geschlossen ist" EqSequentiellLV1(p) "Sequentielle Anordnung für die AG des ersten Arbeitsganges Abteilung 1" EqSequentiellLV2(p) "Sequentielle Anordnung für die AG des dritten Arbeitsganges Abteilung 1" EqSequentiell1(p) "Operation 120 darf erst starten, wenn Operation 110 abgeschlossen" EqSequentiell12(p) "Operation 120-2 darf erst starten, wenn Operation 110-2 abgeschlossen" EqSequentiell13(p) "Operation 120-3 darf erst starten, wenn Operation 110-3 abgeschlossen"<br>EgSequentiell3(p) "Operation 800 darf erst starten, wenn Operation 120 abgeschlossen" "Operation 800 darf erst starten, wenn Operation 120 abgeschlossen" EqSequentiell32(p) "Operation 800 darf erst starten, wenn Operation 120-2 abgeschlossen" EqSequentiell33(p) "Operation 800 darf erst starten, wenn Operation 120-3 abgeschlossen" EqSequentiell34(p) "Operation 800 darf erst starten, wenn Externes Liefermaterial verfügbar"<br>EqSequentiell4(p) "Operation 850 darf erst starten, wenn Operation 800 abgeschlossen" EqSequentiell4(p) "Operation 850 darf erst starten, wenn Operation 800 abgeschlossen" EqSequentiell5(p) "Operation 860 darf erst starten, wenn Operation 850 abgeschlossen" "Operation 860 darf erst starten, wenn Operation 850 abgeschlossen" e1(p) "Spaltet Abweichung von DueDate in positiv und negativ Teil" e2(p) <sup>"Schränkt positiv Teil ein"<br>EgOfenzuordnung1(p) "Wenn eine Ress</sup> "Wenn eine Ressourcengruppe bei Operation 850 ausgewählt wird, müssen » die darauffolgenden auch in dieser RG verbleiben" EqOfenzuordnung2(p) "Wenn bei Ressourcengruppe L Operation 860 auf einer Linie der Ressource » BLX verplant wird, muss auch 870 auf Ressourcengruppe BLX3 verpalnt werden" EqERPU(p) "Vorgabe des ERP Systems (RG = U) muss in Abteilung 3 eingehalten werden" EqERPL(p) "Vorgabe des ERP Systems (RG = U) muss in Abteilung 3 eingehalten werden" EqPrio1 (Cample 1) Triorität 1 kann in Abteilung 3 nur RG L zugeteilt werden "EqNX in the Produkt mit Produktionsmaterial NX kann nur RG L zugeteilt werden "EqNX "Produkt mit Produktionsmaterial NX kann nur RG L zugeteilt werden" EqFinitAbt31(t) "Finite Mengenbeschränkung der Operation 850 der RG L" "Finite Mengenbeschränkung von RG LX in Abteilung 3" EqFinitAbt322(t,p) "Finite Mengenbeschränkung von RG LY in Abteilung 3" EqZeitversetzt1(p,t) "Die beiden Ressourcen der Operation 860 der Ressourcengruppe L dürfen nich» t gleichzeitig in Betrieb sein" EqZeitversetzt2(p,t) "Die beiden Ressourcen der Operation 860 der Ressourcengruppe L dürfen nich» t gleichzeitig in Betrieb sein"<br>EgStartzeit870L1(p) "Operation 870 in Ressourcengruppe L muss direkt nach Operation 860 starten» " EqStartzeit870L2(p) "Operation 870 in Ressourcengruppe L muss direkt nach Operation 860 starten» " EqOffshiftAbt1(p,op) "Keine Verplanung, da Maschinen nicht in Betrieb"<br>EqOffshiftAbt3U(p) "Keine Verplanung, da Maschinen nicht in Betrieb" "Keine Verplanung, da Maschinen nicht in Betrieb" EqOffShiftAbt3(p,op) "Keine Verplanung, da Maschinen nicht in Betrieb" FlaechenbeschraenkungU(t) "Die Batchoperation in Abteilung 3 der Ressourcengruppe U ist mit 6.3 m^2» beschränkt"<br>EqProduktionsmaterialx110(p,op) "Bei Produktionsmaterial x können nur einige Ressourcen von Operation » 110 ausgewählt werden" EqProduktionsmaterialyz110(p,op) "Bei Produktionsmaterial y/z können nur einige Ressourcen von Operatio» n 110 ausgewählt werden" EqProduktionsmaterialz120(p,op) "Bei Produktionsmaterial z können nur einige Ressourcen von Operation » 120 ausgewählt werden" EqProduktionsmaterialy120(p,op) "Bei Produktionsmaterial y können nur einige Ressourcen von Operation » 120 ausgewählt werden" EqProduktionsmaterial1(p) "Bei Produktionsmaterial 1 können in Abteilung drei nur spezielle Ressource» n ausgesucht werden" EqProduktionsmaterial2(p) "Bei Produktionsmaterial 2 können in Abteilung drei nur spezielle Ressource» n ausgesucht werden" EqFuellen(p) "Operation 870 der Ressourcengruppe U darf höhstens 8 Stunden nach ENDE der» Operation 850 starten" EqFluessigesProduktionsmaterial(t,op,r) "Wenn Flüssiges Produktionsmaterial 2 verwendet wird, dürfen höchst» ens vier Produkte gleichzeitig Opertation 860 und 870 von RG L starten Eglande Linie X(t) von RG L starten en "Die Laenge der Produkte darf für beide Linien 5200 mm nicht überschreiten" EqLaengeLinieY(t) "Die Laenge der Produkte darf für beide Linien 5200 mm nicht überschreiten" "Abhänging von der Spannung des Produktes wird entweder Linie A oder Lin» ie B gewählt"<br>EqSpannungLinie2(p) "Abhänging von der Spannung des Produktes wird entweder Linie A oder Lin» ie B gewählt"

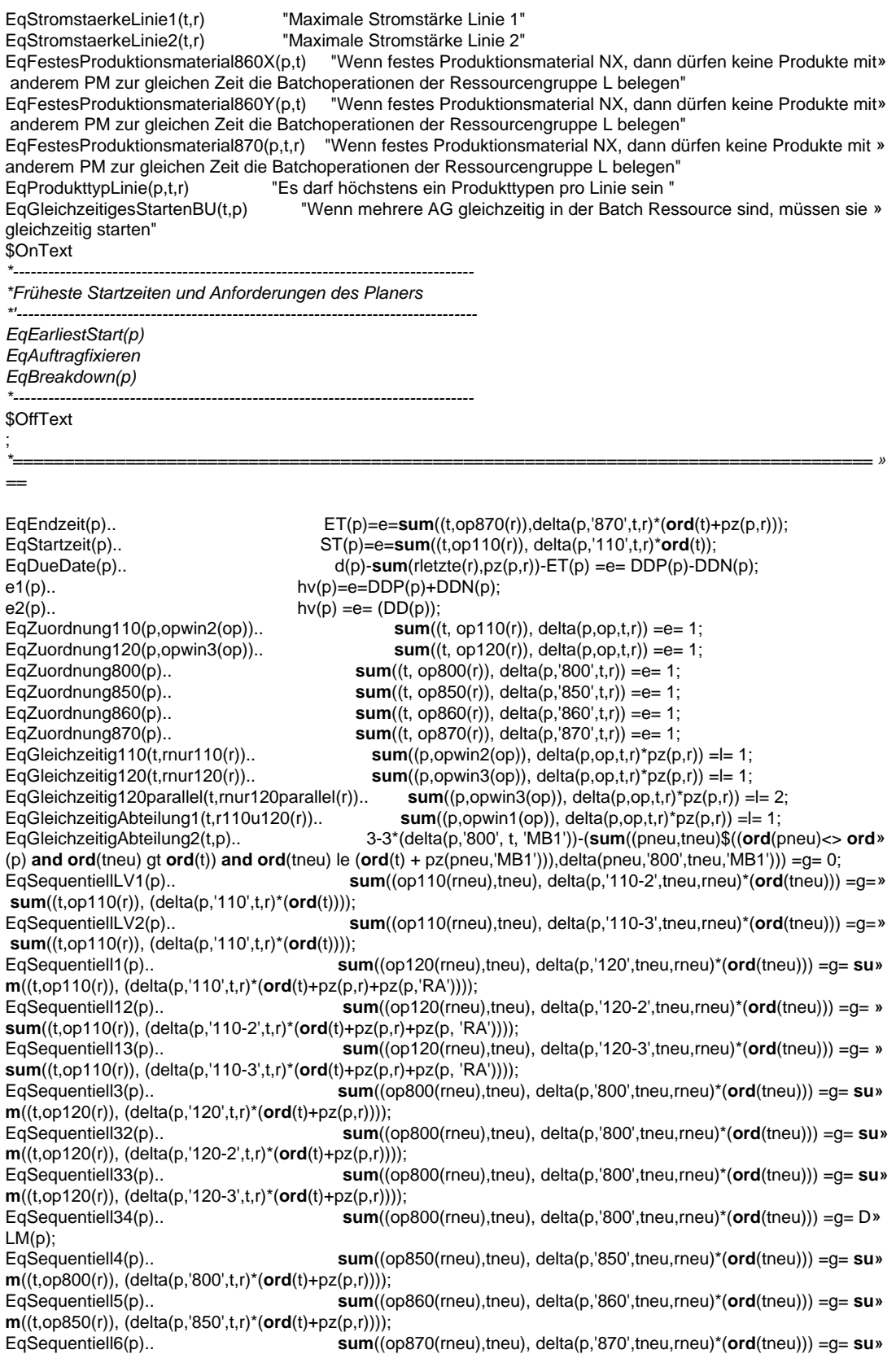

**m**((t,op860(r)), (delta(p,'860',t,r)\*(**ord**(t)+pz(p,r)))); EqStartzeit870L1(p).. **sum**((tneu), delta(p,'870',tneu,'BLX3')\*(**ord**(tneu))) =l= **sum**((t,Linien» X(r)), (delta(p,'860',t,r)\*ceil((**ord**(t)+pz(p,r)+1)))); EqStartzeit870L2(p).. **sum**((tneu), delta(p,'870',tneu,'BLY3')\*(**ord**(tneu))) =l= **sum**((t,Linien» Y(r)), (delta(p,'860',t,r)\*ceil((**ord**(t)+ pz(p,r)+1)))); EqERPU(p)\$(VG(p)=2).. **sum**(t, delta(p,'850',t,'BU1')) =e=1; EqERPL(p)\$(VG(p)=1).. **sum**(t, delta(p,'850',t,'ML1')) =e=1; EqPrio1(p)\$(Prio(p)=1).. **sum**(t, delta(p,'850',t,'ML1')) =e=1; EqNX(p)\$(NX(p)=1).. **sum**(t, delta(p,'850',t,'ML1')) =e=1; EqOfenzuordnung1(p).. 0.5\*(**sum**((t),delta(p,'860',t,'MU2')+delta(p,'870',t,'BU3'))) =e= **sum**» ((t),delta(p,'850',t,'BU1')); EqOfenzuordnung2(p).. **sum**((t, LinienX(r)),delta(p,'860',t,r)) =e= (**sum**((t),delta(p,'870',t,'B» LX3'))); EqFinitAbt31(t).. 5-(**sum**((p,tneu)\$((**ord**(tneu) ge **ord**(t)) **and ord**(tneu) le (**ord**(t) + pz(p,'» ML1'))),delta(p,'850',tneu,'ML1'))) =g= 0; EqFinitAbt32(t,p).. 6-6\*(**sum**((LinienX(r)),delta(p,'860', t, r)))-(**sum**((pneu,tneu,LinienX(r))\$»  $((\text{ord}(pneu)<> \text{ord}(p) \text{ and } \text{ord}(tneu) \text{ of } \text{ord}(t)) \text{ and } \text{ord}(tneu) \text{ le } (\text{ord}(t) + pz(pneu,t))), \text{delta}(pneu, '860', tneu,t))) =$ g= 0;<br>EqFinitAbt322(t,p)..  $6-6*(sum((LinienY(r)),delta(p, '860', t, r)))$ -(sum((pneu,tneu,LinienY(r))»  $$(ord(pneu)<> ord(p)$  and  $ord(tneu)$  gt  $ord(t)$ ) and  $ord(tneu)$  le  $(ord(t) + pz(pneu,r)))$ , delta(pneu,'860',tneu,r))) »  $=$   $a= 0$ : EqLaengeLinieX(t).. **sum**((p,LinienX(r)), (delta(p,'860',t,r)\*l(p))) =l= 5200; EqLaengeLinieY(t).. **sum**((p,LinienY(r)), (delta(p,'860',t,r)\*l(p))) =l= 5200; FlaechenbeschraenkungU(t).. **sum**(p, delta(p,'850',t,'BU1')\*((l(p)+5)\*(b(p)+5))) =l= 6300000; EqZeitversetzt1(p,t).. **sum**((LinienY(r),pneu,tneu)\$(**ord**(pneu)<> **ord**(p) **and ord**(tneu) ge **o» rd**(t) **and ord**(tneu) le **ord**(t)+pz(p,r)),delta(pneu,'860',tneu,r)) =l= 6\*(1-**sum**((LinienX(r)),delta(p,'860',t,r))); EqZeitversetzt2(p,t).. **sum**((LinienX(r),pneu,tneu)\$(**ord**(pneu)<> **ord**(p) **and ord**(tneu) ge **o» rd**(t) **and ord**(tneu) le **ord**(t)+pz(p,r)),delta(pneu,'860',tneu,r)) =l= 6\*(1-**sum**((LinienY(r)),delta(p,'860',t,r))); EqOffShiftAbt1(p,opAbt12(op)).. **sum**((offshiftAbt1(t),rAbt1(r)), delta(p,op,t,r))=e=0; EqOffShiftAbt3U(p).. **sum**((offshiftAbt3U(t)), delta(p,'850',t,'BU1'))=e=0; EqOffShiftAbt3(p,opAbt3(op)).. **sum**((offshiftAbt3(t),rAbt3ohneBU(r)), delta(p,op,t,r))=e=0;<br>EqProduktionsmaterialx110(p,opwin2(op))\$(PM110(p) = 2).. **sum**((t, rProduktionsmaterial2Op1(r)), del» EqProduktionsmaterialx110(p,opwin2(op))\$(PM110(p) = 2)..  $ta(p, op, t, r)) = e = 1;$ EqProduktionsmaterialyz110(p,opwin2(op))\$(PM110(p)=4 **or** PM110(p)=3).. **sum**((t, rProduktionsmaterial4Op»  $1(r)$ , delta $(p, op, t, r)$ ) =e=1; EqProduktionsmaterialz120(p,opwin3(op))\$(PM120(p)=3).. **sum**((t, rProduktionsmaterial3Op3(r)), del»  $ta(p, op, t, r)) = e = 1;$ EqProduktionsmaterialy120(p,opwin3(op))\$(PM120(p)=4).. **sum**((t, rProduktionsmaterial4Op3(r)), del»  $tan(n, opt, r)$ ) =e=1; EqProduktionsmaterial1(p)\$(FLPM(p)=1).. **sum**((t, LinienY(r)), delta(p,'860',t,r)) =e= 1; EqProduktionsmaterial2(p)\$(FLPM(p)=2).. **sum**((t, rop860ULX(r)), delta(p,'860',t,r)) =e= 1; EqFuellen(p).. **sum**((tneu), delta(p,'870',tneu,'BU3')\*(**ord**(tneu))) =l= **sum**((t), (delta(p,'» 850',t,'BU1')\*((**ord**(t)+pz(p,'BU1')+2)))); EqFluessigesProduktionsmaterial(t,opAbt3Batch(op), rAbt3Batch(r)).. 4-(**sum**((p,tneu)\$((FLPM(p)=2 **and ord**» (tneu) ge **ord**(t)) **and ord**(tneu) le (**ord**(t) + pz(p,r))),delta(p,op,tneu,r))) =g= 0; EqSpannungLinie1(p)\$(SP(p)>23000).. **sum**((t, rOp860Linie1(r)), delta(p,'860',t,r)) =e= 1; EqSpannungLinie2(p)\$(SP(p)<=23000).. **sum**((t, rOp860Linie2(r)), delta(p,'860',t,r)) =e= 1; EqStromstaerkeLinie1(t, rLinie1(r)).. **sum**((p),delta(p,'860',t,r)\*STS(p)) =l= 600; EqStromstaerkeLinie2(t, rLinie2(r)).. **sum**((p),delta(p,'860',t,r)\*STS(p)) =l= 300; EqFestesProduktionsmaterial860X(p,t)\$(NX(p)=1).. **sum**((pneu,LinienX(r),tneu)\$(NX(pneu)=0 **and ord**(tne» u) ge **ord**(t) **and ord**(tneu) le (**ord**(t) + pz(p,r)+1)),delta(pneu,'860',t,r)) =l= 6\*(1 - **sum**((LinienX(r)), delta(p,'860',t,» r))); EqFestesProduktionsmaterial860Y(p,t)\$(NX(p)=1).. **sum**((pneu,LinienY(r),tneu)\$(NX(pneu)=0 **and ord**(tne» u) ge **ord**(t) **and ord**(tneu) le (**ord**(t) + pz(p,r)+1)),delta(pneu,'860',t,r)) =l= 6\*(1 - **sum**((LinienY(r)), delta(p,'860',t,» r))); EqFestesProduktionsmaterial870(p,t,rOp870L(r))\$(NX(p)=1).. **sum**((pneu,tneu)\$(NX(pneu)=0 **and ord**(tneu) g» e **ord**(t) **and ord**(tneu) le (**ord**(t) + pz(p,r)+1)),delta(pneu,'870',t,r))=l=6\*(1 - delta(p,'870',t,r)); EqProdukttypLinie(p,t,rOp860L(r)).. **sum**((pneu)\$(PT(pneu)<> PT(p)),delta(pneu,'860',t,r)) =l= 6\*(1-» delta(p,'860',t,r)); EqGleichzeitigesStartenBU(t,p).. 20-20\*(delta(p,'850', t, 'BU1'))-(**sum**((pneu,tneu)\$((**ord**(pneu)<> **»**

**ord**(p) **and ord**(tneu) gt **ord**(t)) **and ord**(tneu) le (**ord**(t) + pz(pneu,'BU1'))),delta(pneu,'850',tneu,'BU1'))) =g= 0

\$OnText

*\*------------------------------------------------------------- \* Früheste Startzeiten und Anforderungen des Planers \*-------------------------------------------------------------*

*EqEarliestStart(p).. sum((op110(rneu),tneu), delta(p,'110',tneu,rneu)\*(ord(tneu))) =g= ES(p) ; EqAuftragFixieren.. sum(op800(r),delta('35318-1', '800', '14', r)) =e= 1 ; EqBreakdown(p).. sum((Breakdown(t),op800(r)), delta(p,'800',t,r))=e=0 \*--------------------------------------------------------------*

\$Offtext

;

*\*\$Ontext*

*\*-------------------------------------------------------------*

*\* Abweichung vom Kundentermin \*-------------------------------------------------------------* **Equations**

EqObj;<br>EqObj.. Obj=e=sum((p), DDP(p) + DDN(p)) **option** reslim = 500000000; **option** optcr = 0.05; **Model** JobShop /all/ ; JobShop.iterlim = 1e8;

**Solve** JobShop using MIP minimizing Obj ; **execute\_unload** "results.gdx" delta.L **execute** 'gdxxrw.exe results.gdx var=delta.L' *\*-------------------------------------------------------------- \*\$Offtext*

\$Ontext

*\*Abschnitt für GoalProgramming*

*;*

*\*------------------------------------------------------------- \* bestimmt die Slackvariablen, die minimiert werden*

*\*------------------------------------------------------------ set goalplus(Ziele) / Liefertermin DLZ/;*

*set goalmin(Ziele) / Liefertermin DLZ/;*

*\* Zielfunktion*

*\*-------------------------------------------------------------*

*\*-------------------------------------------------------------*

*parameter pplus(Ziele), pmin(Ziele); variable obj; equation objective; \*EqObj1 "Zielfunktion" \*EqObj2 "Zielfunktion" EqObj1.. 15=e=sum((p), (DDP(p)+DDN(p))) - (dmin('Liefertermin') -dplus('Liefertermin')» ); EqObj2.. 25=e=sum(p,(ET(p)-ST(p))) - (dmin('DLZ')-dplus('DLZ')); objective.. obj =e= sum(Ziele, pplus(Ziele)\*dplus(Ziele)+pmin(Ziele)\*dmin(Ziele));*

*\*-------------------------------------------------------------*

*\* Priorisierung*

*\*------------------------------------------------------------ parameter preempt(Ziele) /*

*Liefertermin 1*